## 对象存储服务

# **BrowserJS SDK API** 参考

文档版本 01 发布日期 2024-09-12

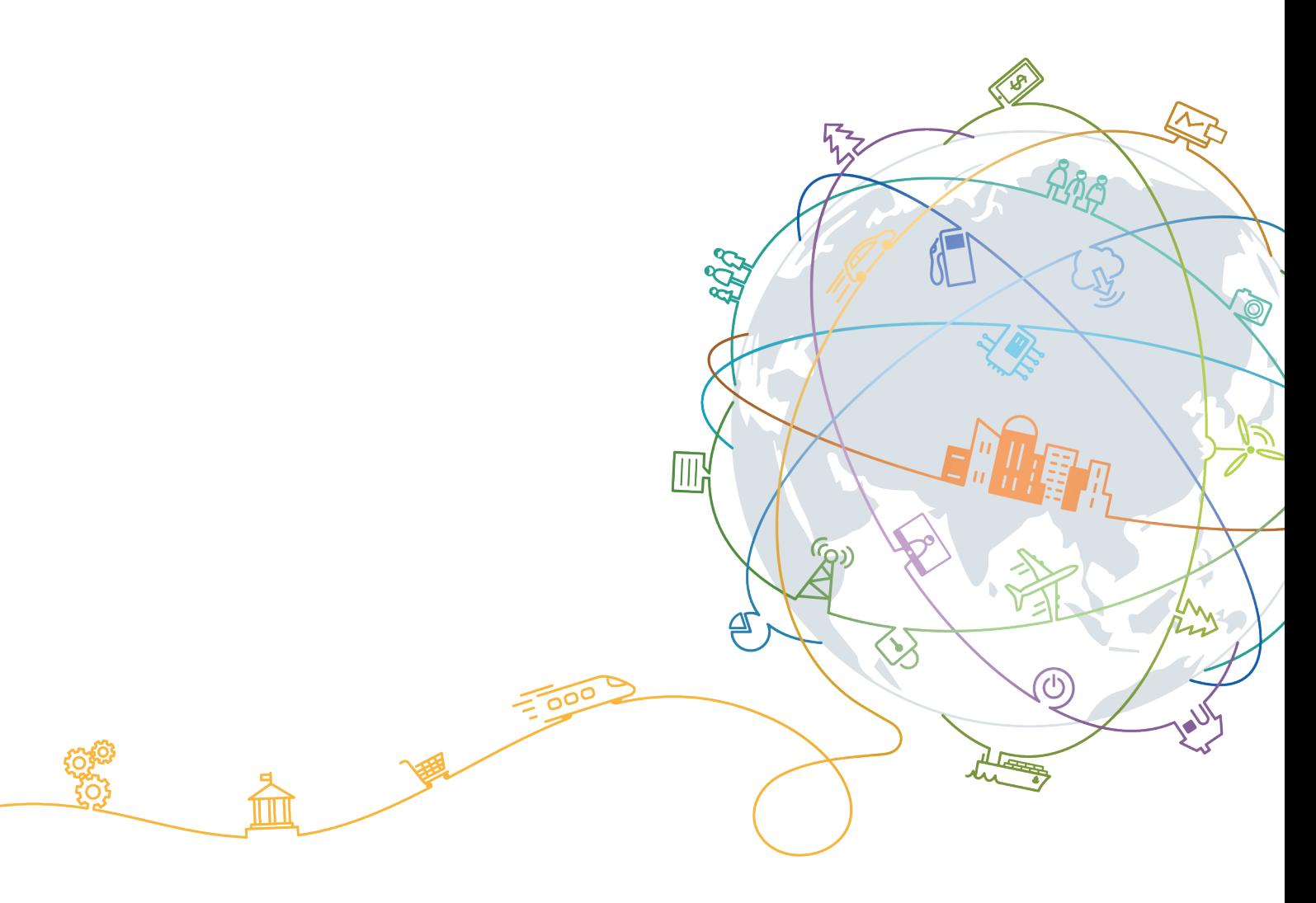

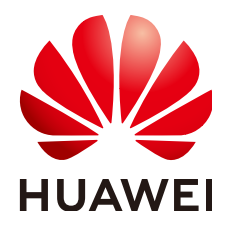

#### 版权所有 **©** 华为技术有限公司 **2024**。 保留一切权利。

非经本公司书面许可,任何单位和个人不得擅自摘抄、复制本文档内容的部分或全部,并不得以任何形式传 播。

#### 商标声明

**、<br>HUAWE和其他华为商标均为华为技术有限公司的商标。** 本文档提及的其他所有商标或注册商标,由各自的所有人拥有。

#### 注意

您购买的产品、服务或特性等应受华为公司商业合同和条款的约束,本文档中描述的全部或部分产品、服务或 特性可能不在您的购买或使用范围之内。除非合同另有约定,华为公司对本文档内容不做任何明示或暗示的声 明或保证。

由于产品版本升级或其他原因,本文档内容会不定期进行更新。除非另有约定,本文档仅作为使用指导,本文 档中的所有陈述、信息和建议不构成任何明示或暗示的担保。

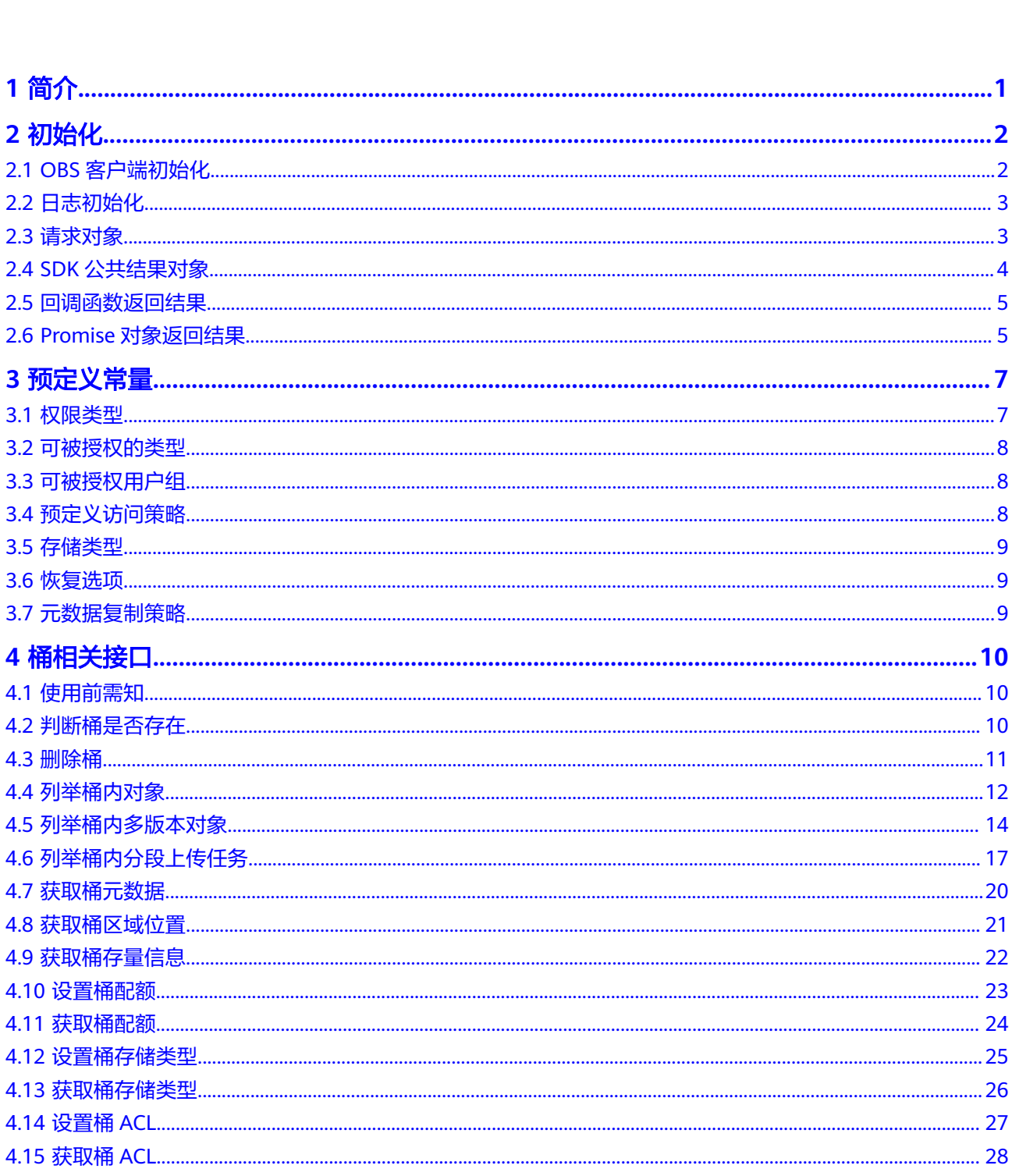

目录

目录

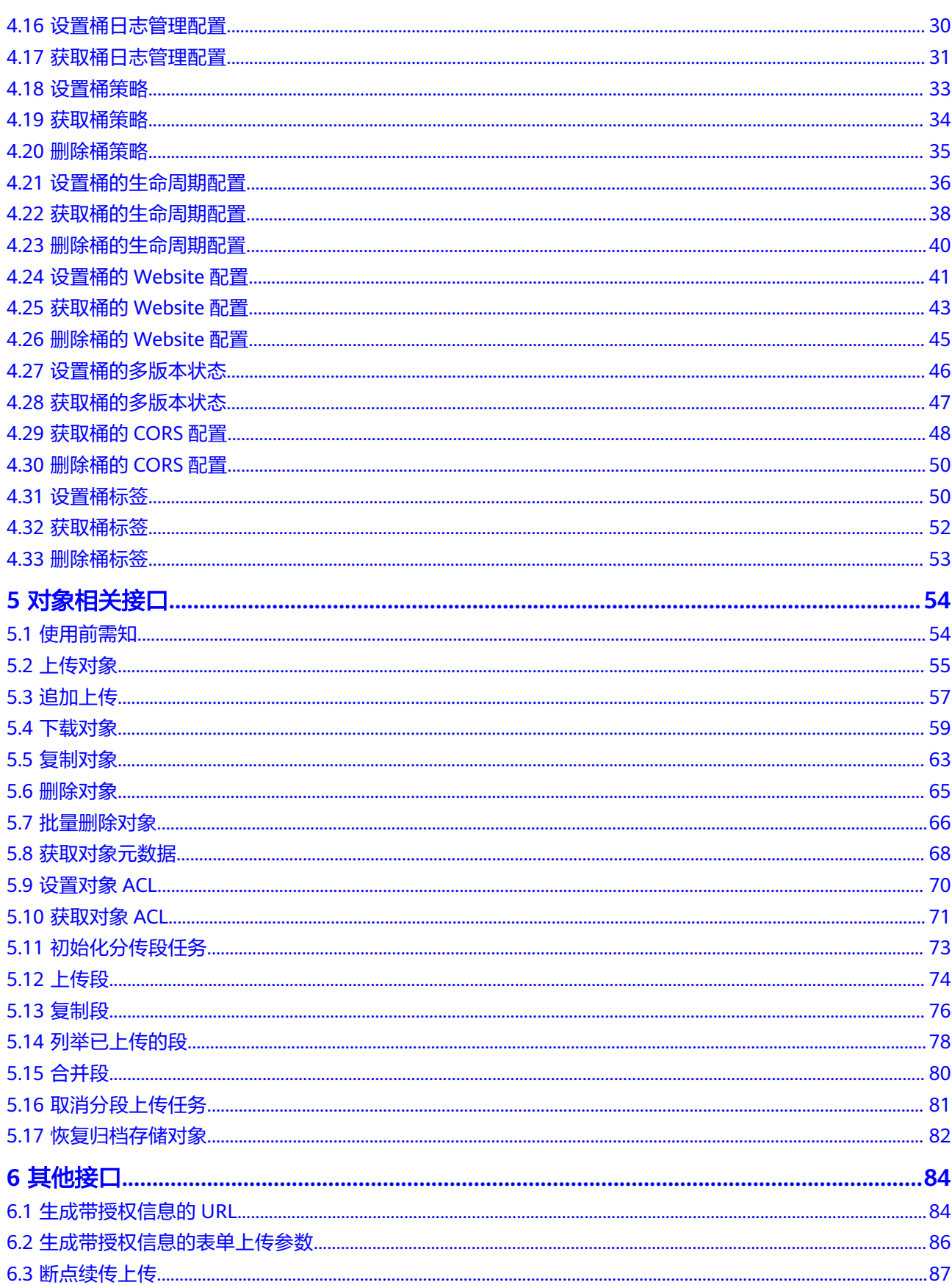

# **1** 简介

<span id="page-4-0"></span>本文档提供了对象存储服务OBS(Object Storage Service) BrowserJS SDK所有接口 的描述、方法定义及参数说明等内容。

如果您想了解OBS BrowserJS SDK的端到端使用方法(如安装、初始化、开发、常见 问题),以及各接口的具体使用场景,各场景的代码样例等更丰富的信息,请参考 《对象存储服务**[BrowserJS SDK](https://support.huaweicloud.com/sdk-browserjs-devg-obs/obs_24_0001.html)**开发指南》。

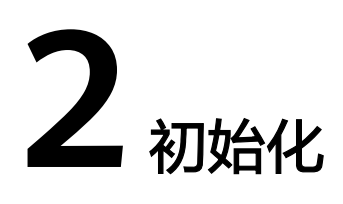

# <span id="page-5-0"></span>**2.1 OBS** 客户端初始化

#### 功能说明

OBS客户端(ObsClient)是访问OBS服务的BrowserJS客户端,它为调用者提供一系列 与OBS服务进行交互的接口,用于管理、操作桶(Bucket)和对象(Object)等OBS 服务上的资源。

### 方法定义

1.构造函数形式:ObsClient(parameter) 2.工厂方法形式: ObsClient.factory(parameter)

### 参数描述

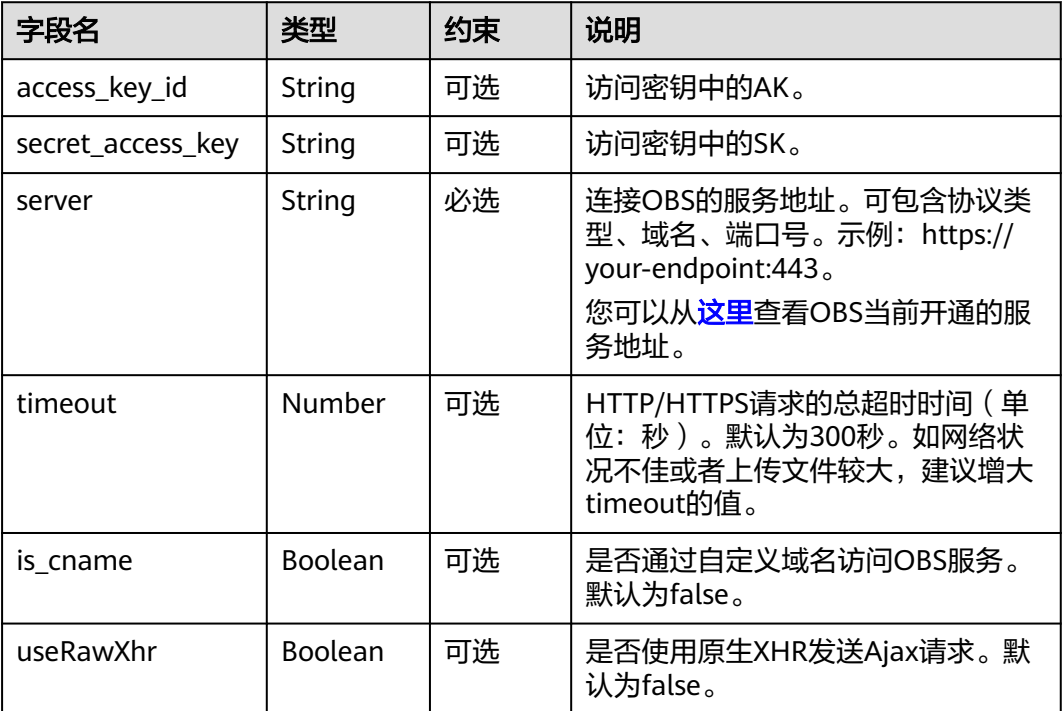

### <span id="page-6-0"></span>代码样例

```
// 创建ObsClient实例
var obsClient = new ObsClient({
  // 认证用的ak和sk硬编码到代码中或者明文存储都有很大的安全风险,建议在配置文件或者环境变量中密文存
放,使用时解密,确保安全;本示例以ak和sk保存在环境变量中为例,运行本示例前请先在本地环境中设置环境
变量AccessKeyID和SecretAccessKey。
\, // 前端本身没有process对象,可以使用webpack类打包工具定义环境变量,就可以在代码中运行了。
  // 您可以登录访问管理控制台获取访问密钥AK/SK,获取方式请参见https://support.huaweicloud.com/
usermanual-ca/ca_01_0003.html
  access_key_id: process.env.AccessKeyID,
  secret_access_key: process.env.SecretAccessKey,
  timeout : 300,
  // 这里以华北-北京四为例,其他地区请按实际情况填写
  server: 'https://obs.cn-north-4.myhuaweicloud.com'
});
```
# **2.2** 日志初始化

### 功能说明

通过开启SDK日志功能,可将接口调用过程中产生的日志信息记录到日志文件,用于 后续的数据分析或问题定位。

#### 方法定义

ObsClient.initLog(parameter)

#### 参数描述

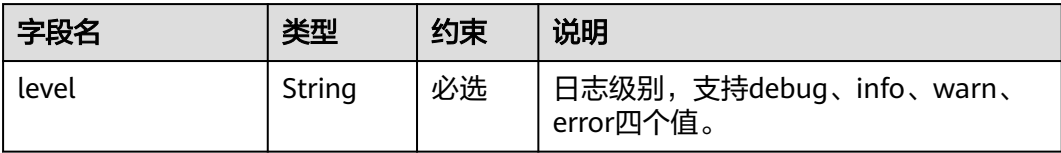

### 代码样例

obsClient.initLog({ level:'info' });

# **2.3** 请求对象

### 功能说明

调用OBS客户端的相关接口均需要传入请求对象(Object类型)作为输入。对于桶操 作接口,请求对象中固定包含Bucket字段用于指定桶名;对于对象操作接口,请求对 象中固定包含Bucket字段和Key字段分别用于指定桶名与对象名。

### <span id="page-7-0"></span>参数描述

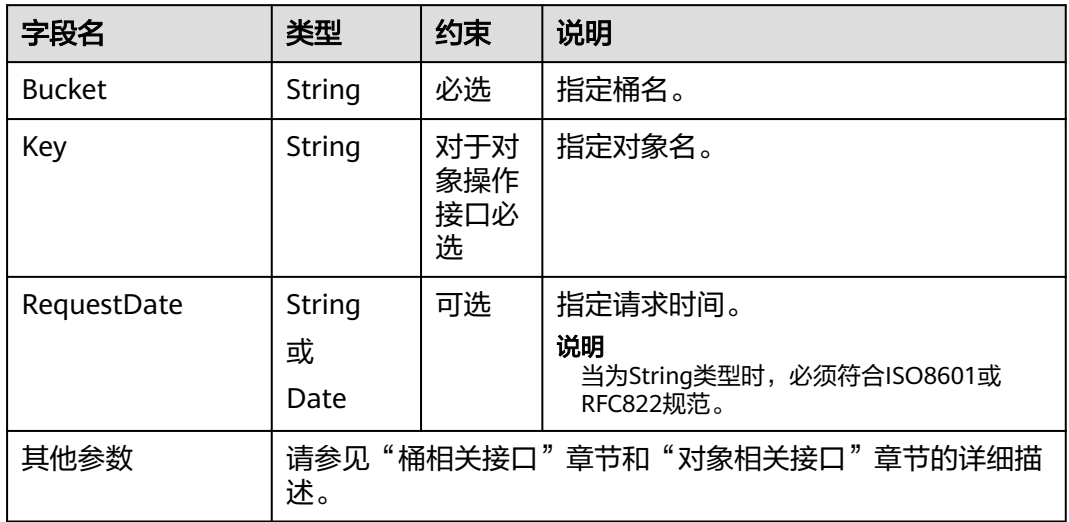

# **2.4 SDK** 公共结果对象

### 功能说明

调用OBS客户端的相关接口完成后,如果未发生异常,则均会返回公共结果对象。

### 参数描述

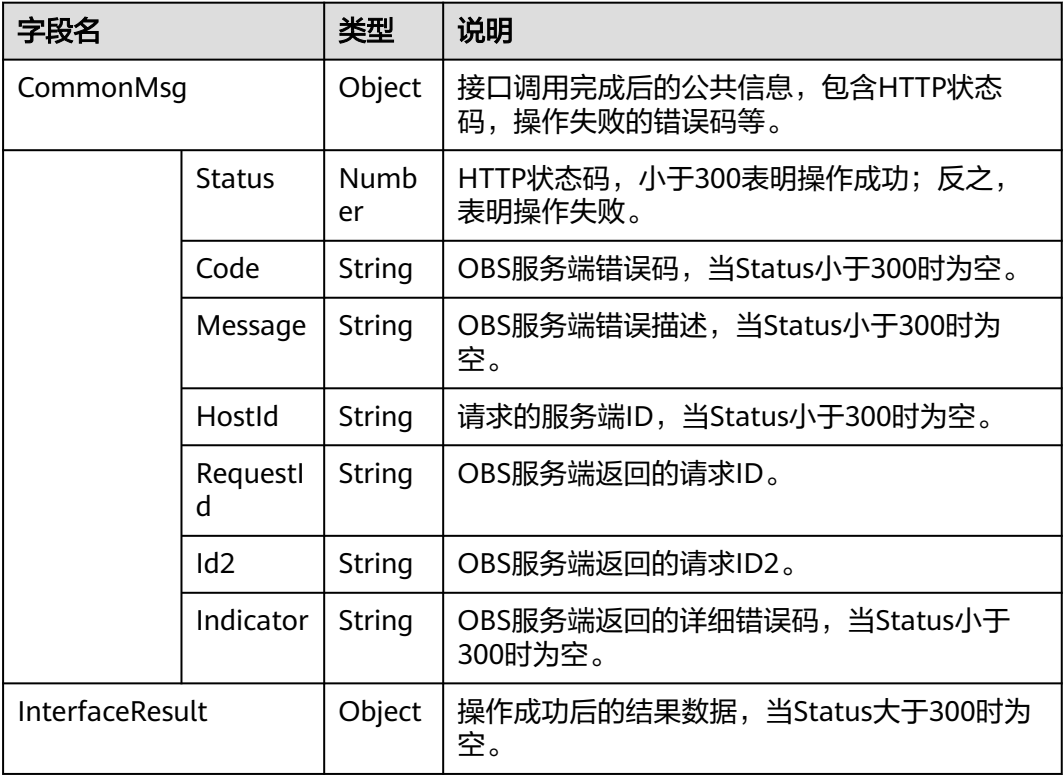

<span id="page-8-0"></span>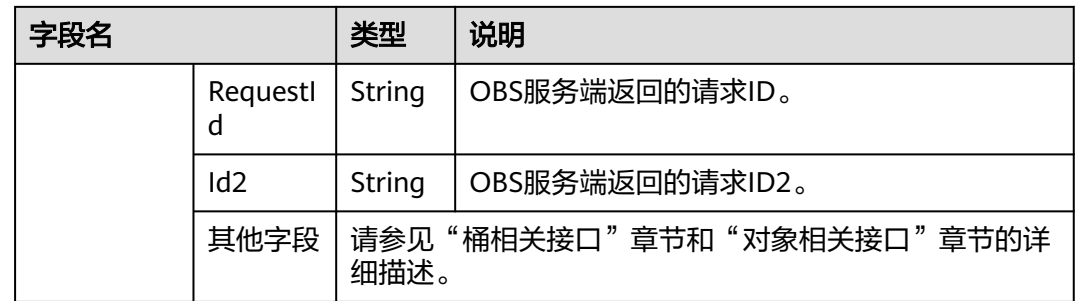

# **2.5** 回调函数返回结果

#### 功能说明

OBS客户端可通过回调函数的形式返回结果,回调函数依次包含异常信息和**SDK**[公共](#page-7-0) **结果对象**两个参数。如果回调函数中异常信息参数不为空,则表明接口调用异常;反 之,则表明接口调用完成,此时应从**SDK**[公共结果对象](#page-7-0)中获取HTTP状态码,判断操作 是否成功。

### 代码样例

```
obsClient.putObject({
      Bucket : 'bucketname',
      Key : 'objectkey',
      Body : 'Hello OBS'
}, function(err, result) {
     if(err){
          console.log('Error-->' + err);
      }else{
          if(result.CommonMsg.Status < 300){
               if(result.InterfaceResult){
                  console.log('Operation Succeed');
\qquad \qquad \} }else{
               console.log('Code-->' + result.CommonMsg.Code); 
               console.log('Message-->' + result.CommonMsg.Message);
                console.log('HostId-->' + result.CommonMsg.HostId);
               console.log('RequestId-->' + result.CommonMsg.RequestId);
          }
     }
});
```
# **2.6 Promise** 对象返回结果

### 功能说明

OBS客户端可通过Promise对象返回结果,如果通过Promise对象的catch方法没有捕获 到异常,则表明接口调用完成,此时应从**SDK**[公共结果对象](#page-7-0)中获取HTTP状态码,判断 操作是否成功。

### 代码样例

obsClient.putObject({ Bucket : 'bucketname', Key : 'objectkey', Body : 'Hello OBS'

```
}).then(function(result) {
 if(result.CommonMsg.Status < 300){
 if(result.InterfaceResult){
        console.log('Operation Succeed');
      }
   }else{
      console.log('Code-->' + result.CommonMsg.Code); 
 console.log('Message-->' + result.CommonMsg.Message);
 console.log('HostId-->' + result.CommonMsg.HostId);
 console.log('RequestId-->' + result.CommonMsg.RequestId);
   }
}).catch(function(err) {
   console.error('Error-->' + err);
});
```
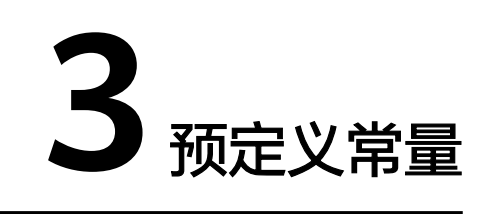

## <span id="page-10-0"></span>**3.1** 权限类型

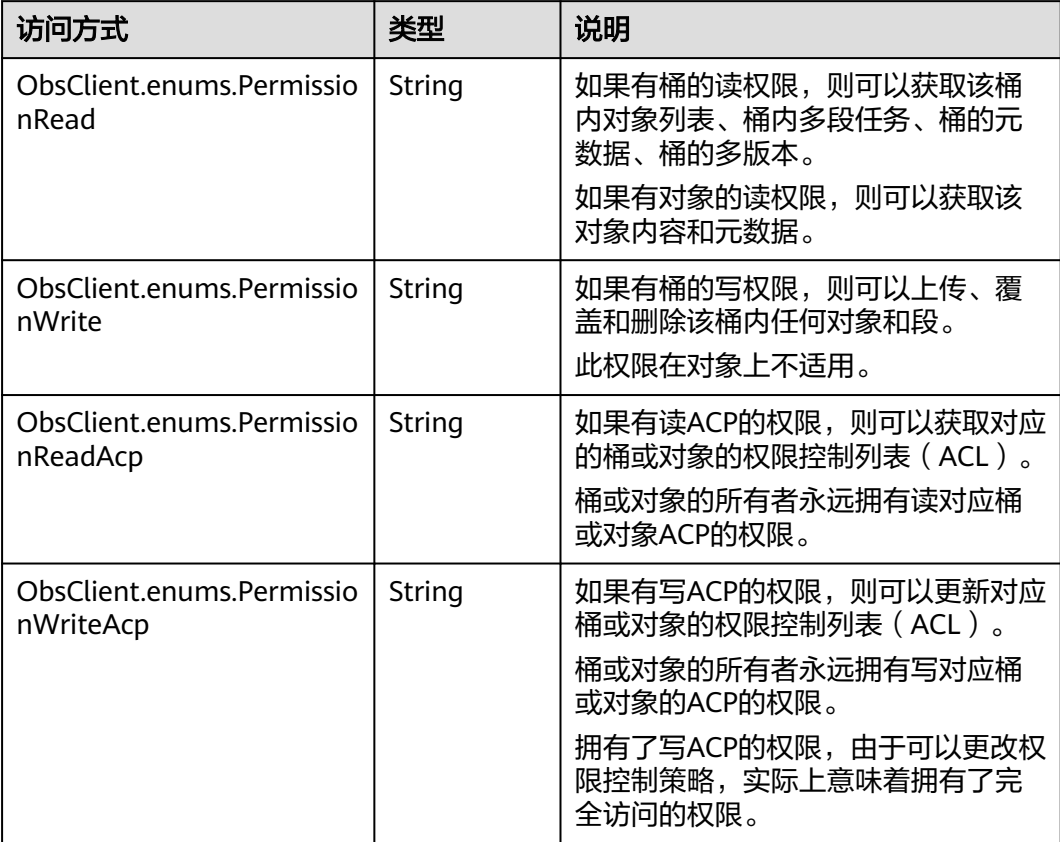

<span id="page-11-0"></span>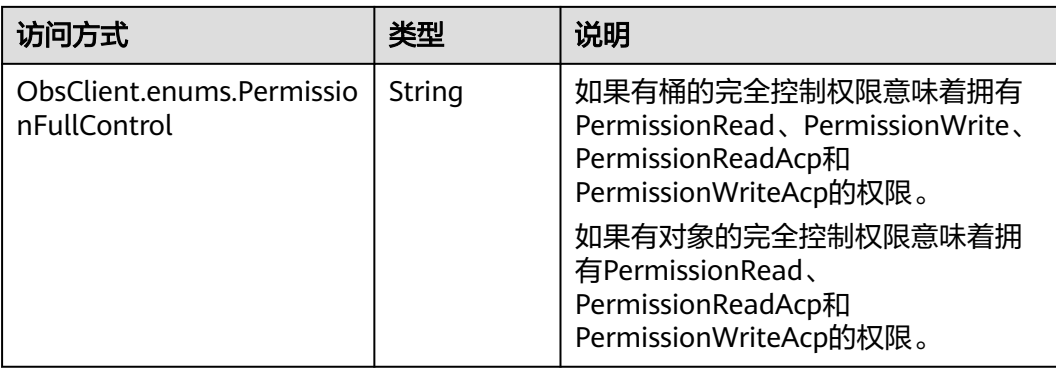

# **3.2** 可被授权的类型

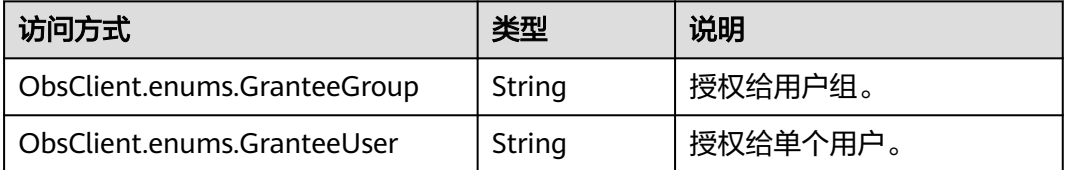

# **3.3** 可被授权用户组

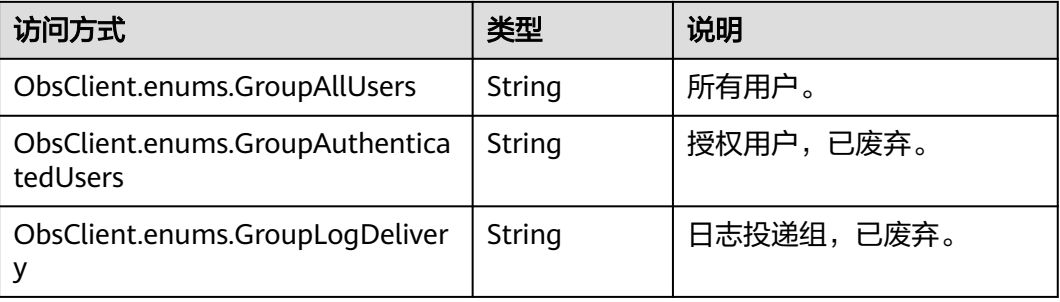

# **3.4** 预定义访问策略

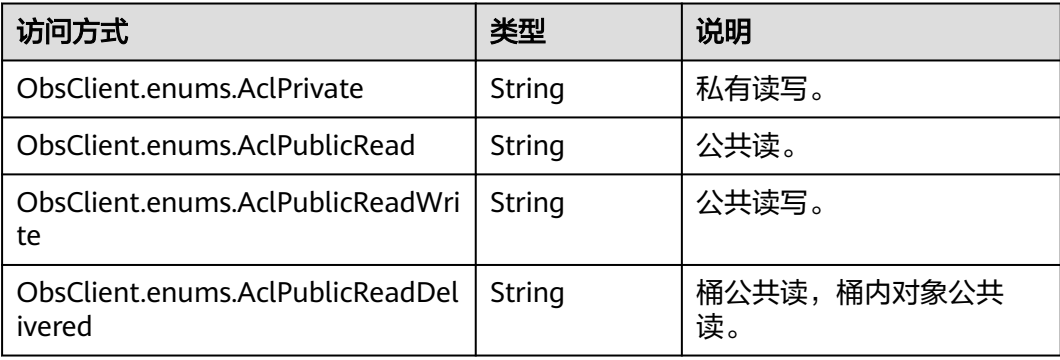

<span id="page-12-0"></span>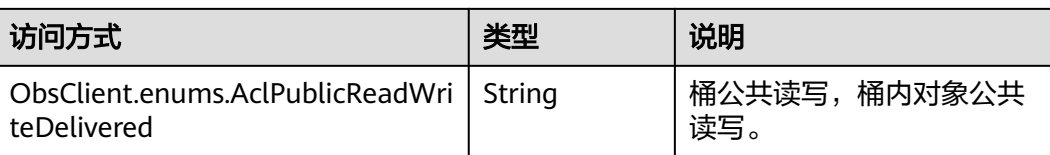

# **3.5** 存储类型

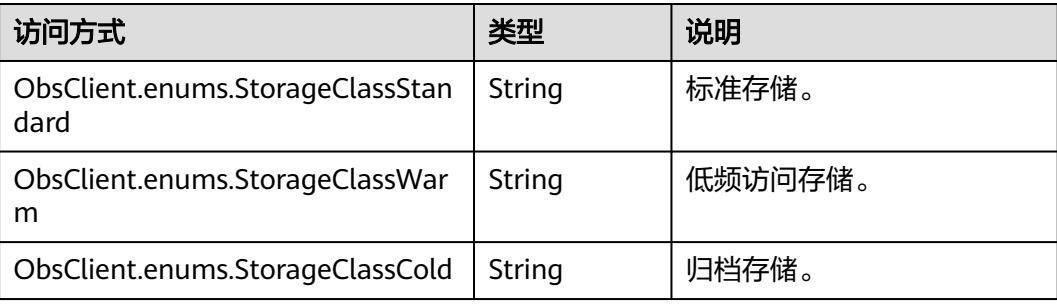

# **3.6** 恢复选项

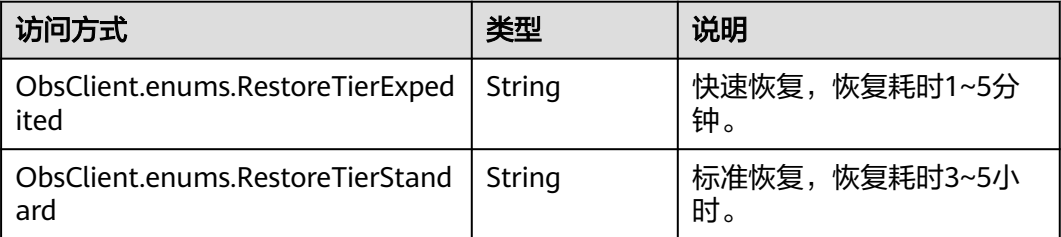

# **3.7** 元数据复制策略

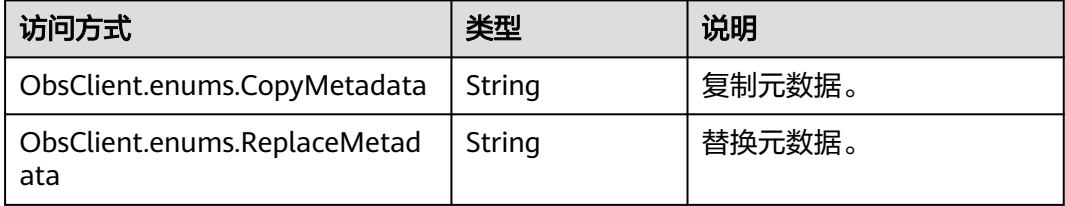

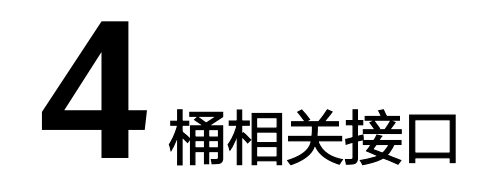

# <span id="page-13-0"></span>**4.1** 使用前需知

由于浏览器跨域问题,调用桶相关接口前,需要首先配置桶的CORS,如下:

- 设置允许的请求来源为:\*
- 设置允许的HTTP方法为: PUT, GET, POST, DELETE, HEAD
- 设置允许请求中可携带的头域为:\*
- 设置允许响应中可返回的附加头域为:
	- ETag
	- x-obs-request-id
	- x-obs-id-2
	- x-reserved-indicator
	- x-obs-api
	- x-obs-bucket-location
	- x-obs-version
	- x-obs-storage-class
	- x-default-storage-class

#### 说明

ObsClient的桶相关操作接口函数均支持首字母大小写,如ObsClient.getBucketLocation和 ObsClient.GetBucketLocation是相同的函数。

# **4.2** 判断桶是否存在

#### 功能说明

判断桶是否存在,如果返回的结果中HTTP状态码为200则表明桶存在,如果返回404 则表明桶不存在。

### <span id="page-14-0"></span>方法定义

ObsClient.headBucket

### 请求参数

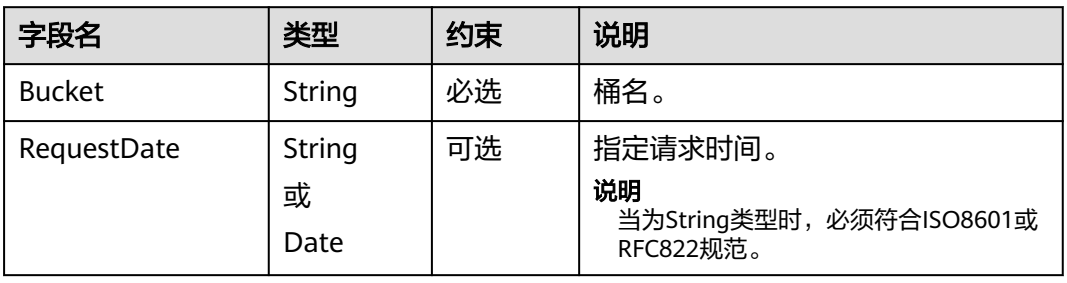

### 返回结果(**InterfaceResult**)

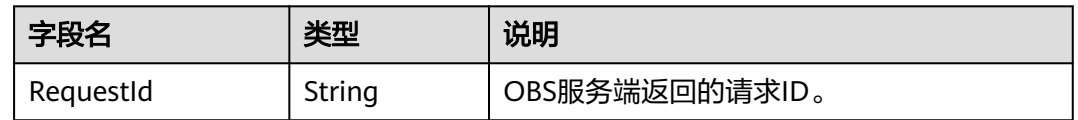

### 代码样例

#### obsClient.headBucket({ Bucket : 'bucketname' }, **function** (err, result) { **if**(err){ console.error('Error-->' + err); }**else**{ **if**(result.CommonMsg.Status < 300){ console.log('Bucket exists'); }**else if**(result.CommonMsg.Status === 404){ console.log('Bucket does not exist'); } } });

# **4.3** 删除桶

### 功能说明

删除桶,待删除的桶必须为空(不包含对象、历史版本对象或分段上传碎片)。

### 方法定义

ObsClient.deleteBucket

### 请求参数

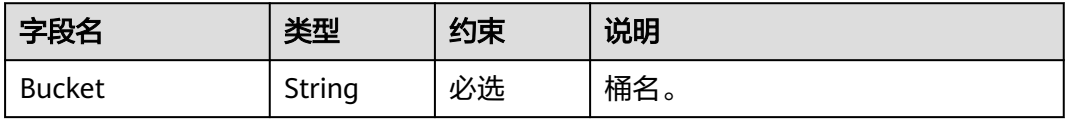

<span id="page-15-0"></span>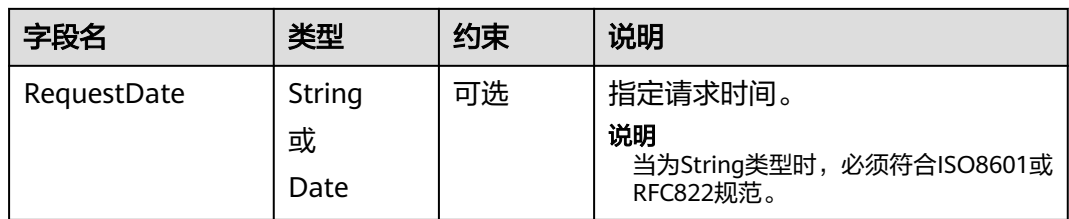

### 返回结果(**InterfaceResult**)

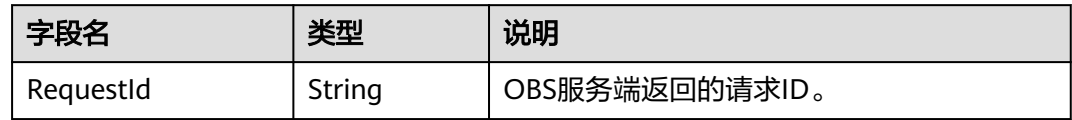

### 代码样例

```
obsClient.deleteBucket({
      Bucket : 'bucketname'
}, function (err, result) {
      if(err){
          console.error('Error-->' + err);
      }else{
          if(result.CommonMsg.Status < 300){
               console.log('RequestId-->' + result.InterfaceResult.RequestId);
          }else{
               console.log('Code-->' + result.CommonMsg.Code);
               console.log('Message-->' + result.CommonMsg.Message);
          }
     }
});
```
# **4.4** 列举桶内对象

### 功能说明

列举桶内对象,默认返回最大1000个对象。

### 方法定义

ObsClient.listObjects

### 请求参数

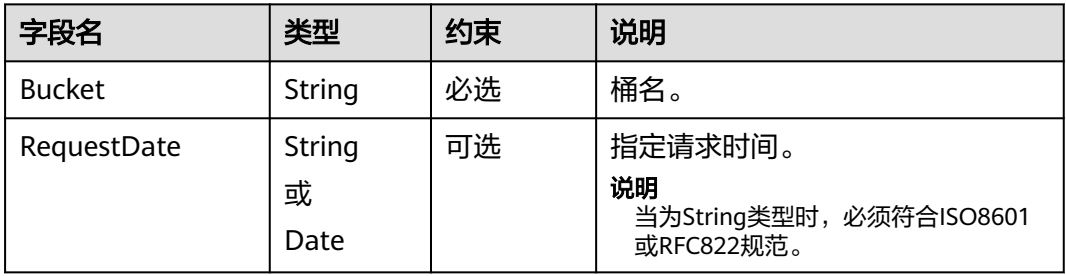

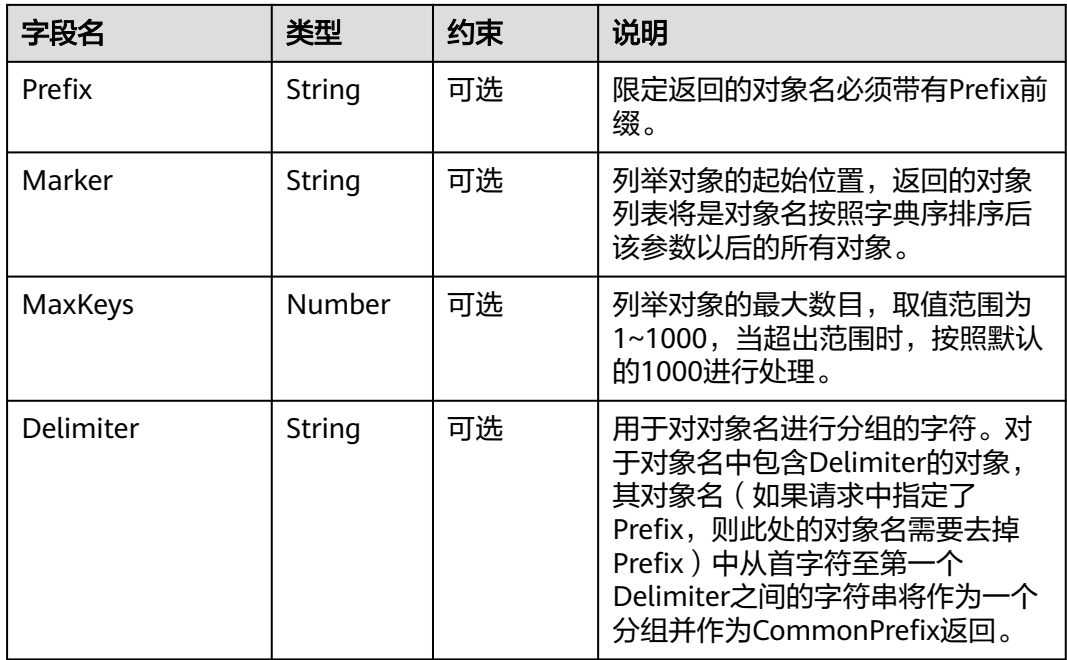

## 返回结果(**InterfaceResult**)

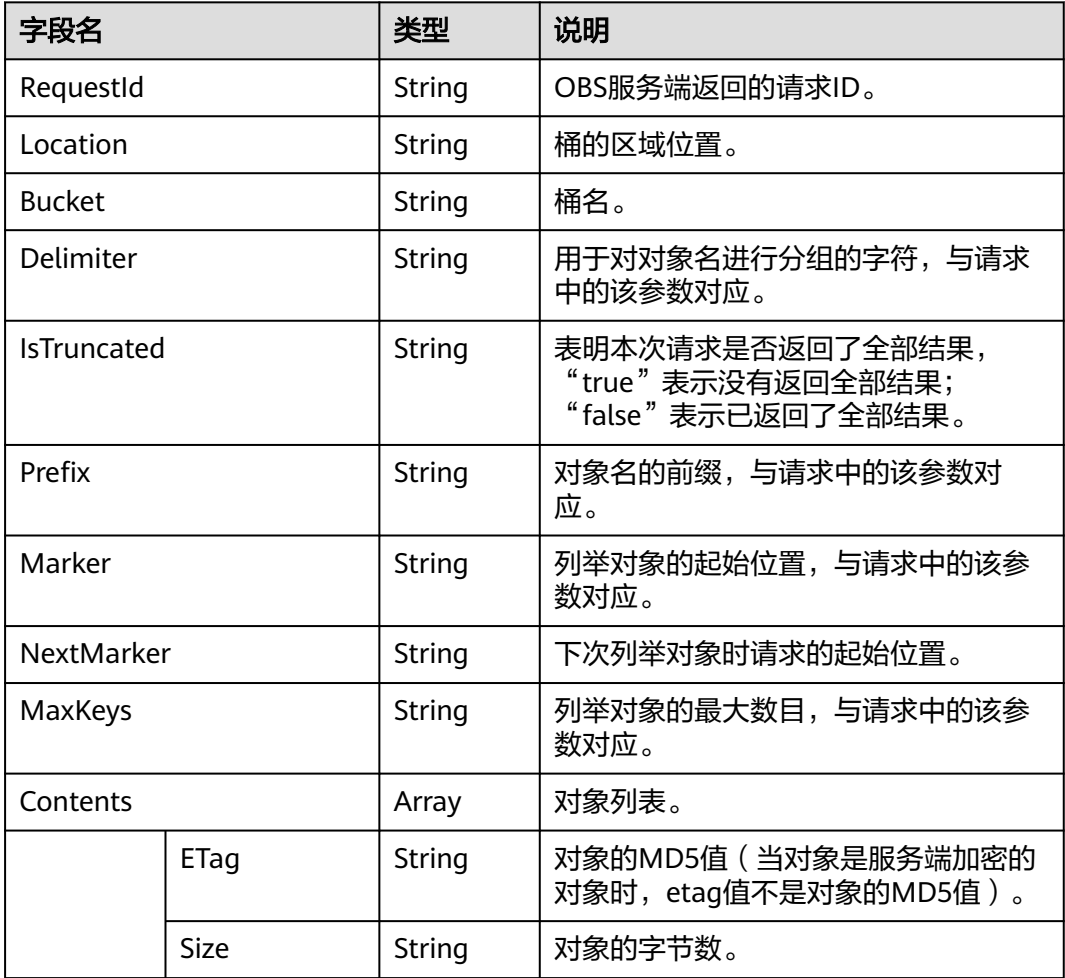

<span id="page-17-0"></span>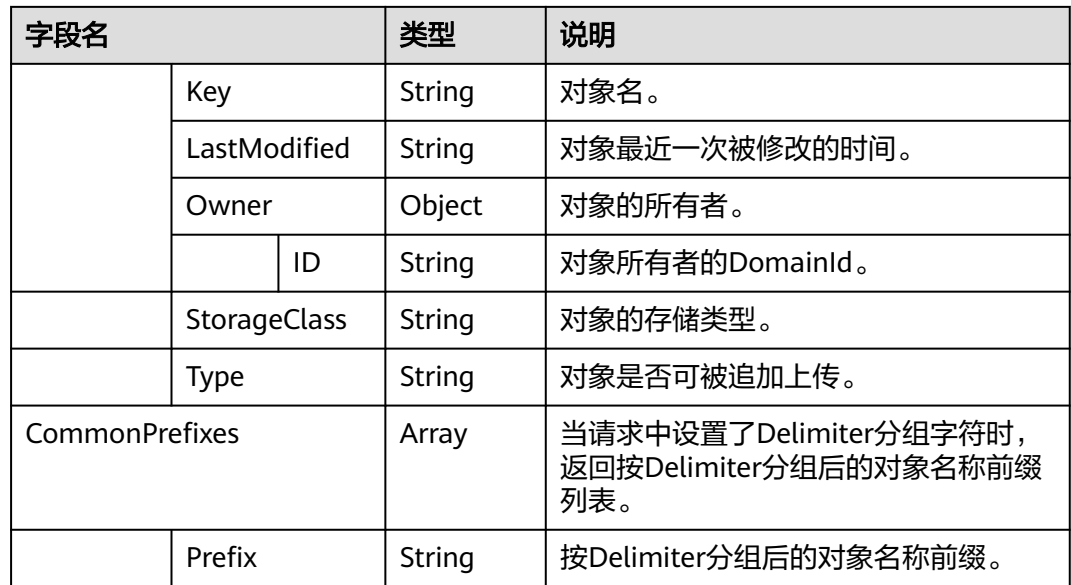

### 代码样例

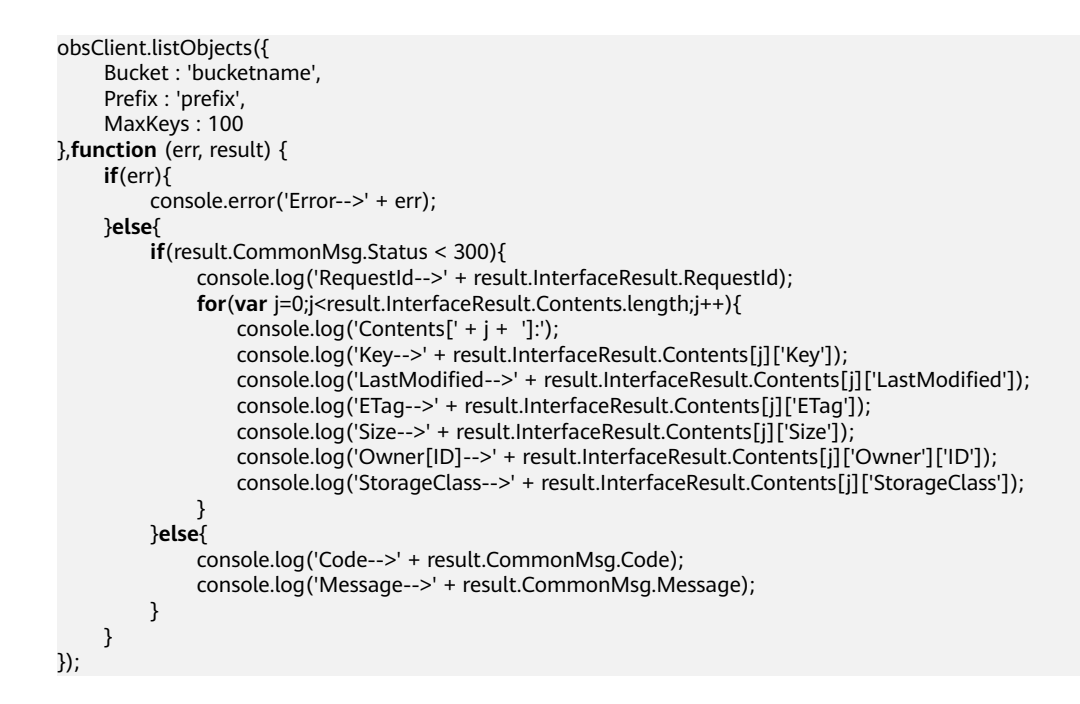

# **4.5** 列举桶内多版本对象

### 功能说明

列举桶内多版本对象,默认返回最大1000个多版本对象。

### 方法定义

ObsClient.listVersions

### 请求参数

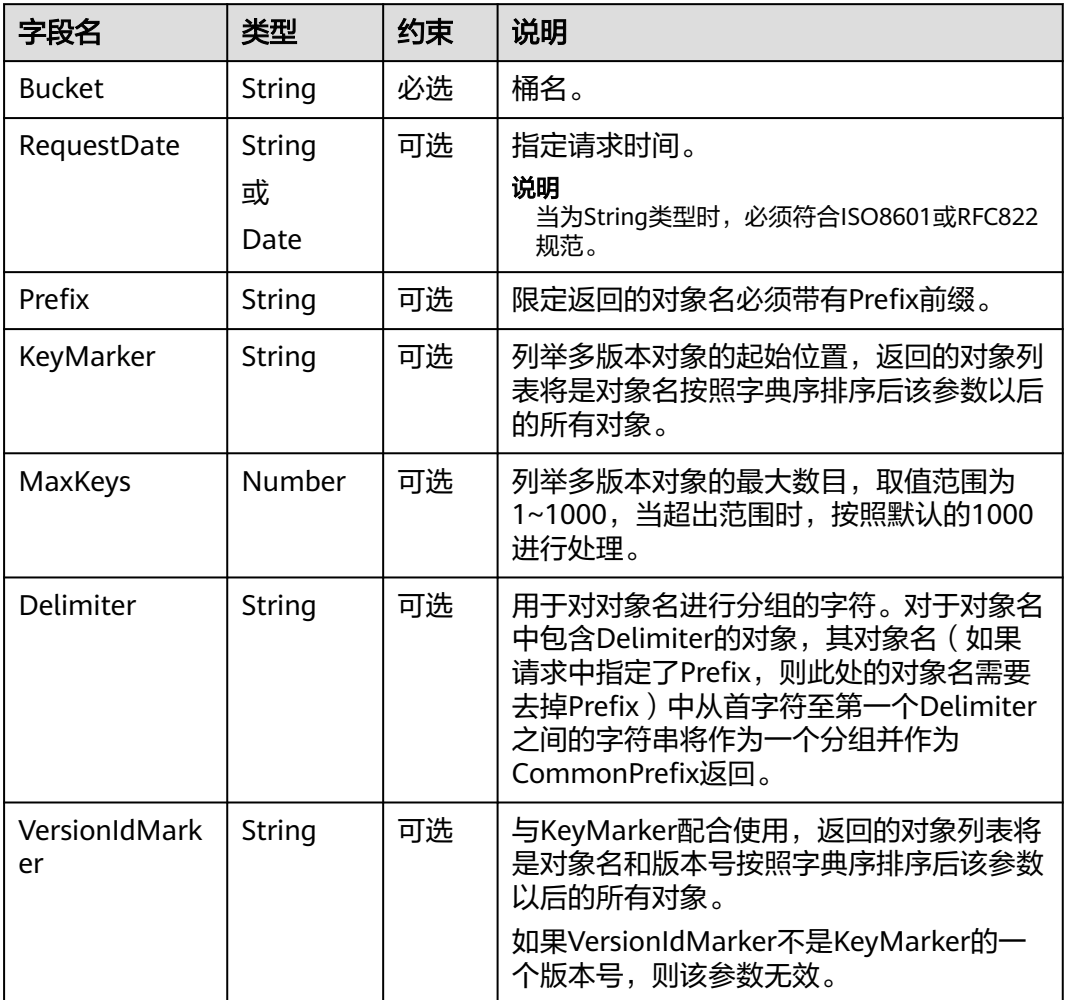

### 返回结果(**InterfaceResult**)

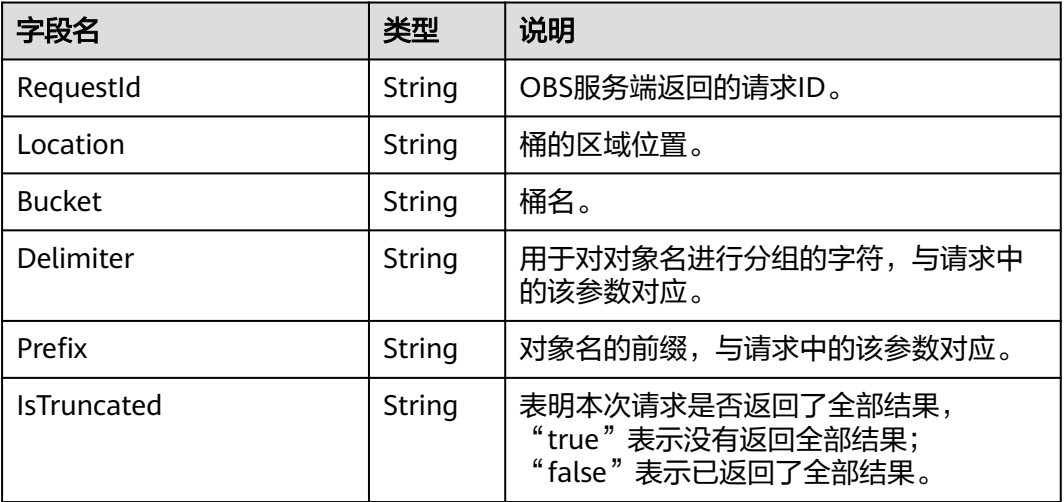

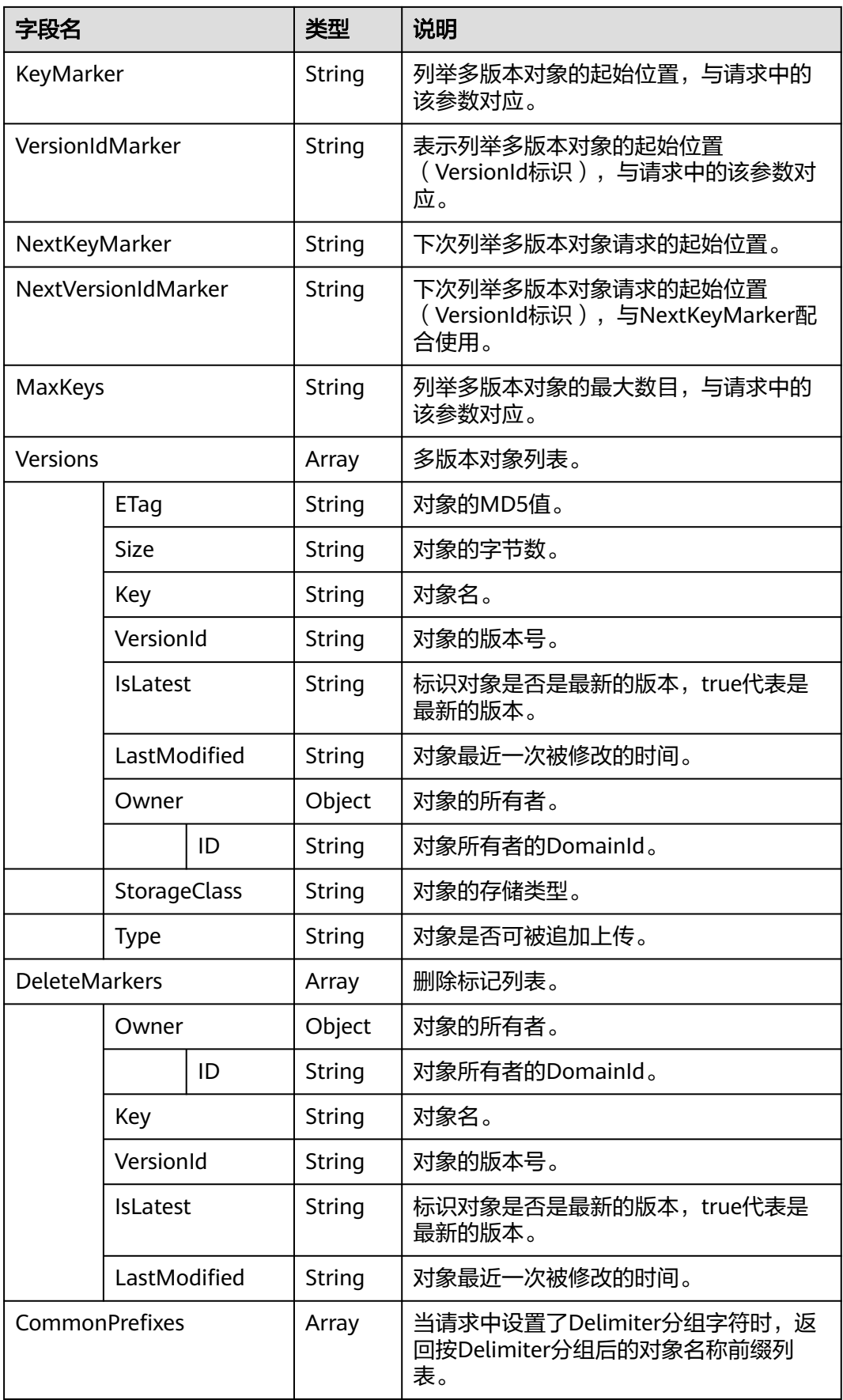

<span id="page-20-0"></span>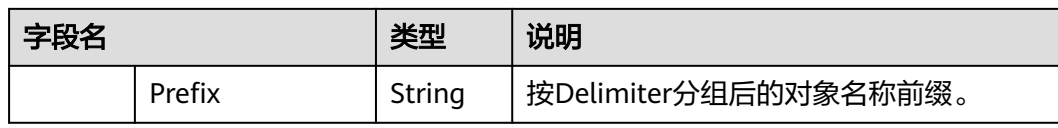

### 代码样例

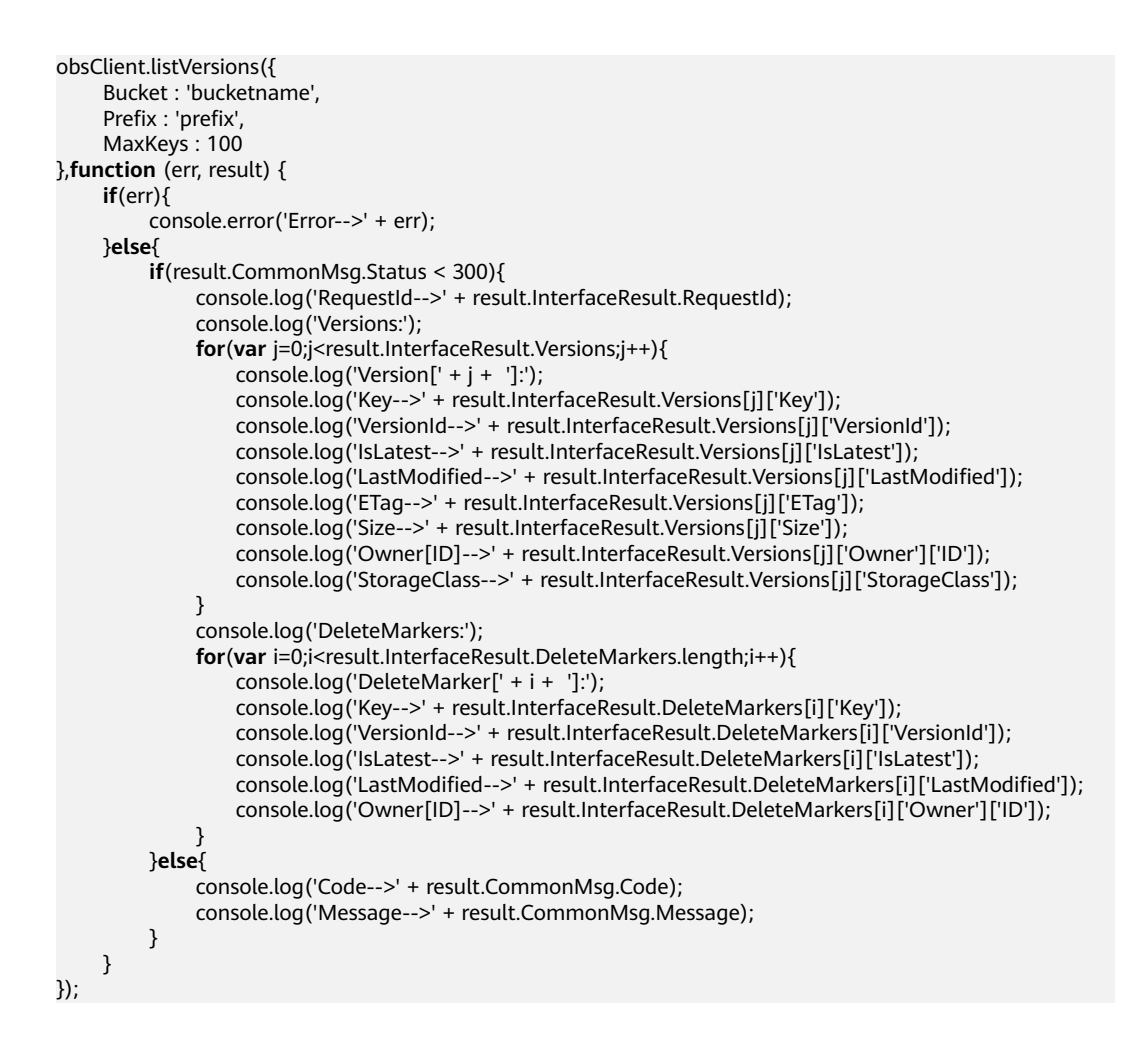

# **4.6** 列举桶内分段上传任务

### 功能说明

列举指定桶中所有的初始化后还未合并或还未取消的分段上传任务。

#### 方法定义

ObsClient.listMultipartUploads

#### 请求参数

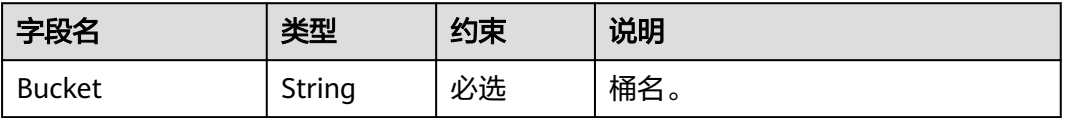

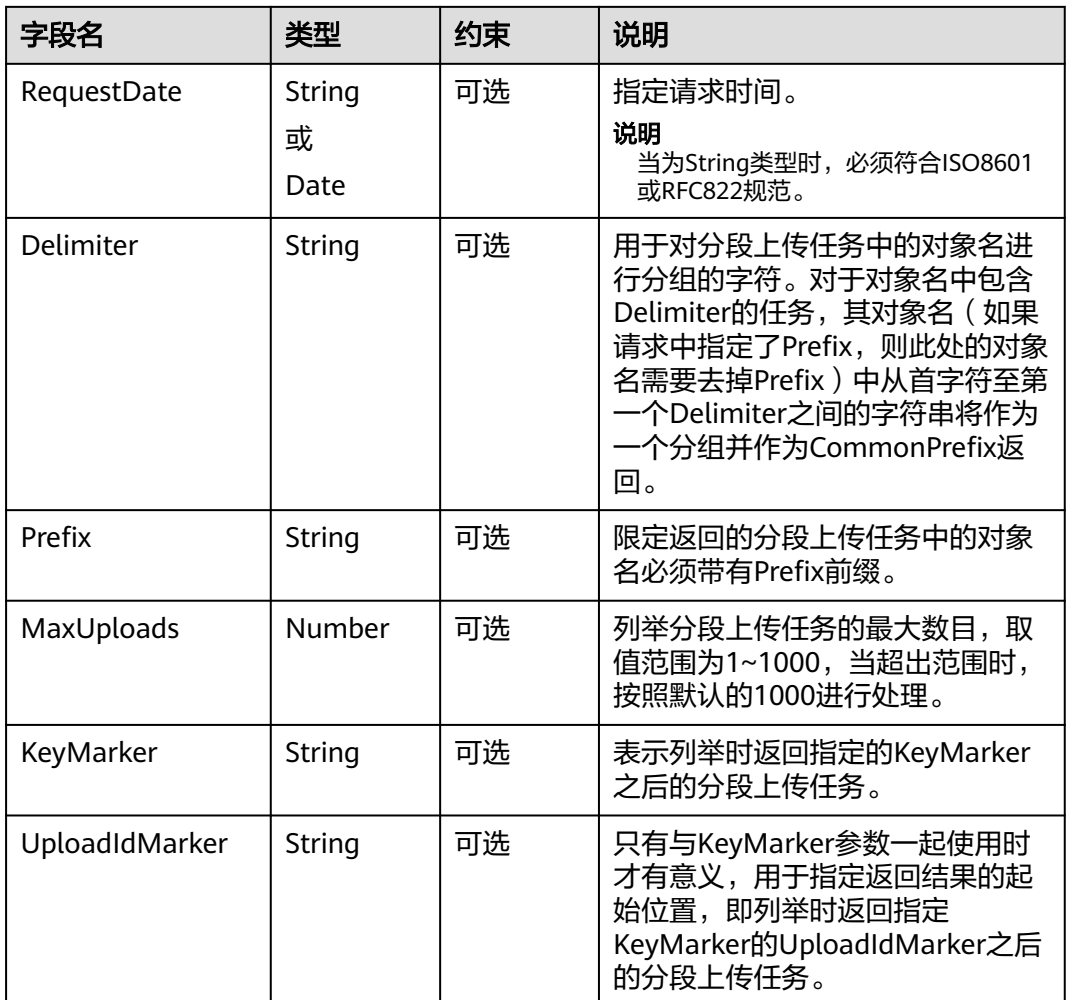

## 返回结果(**InterfaceResult**)

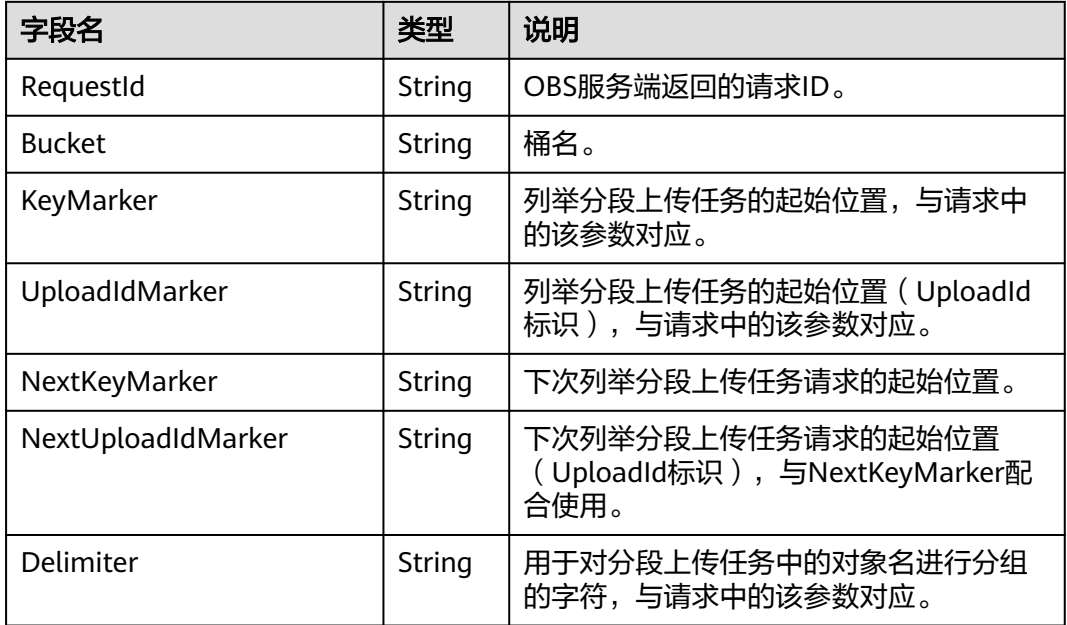

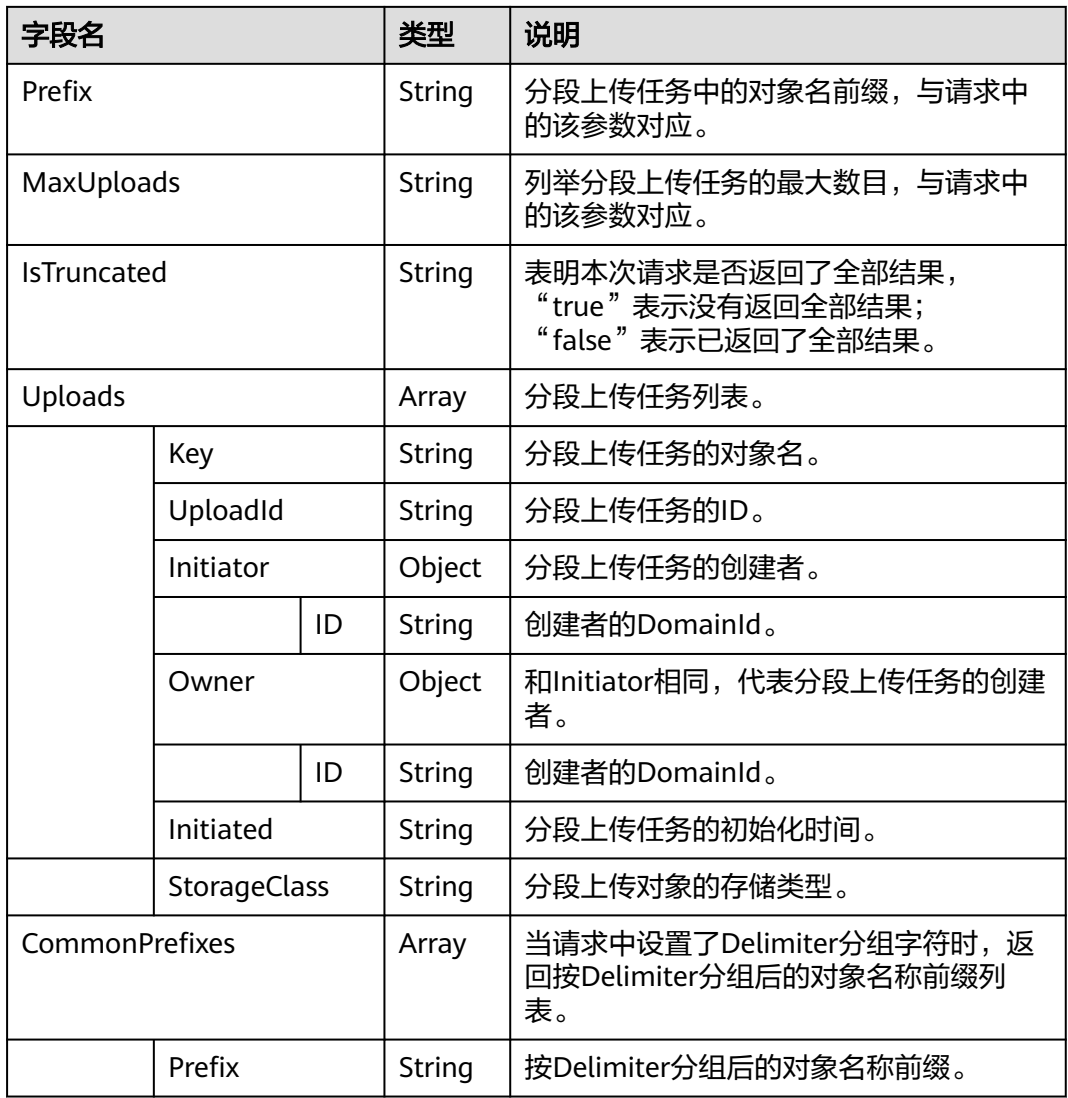

```
obsClient.listMultipartUploads ({
      Bucket : 'bucketname',
     Prefix : 'prefix',
     MaxUploads : 100
},function (err, result) {
     if(err){
          console.error('Error-->' + err);
     }else{
          if(result.CommonMsg.Status < 300){
               console.log('RequestId-->' + result.InterfaceResult.RequestId);
               console.log('Bucket-->' + result.InterfaceResult.Bucket);
               for(var i=0;i<result.InterfaceResult.Uploads.length;i++){
 console.log('Uploads[' + i + ']');
 console.log('UploadId-->' + result.InterfaceResult.Uploads[i]['UploadId']);
                   console.log('Key-->' + result.InterfaceResult.Uploads[i]['Key']);
                   console.log('Initiated-->' + result.InterfaceResult.Uploads[i]['Initiated']);
                   console.log('StorageClass-->' + result.InterfaceResult.Uploads[i]['StorageClass']);
                   console.log('Owner[ID]-->' + result.InterfaceResult.Uploads[i]['Owner']['ID']);
                   console.log('Initiator[ID]-->' + result.InterfaceResult.Uploads[i]['Initiator']['ID']);
\qquad \qquad \} }else{
               console.log('Code-->' + result.CommonMsg.Code);
```

```
 console.log('Message-->' + result.CommonMsg.Message);
         }
     }
});
```
# <span id="page-23-0"></span>**4.7** 获取桶元数据

#### 功能说明

对桶发送HEAD请求,获取桶的元数据信息。

#### 方法定义

ObsClient.getBucketMetadata

### 请求参数

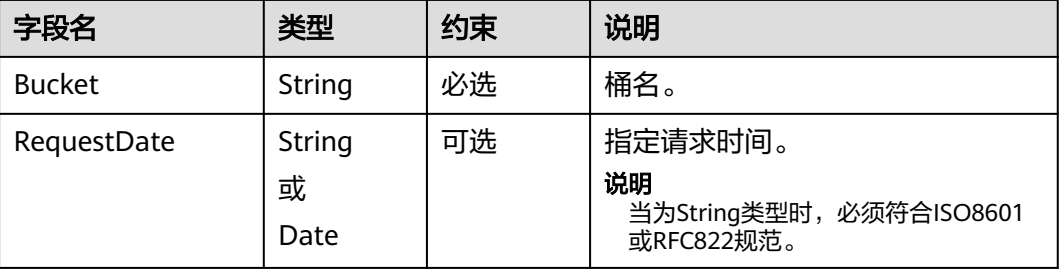

### 返回结果(**InterfaceResult**)

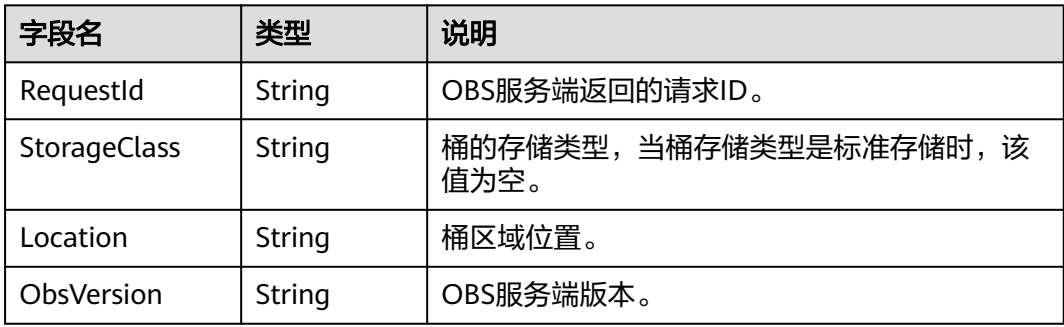

```
obsClient.getBucketMetadata({
     Bucket : 'bucketname'
},function (err, result) {
     if(err){
          console.error('Error-->' + err);
     }else{
           if(result.CommonMsg.Status < 300){
               console.log('RequestId-->' + result.InterfaceResult.RequestId);
                console.log('StorageClass-->' + result.InterfaceResult.StorageClass);
               console.log('Location-->' + result.InterfaceResult.Location);
          }else{
               console.log('Status-->' + result.CommonMsg.Status);
          }
```
 } });

# <span id="page-24-0"></span>**4.8** 获取桶区域位置

### 功能说明

获取桶所在的区域位置。

#### 方法定义

ObsClient.getBucketLocation

#### 请求参数

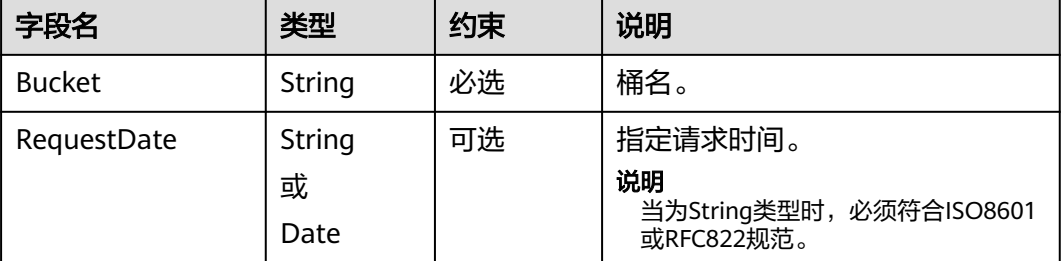

### 返回结果(**InterfaceResult**)

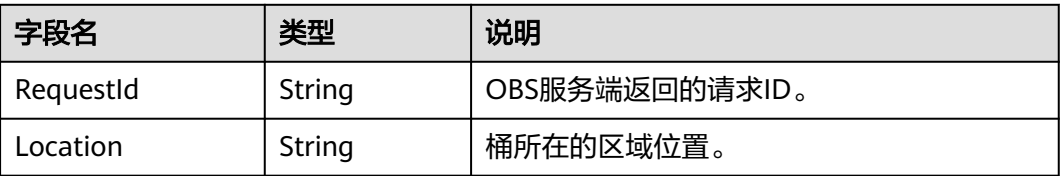

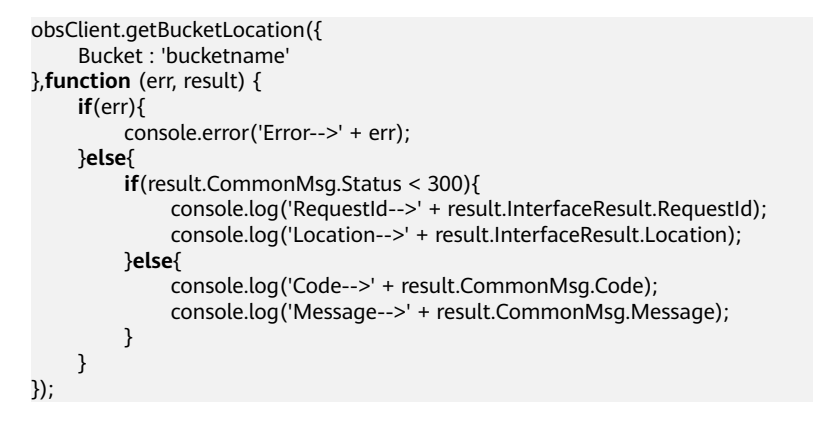

# <span id="page-25-0"></span>**4.9** 获取桶存量信息

### 功能说明

获取桶的存量信息,包含桶的空间大小以及对象个数。

### 方法定义

ObsClient.getBucketStorageInfo

### 请求参数

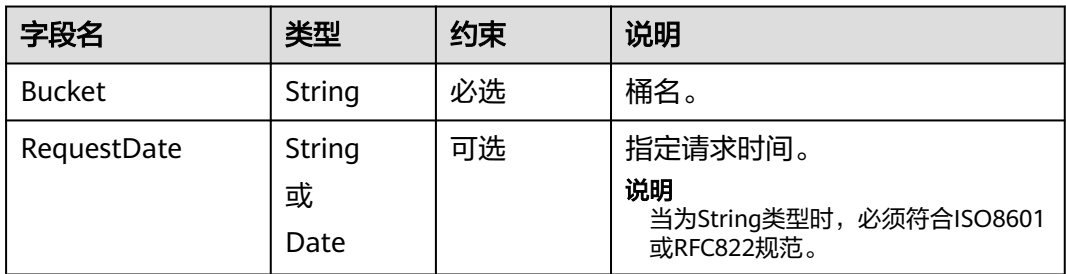

### 返回结果(**InterfaceResult**)

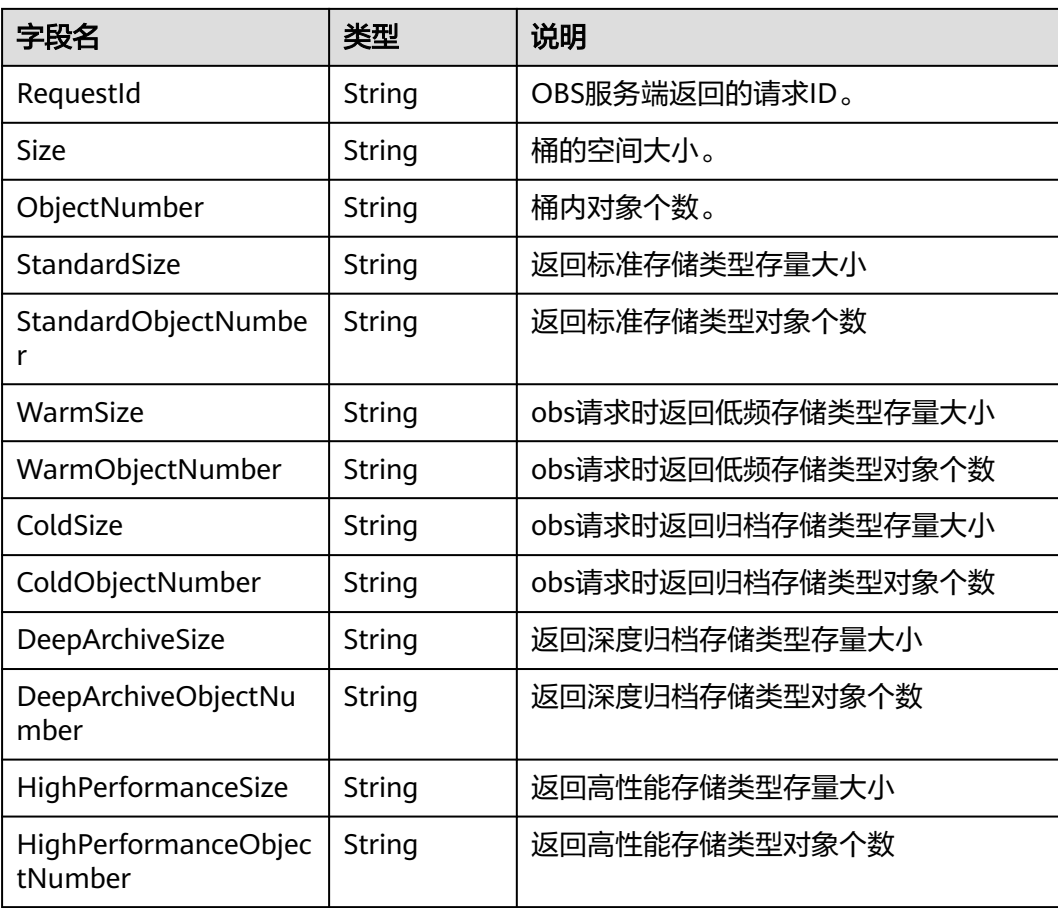

<span id="page-26-0"></span>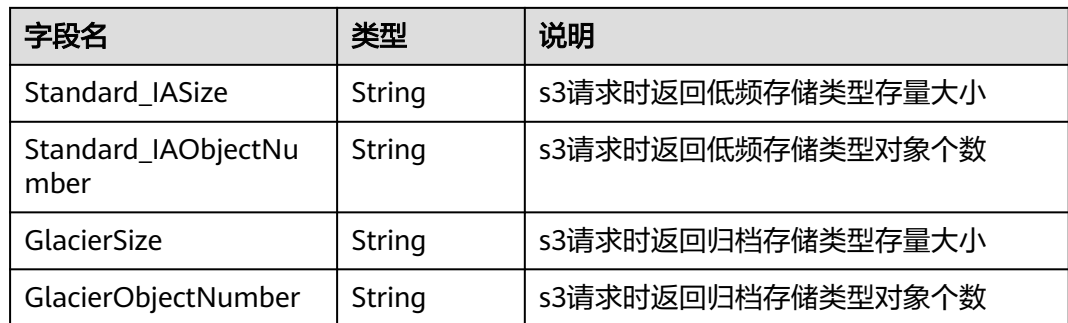

### 代码样例

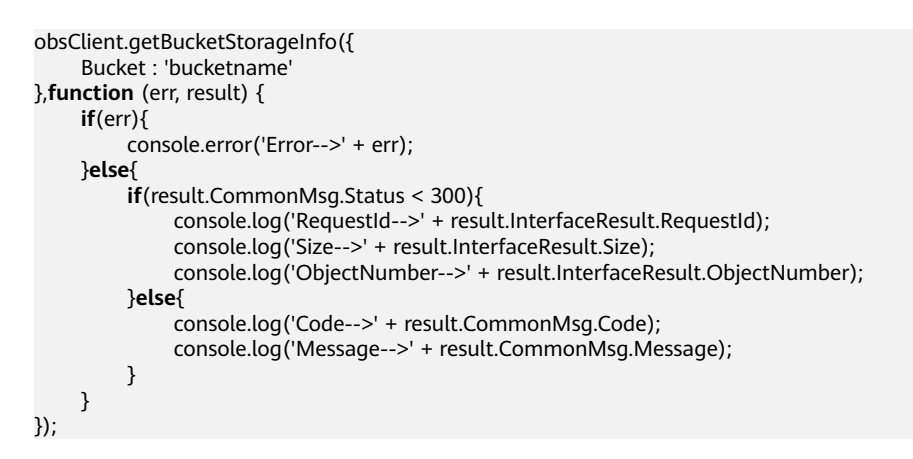

### **4.10** 设置桶配额

### 功能说明

设置桶的配额值,单位为字节,支持的最大值为2<sup>63</sup>-1,配额值设为0表示桶的配额没 有上限。

### 方法定义

ObsClient.setBucketQuota

### 请求参数

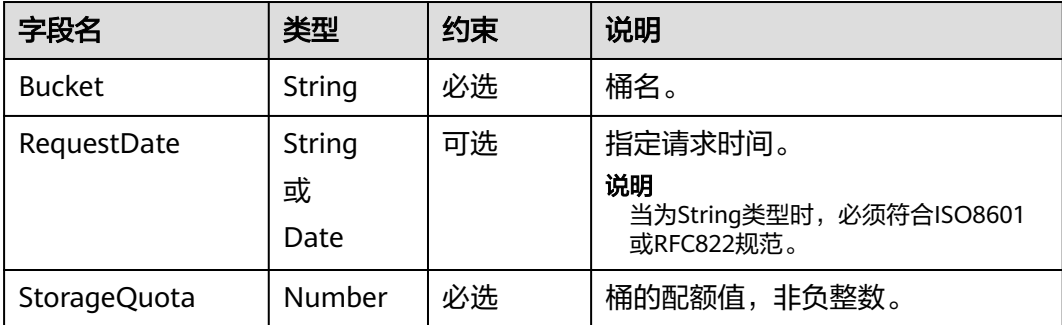

### <span id="page-27-0"></span>返回结果(**InterfaceResult**)

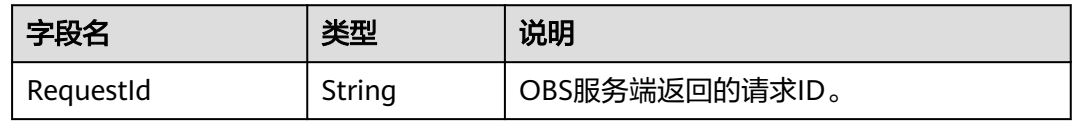

### 代码样例

```
obsClient.setBucketQuota ({
      Bucket : 'bucketname',
      StorageQuota : 1024 * 1024 * 1024
},function (err, result) {
      if(err){
          console.error('Error-->' + err);
      }else{
          if(result.CommonMsg.Status < 300){
               console.log('RequestId-->' + result.InterfaceResult.RequestId);
          }else{
               console.log('Code-->' + result.CommonMsg.Code);
               console.log('Message-->' + result.CommonMsg.Message);
          }
     }
});
```
# **4.11** 获取桶配额

#### 功能说明

获取桶的配额值,0代表配额没有上限。

#### 方法定义

ObsClient.getBucketQuota

### 请求参数

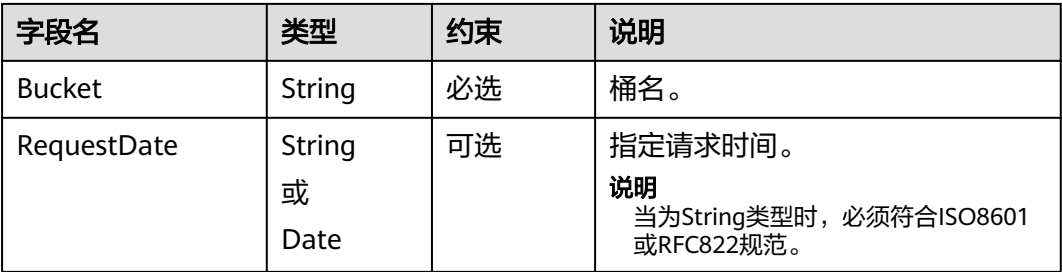

### 返回结果(**InterfaceResult**)

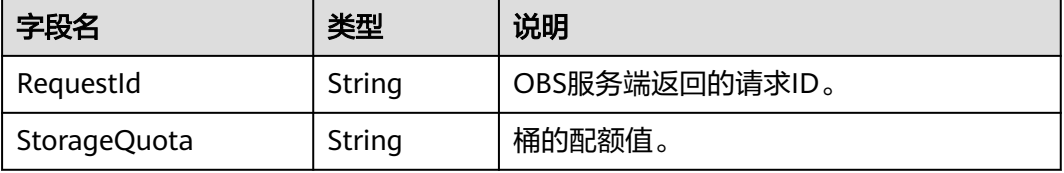

### <span id="page-28-0"></span>代码样例

```
obsClient.getBucketQuota ({
     Bucket : 'bucketname'
},function (err, result) {
     if(err){
          console.error('Error-->' + err);
      }else{
          if(result.CommonMsg.Status < 300){
               console.log('RequestId-->' + result.InterfaceResult.RequestId);
               console.log('StorageQuota-->' + result.InterfaceResult.StorageQuota);
          }else{
               console.log('Code-->' + result.CommonMsg.Code);
               console.log('Message-->' + result.CommonMsg.Message);
          }
     }
});
```
## **4.12** 设置桶存储类型

#### 功能说明

设置桶的存储类型,桶中对象的存储类型默认将与桶的存储类型保持一致。

#### 方法定义

ObsClient.setBucketStoragePolicy

#### 请求参数

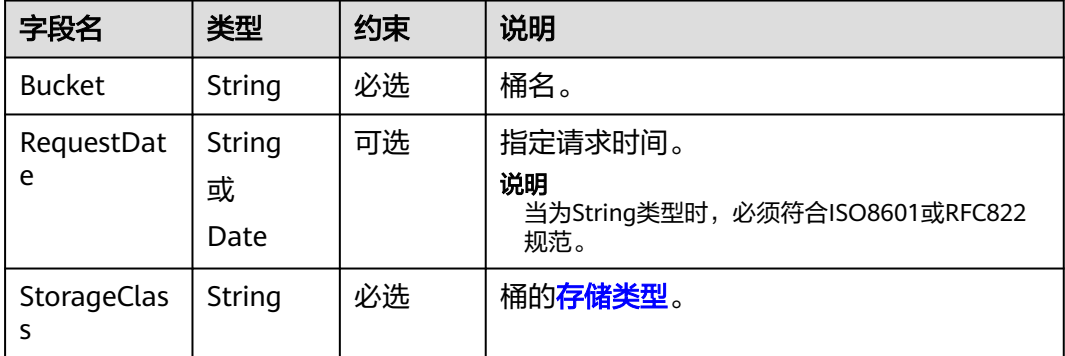

### 返回结果(**InterfaceResult**)

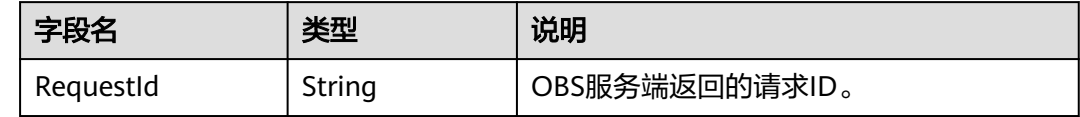

### 代码样例

obsClient.setBucketStoragePolicy({ Bucket : 'bucketname', StorageClass: obsClient.enums.StorageClassWarm },**function** (err, result) { **if**(err){

```
 console.error('Error-->' + err);
     }else{
          if(result.CommonMsg.Status < 300){
               console.log('RequestId-->' + result.InterfaceResult.RequestId);
          }else{
               console.log('Code-->' + result.CommonMsg.Code);
               console.log('Message-->' + result.CommonMsg.Message);
          }
     }
});
```
# **4.13** 获取桶存储类型

#### 功能说明

获取桶的存储类型。

#### 方法定义

ObsClient.getBucketStoragePolicy

#### 请求参数

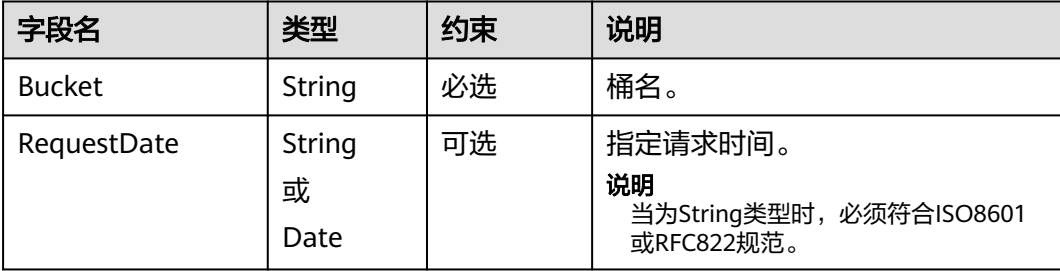

### 返回结果(**InterfaceResult**)

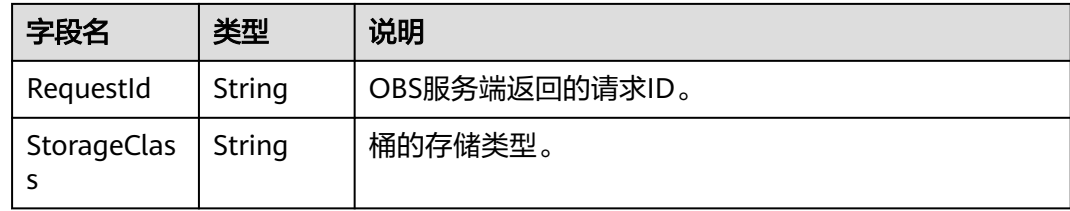

```
obsClient.getBucketStoragePolicy ({
      Bucket : 'bucketname'
},function (err, result) {
     if(err){
          console.error('Error-->' + err);
     }else{
          if(result.CommonMsg.Status < 300){
               console.log('RequestId-->' + result.InterfaceResult.RequestId);
               console.log('StorageClass-->' + result.InterfaceResult.StorageClass); 
          }else{
               console.log('Code-->' + result.CommonMsg.Code);
               console.log('Message-->' + result.CommonMsg.Message);
```
 } } });

# <span id="page-30-0"></span>**4.14** 设置桶 **ACL**

### 功能说明

设置桶的访问权限。

### 方法定义

ObsClient.setBucketAcl

### 请求参数

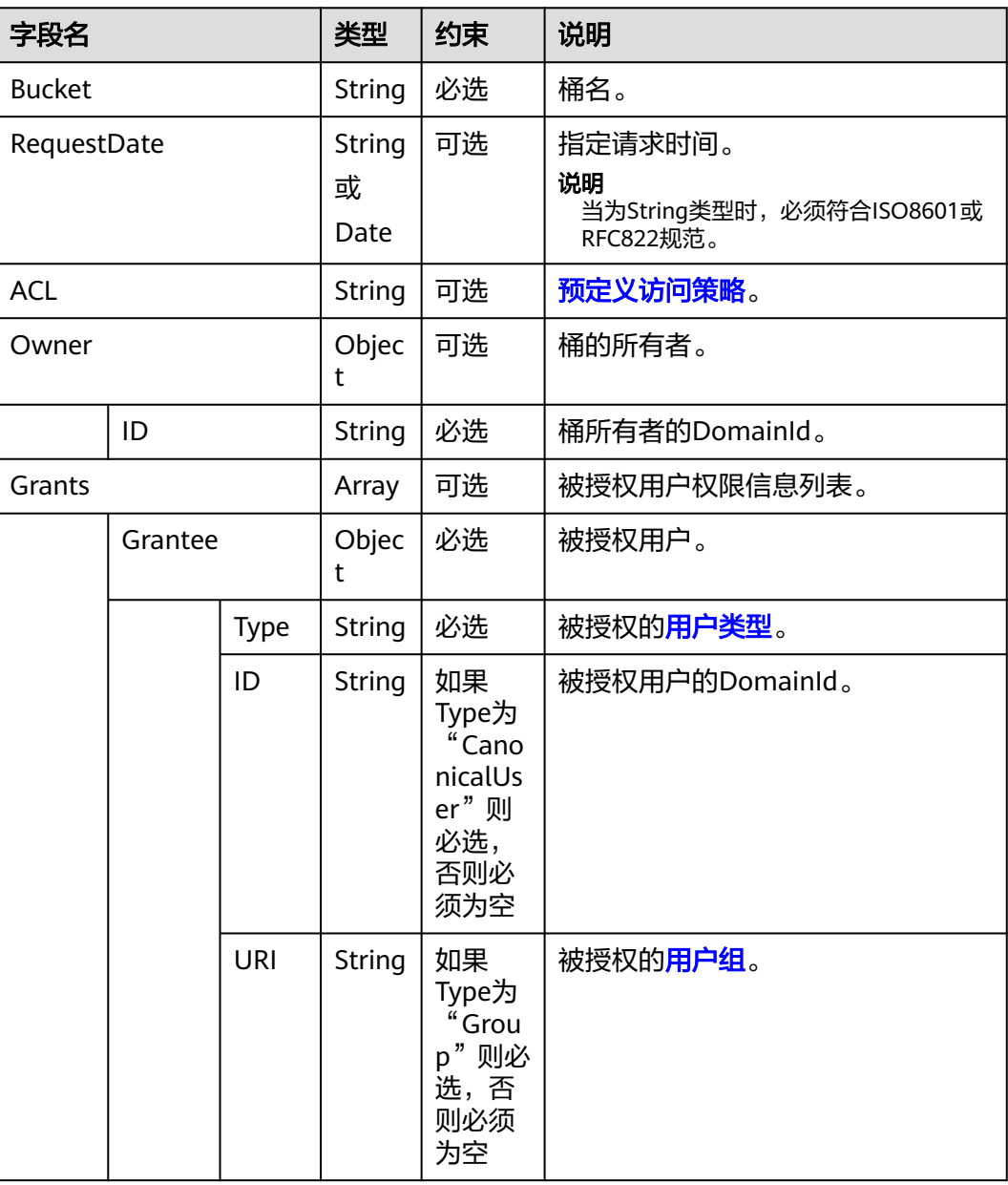

<span id="page-31-0"></span>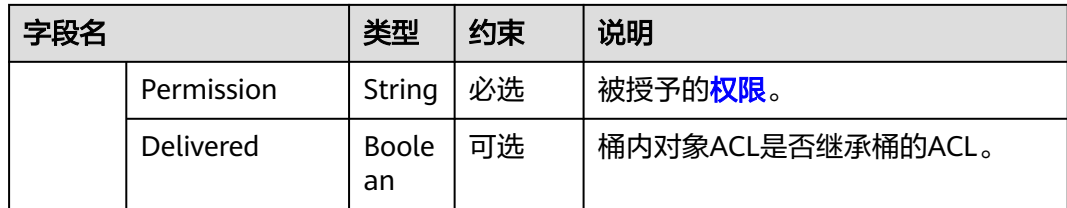

#### 说明

- Owner和Grants必须配套使用,且与ACL互斥。当设置了这两个字段时,不能设置ACL;反 之,当设置了ACL时,不能设置Owner和Grants。
- Owner、Grants与ACL不能全为空。

### 返回结果(**InterfaceResult**)

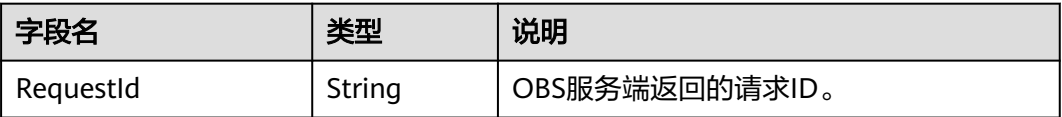

### 代码样例

```
obsClient.setBucketAcl ({
      Bucket : 'bucketname',
      Owner:{ID:'ownerid'},
     Grants:[
             {Grantee:{Type:'CanonicalUser',ID:'userid'},Permission:obsClient.enums.PermissionRead},
             {Grantee:{Type:'CanonicalUser',ID:'userid'},Permission:obsClient.enums.PermissionWrite},
             {Grantee:{Type:'Group', URI: obsClient.enums.GroupLogDelivery},Permission: 
obsClient.enums.PermissionWrite},
             {Grantee:{Type:'Group', URI: obsClient.enums.GroupLogDelivery},Permission: 
obsClient.enums.PermissionWriteAcp}
     ]
},function (err, result) {
     if(err){
          console.error('Error-->' + err);
     }else{
          if(result.CommonMsg.Status < 300){
               console.log('RequestId-->' + result.InterfaceResult.RequestId);
          }else{
               console.log('Code-->' + result.CommonMsg.Code);
               console.log('Message-->' + result.CommonMsg.Message);
          }
     }
});
```
## **4.15** 获取桶 **ACL**

#### 功能说明

获取桶的访问权限。

#### 方法定义

ObsClient.getBucketAcl

### 请求参数

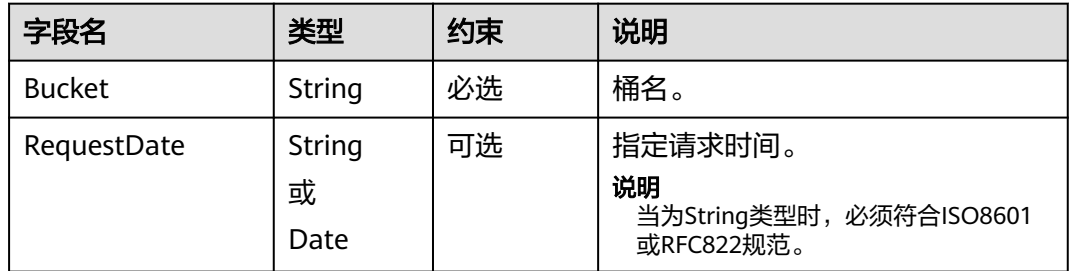

### 返回结果(**InterfaceResult**)

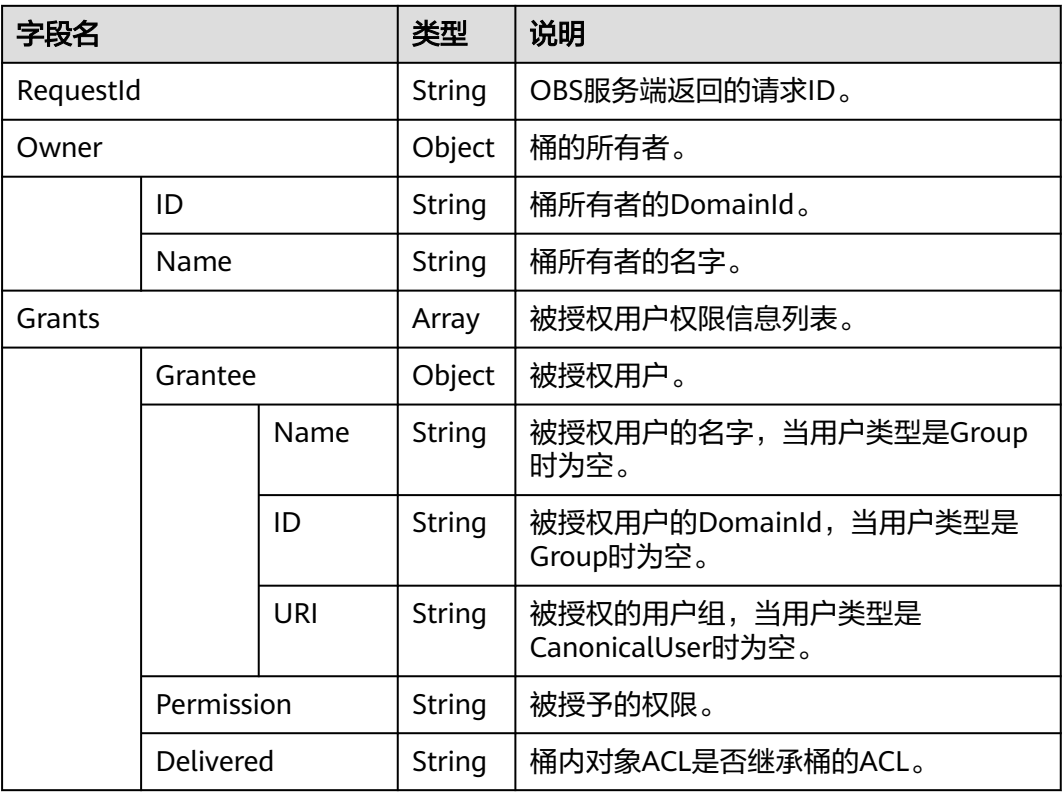

```
obsClient.getBucketAcl ({
     Bucket : 'bucketname'
},function (err, result) {
     if(err){
          console.error('Error-->' + err);
     }else{
          if(result.CommonMsg.Status < 300){
               console.log('RequestId-->' + result.InterfaceResult.RequestId);
               console.log('Owner[ID]-->' + result.InterfaceResult.Owner.ID);
               console.log('Grants:');
               for(var i=0;i<result.InterfaceResult.Grants.length;i++){
 console.log('Grant[' + i + ']:');
 console.log('Grantee[ID]-->' + result.InterfaceResult.Grants[i]['Grantee']['ID']);
                   console.log('Grantee[URI]-->' + result.InterfaceResult.Grants[i]['Grantee']['URI']);
                   console.log('Permission-->' + result.InterfaceResult.Grants[i]['Permission']);
\qquad \qquad \}
```
<span id="page-33-0"></span>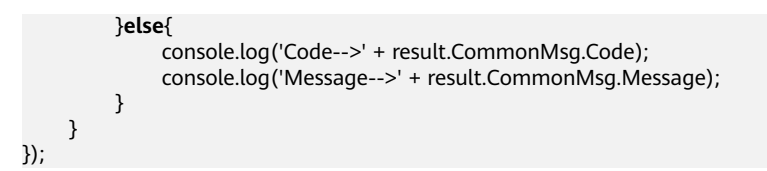

# **4.16** 设置桶日志管理配置

### 功能说明

设置桶的访问日志配置。

### 方法定义

ObsClient.setBucketLogging

#### 请求参数

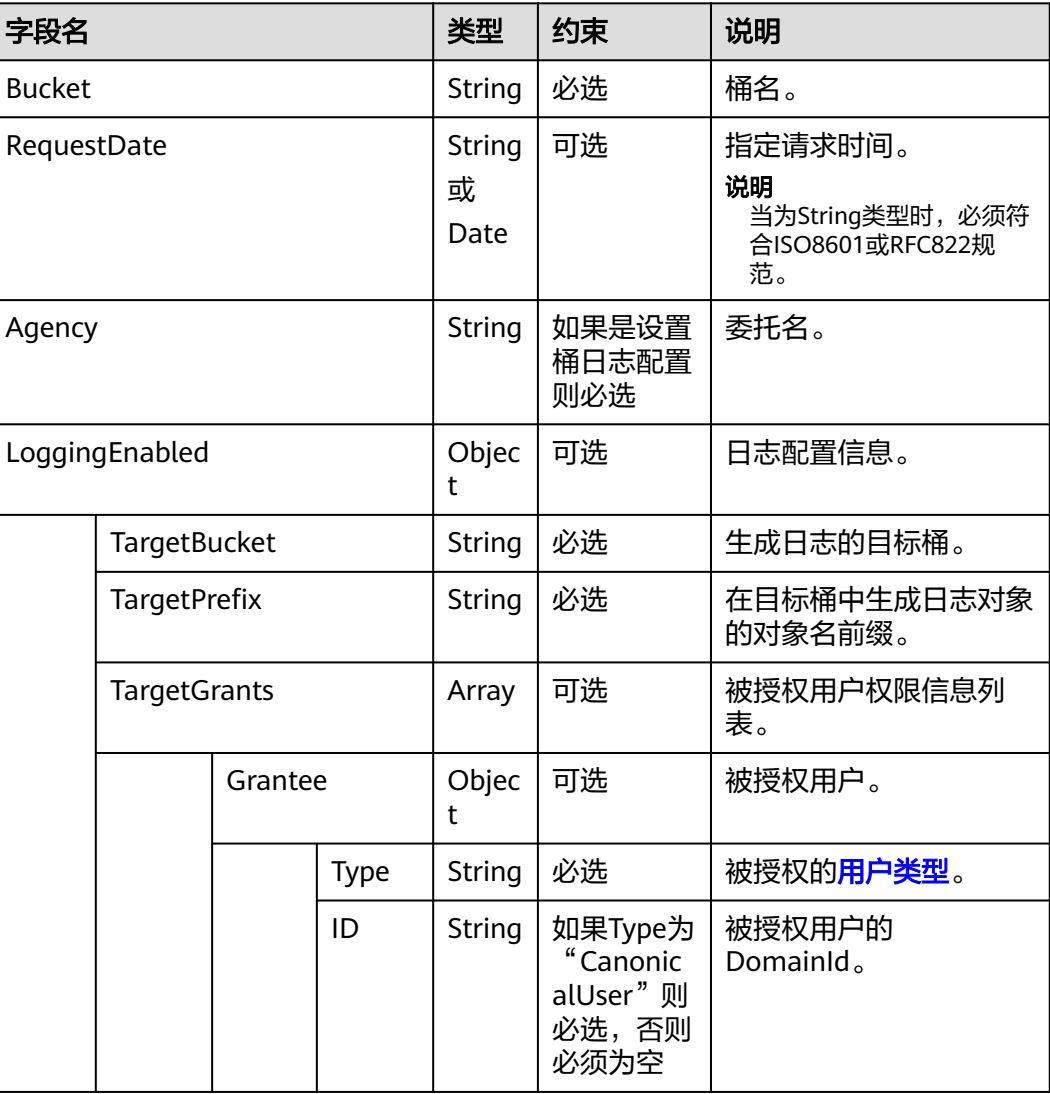

<span id="page-34-0"></span>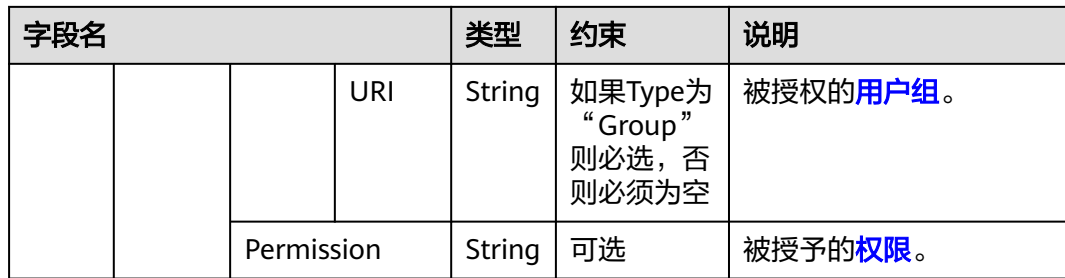

### 返回结果(**InterfaceResult**)

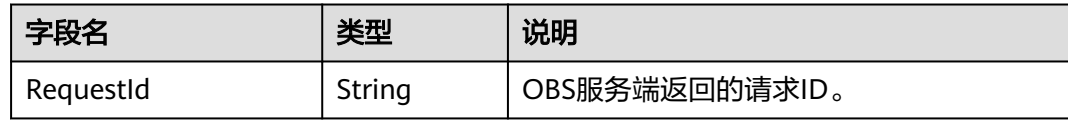

### 代码样例

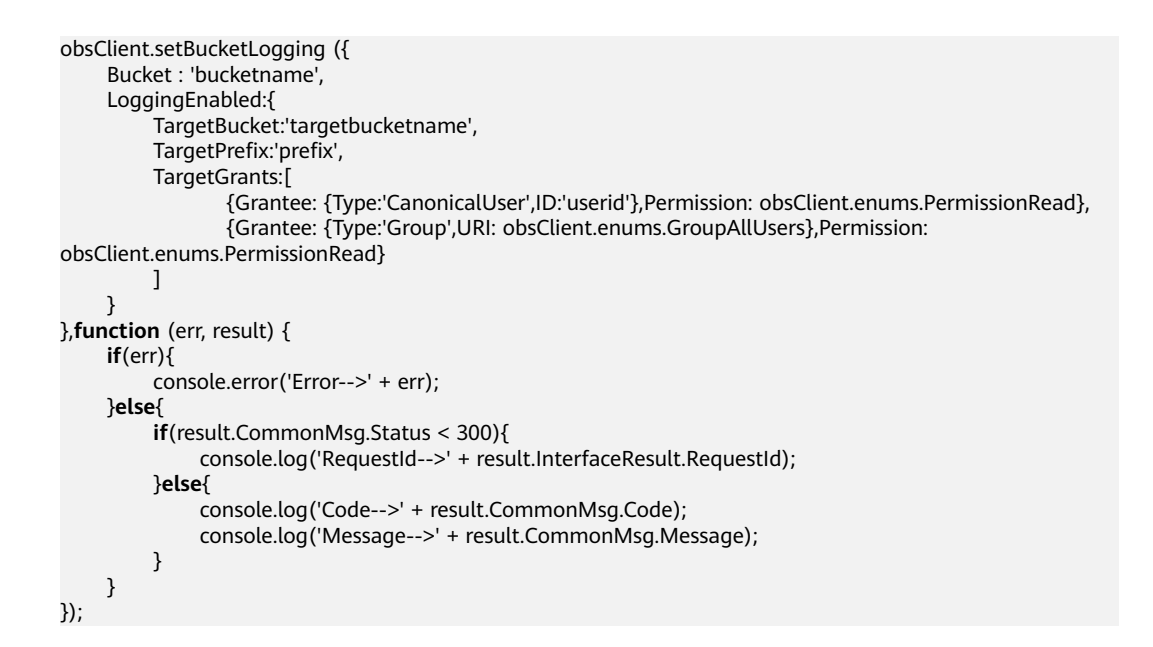

# **4.17** 获取桶日志管理配置

### 功能说明

获取桶的访问日志配置。

### 方法定义

ObsClient.getBucketLogging

### 请求参数

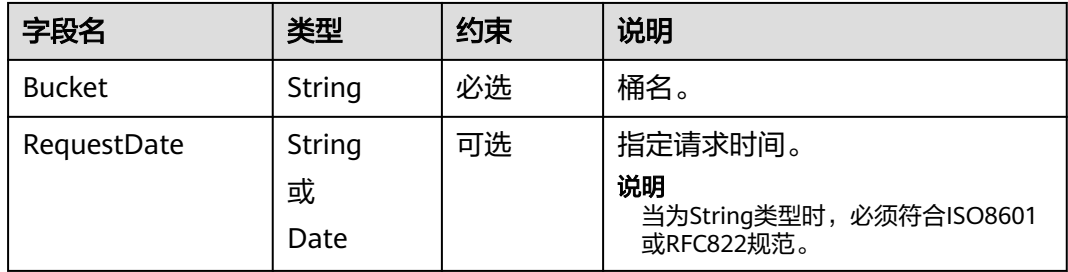

### 返回结果(**InterfaceResult**)

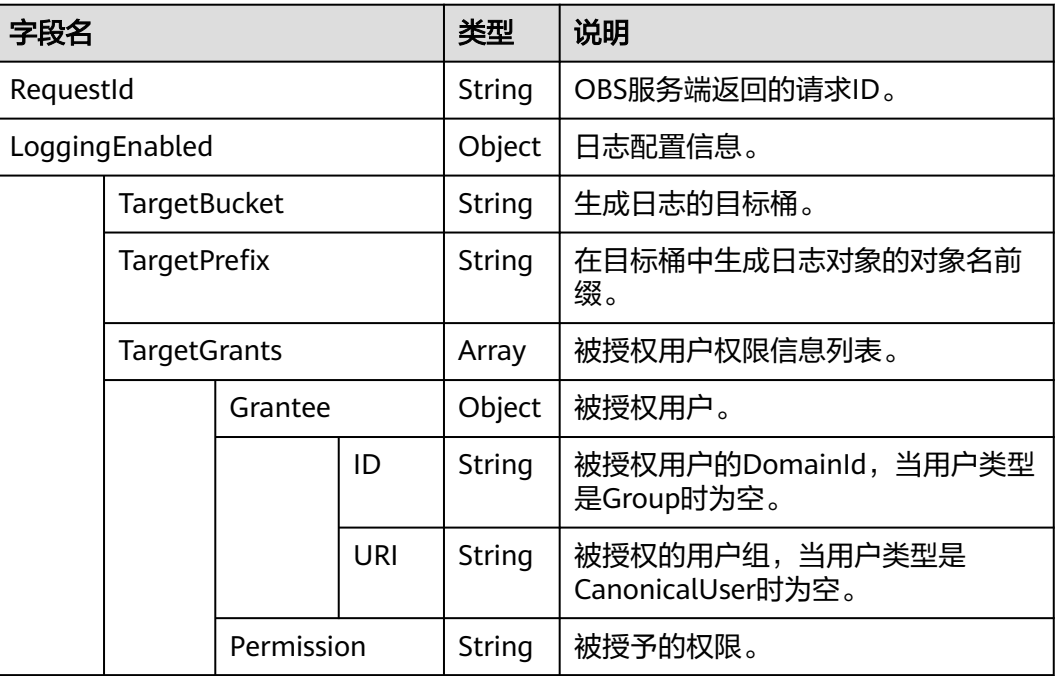

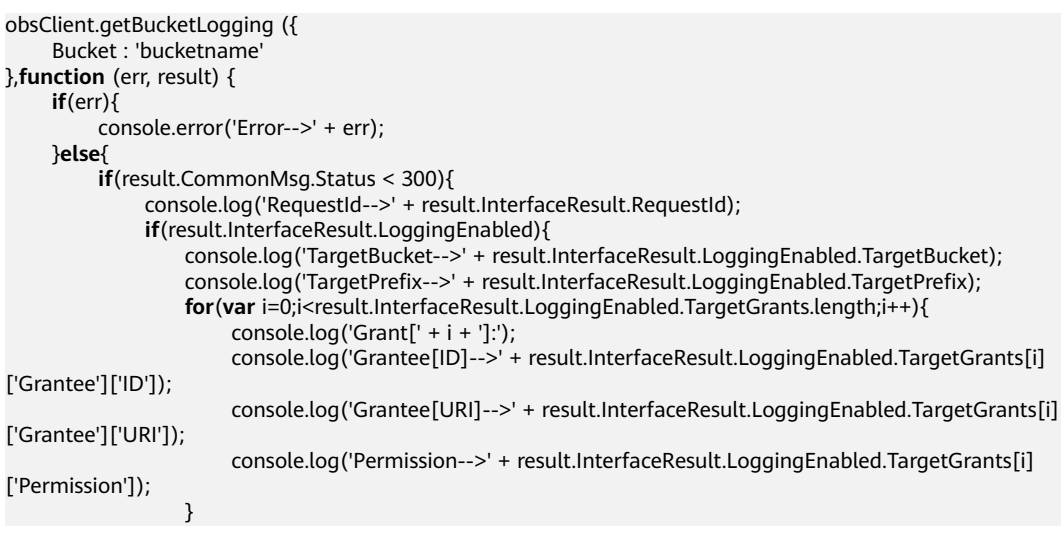
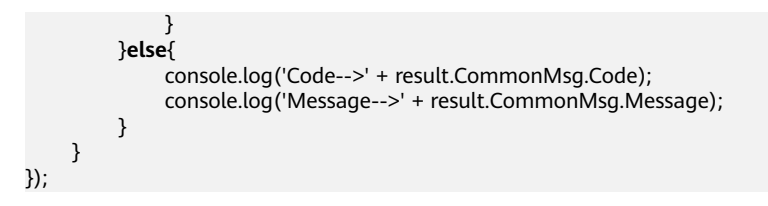

# **4.18** 设置桶策略

#### 功能说明

配置桶的策略,如果桶已经存在一个策略,那么当前请求中的策略将完全覆盖桶中现 存的策略。

#### 方法定义

ObsClient.setBucketPolicy

#### 请求参数

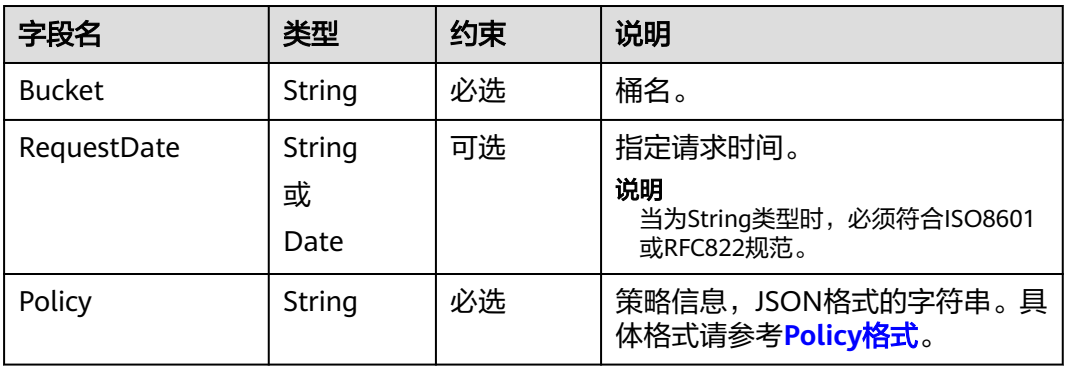

## 返回结果(**InterfaceResult**)

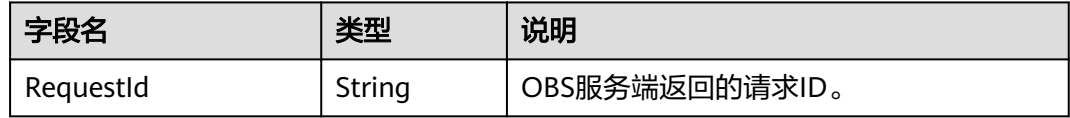

```
obsClient.setBucketPolicy ({
 Bucket : 'bucketname',
 Policy: 'your policy',
},function (err, result) {
     if(err){
          console.error('Error-->' + err);
     }else{
          if(result.CommonMsg.Status < 300){
               console.log('RequestId-->' + result.InterfaceResult.RequestId);
          }else{
               console.log('Code-->' + result.CommonMsg.Code);
               console.log('Message-->' + result.CommonMsg.Message);
          }
```
 } });

须知

**Policy**中的Resource字段包含的桶名必须和当前设置桶策略的桶名一致。

# **4.19** 获取桶策略

#### 功能说明

获取桶的策略。

#### 方法定义

ObsClient.getBucketPolicy

#### 请求参数

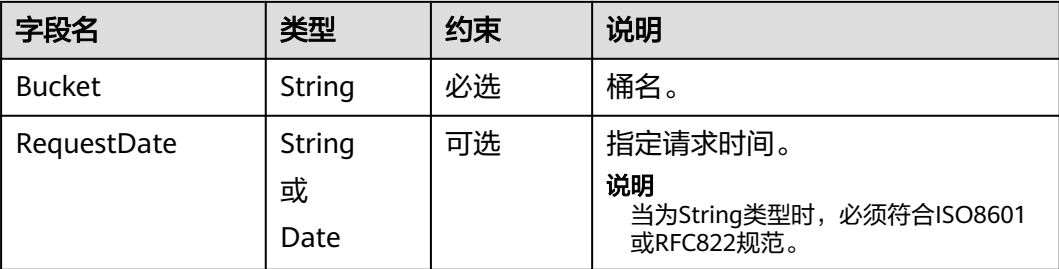

## 返回结果(**InterfaceResult**)

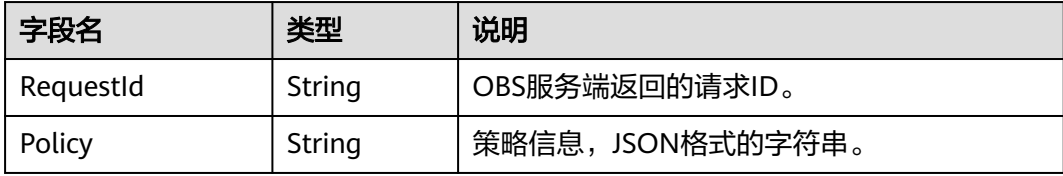

```
obsClient.getBucketPolicy ({
 Bucket : 'bucketname'
},function (err, result) {
     if(err){
          console.error('Error-->' + err);
     }else{
          if(result.CommonMsg.Status < 300){
               console.log('RequestId-->' + result.InterfaceResult.RequestId);
               console.log('Policy-->' + result.InterfaceResult.Policy);
          }else{
               console.log('Code-->' + result.CommonMsg.Code);
               console.log('Message-->' + result.CommonMsg.Message);
          }
```
 } });

# **4.20** 删除桶策略

#### 功能说明

删除桶的策略。

#### 方法定义

ObsClient.deleteBucketPolicy

#### 请求参数

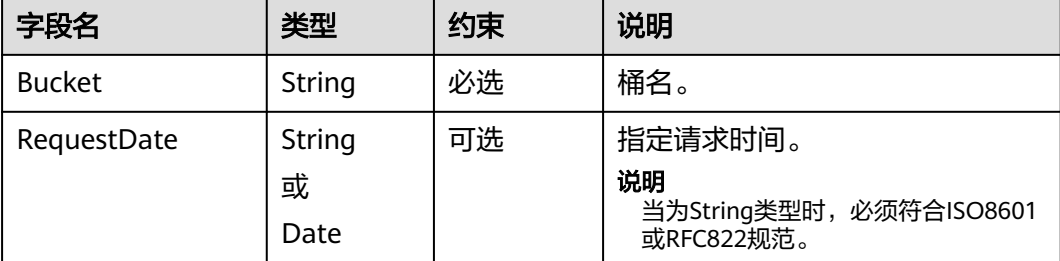

# 返回结果(**InterfaceResult**)

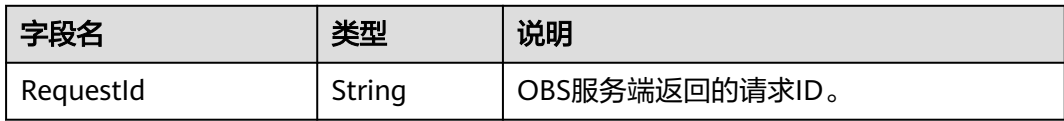

```
obsClient.deleteBucketPolicy ({
      Bucket : 'bucketname'
},function (err, result) {
      if(err){
          console.error('Error-->' + err);
      }else{
          if(result.CommonMsg.Status < 300){
               console.log('RequestId-->' + result.InterfaceResult.RequestId);
          }else{
               console.log('Code-->' + result.CommonMsg.Code);
               console.log('Message-->' + result.CommonMsg.Message);
          }
     }
});
```
# **4.21** 设置桶的生命周期配置

## 功能说明

配置桶的生命周期规则,实现定时转换桶中对象的存储类型,以及定时删除桶中对象 的功能。

#### 方法定义

ObsClient.setBucketLifecycle

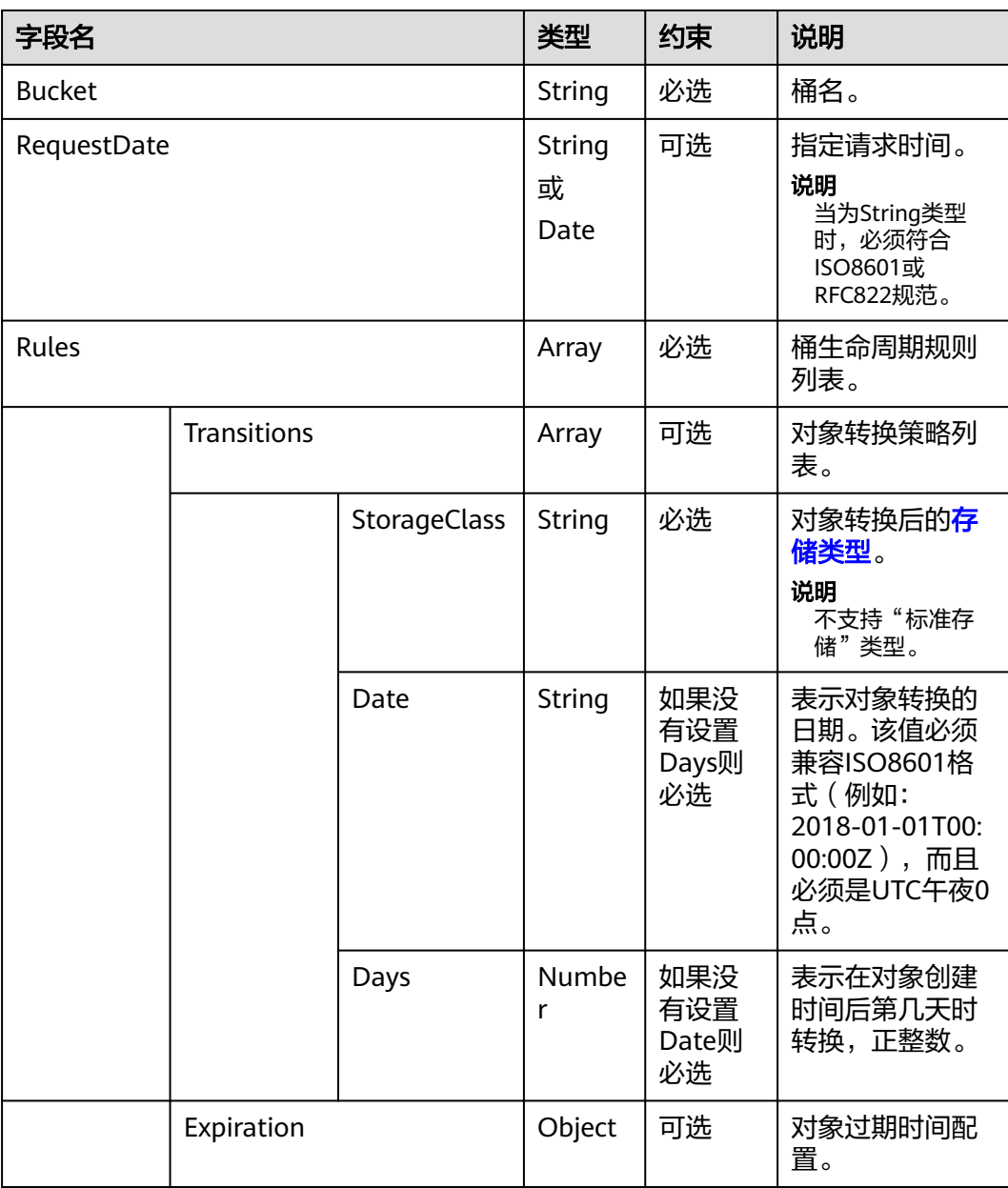

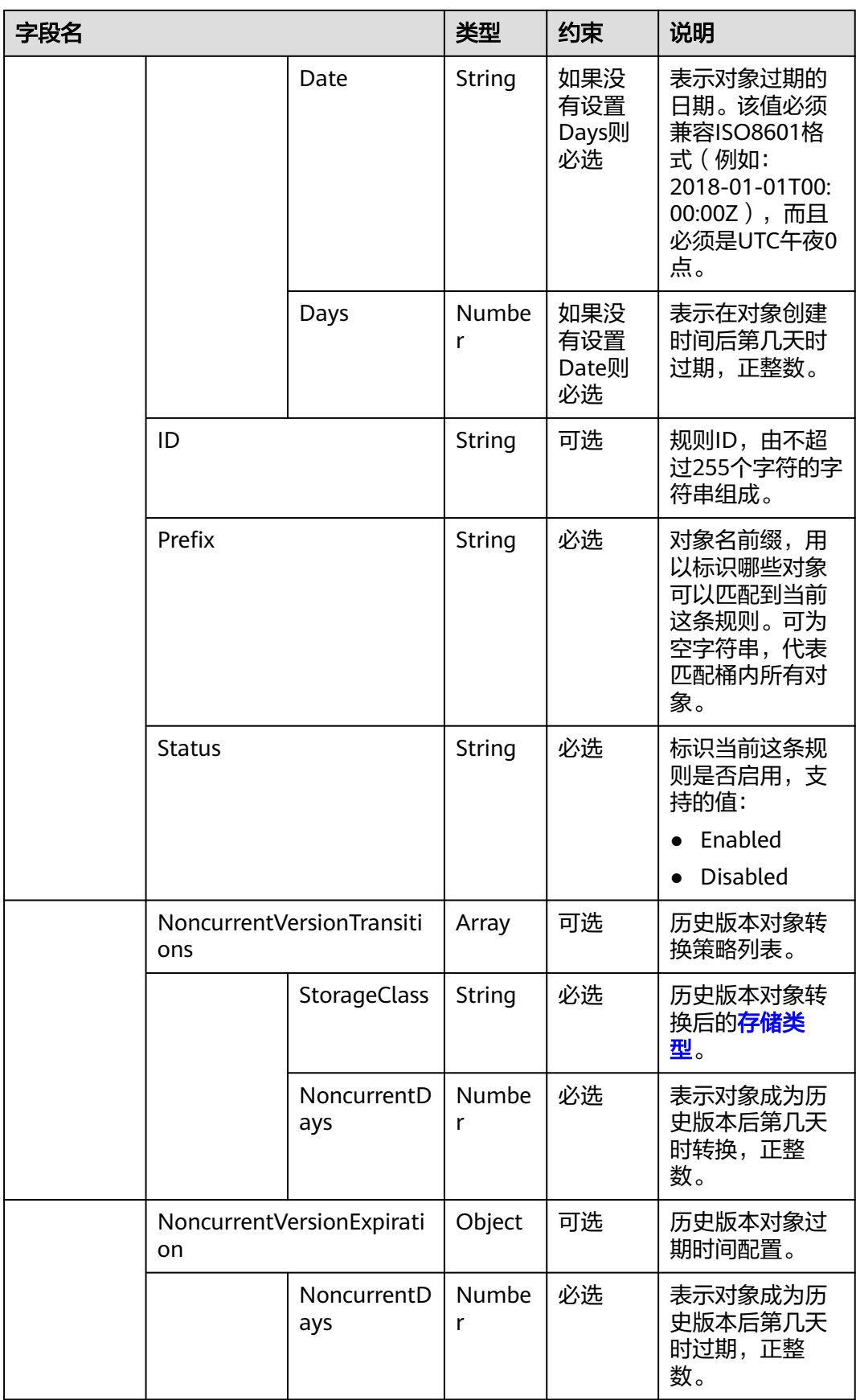

Transition、Expiration、NoncurrentVersionTransitions、NoncurrentVersionExpiration不能全 为空。

## 返回结果(**InterfaceResult**)

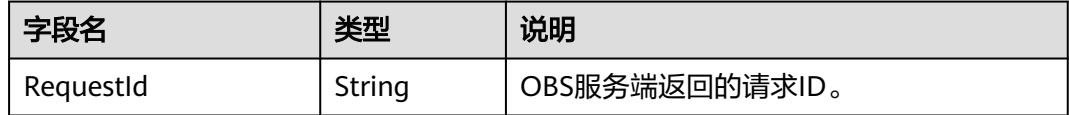

## 代码样例

```
obsClient.setBucketLifecycle({
     Bucket : 'bucketname',
      Rules:[
          {ID:'rule1',Prefix:'prefix1',Status:'Enabled',Expiration:{Days: 60}, NoncurrentVersionExpiration:
{NoncurrentDays : 60}},
          {ID:'rule2',Prefix:'prefix2',Status:'Enabled',Expiration:{Date: '2018-12-31T00:00:00Z'}}
     ]
},function (err, result) {
     if(err){
           console.error('Error-->' + err);
     }else{
          if(result.CommonMsg.Status < 300){
               console.log('RequestId-->' + result.InterfaceResult.RequestId);
          }else{
                console.log('Code-->' + result.CommonMsg.Code);
               console.log('Message-->' + result.CommonMsg.Message);
          }
     }
});
```
# **4.22** 获取桶的生命周期配置

#### 功能说明

获取桶的生命周期规则。

## 方法定义

ObsClient.getBucketLifecycle

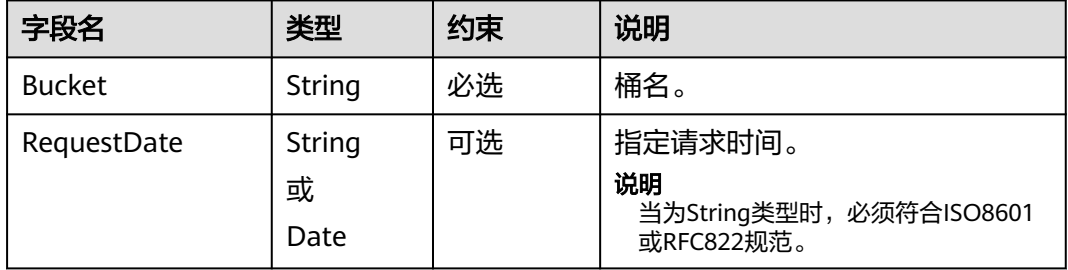

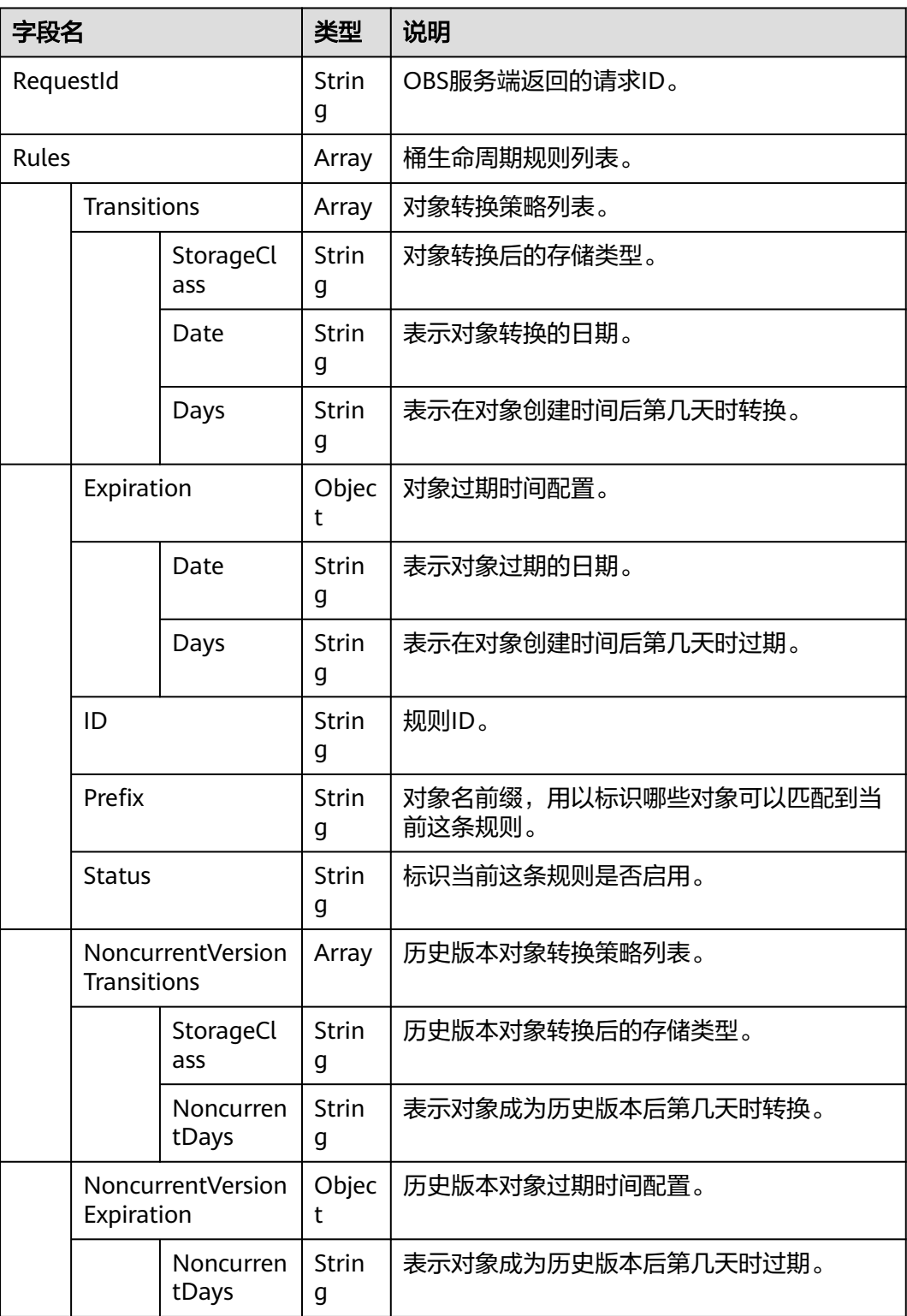

# 代码样例

obsClient.getBucketLifecycle({ Bucket : 'bucketname' },**function** (err, result) {

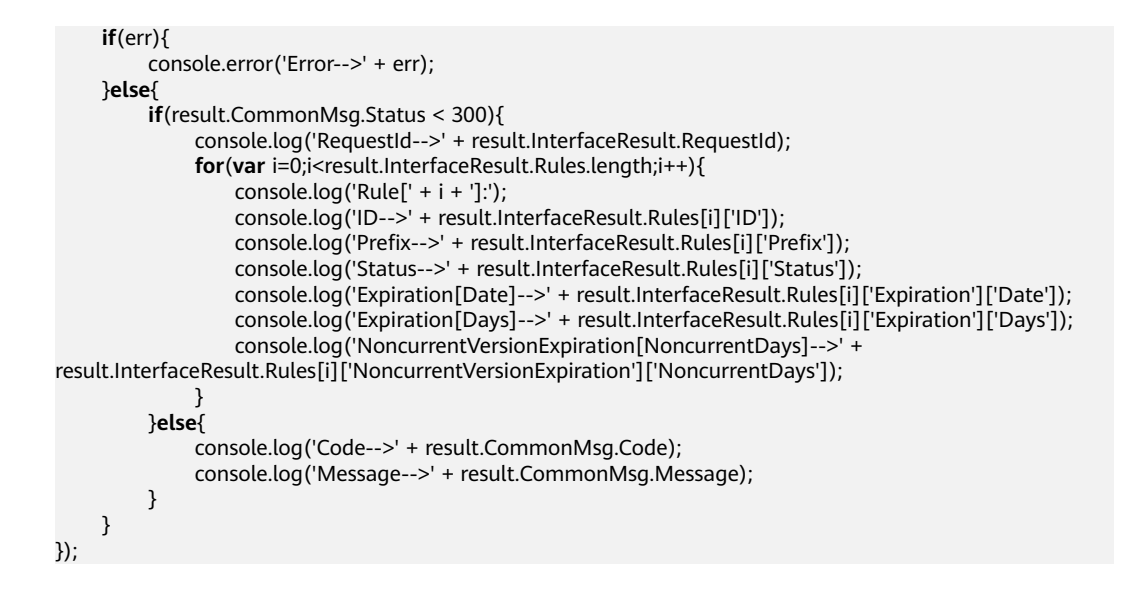

# **4.23** 删除桶的生命周期配置

#### 功能说明

删除桶所有的生命周期规则。

#### 方法定义

ObsClient.deleteBucketLifecycle

#### 请求参数

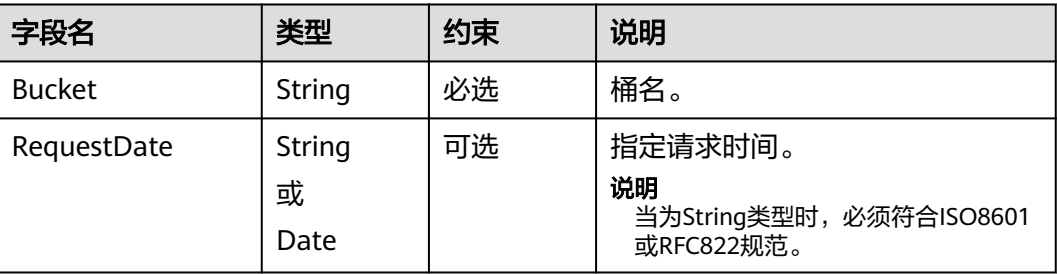

## 返回结果(**InterfaceResult**)

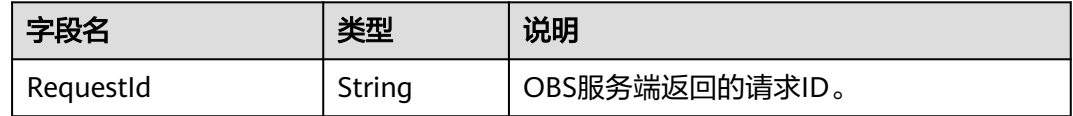

## 代码样例

obsClient.deleteBucketLifecycle({ Bucket : 'bucketname' },**function** (err, result) { **if**(err){ console.error('Error-->' + err);

```
 }else{
 if(result.CommonMsg.Status < 300){
 console.log('RequestId-->' + result.InterfaceResult.RequestId);
         }else{
              console.log('Code-->' + result.CommonMsg.Code);
              console.log('Message-->' + result.CommonMsg.Message);
         }
     }
});
```
# **4.24** 设置桶的 **Website** 配置

#### 功能说明

设置桶的Website配置。

#### 方法定义

ObsClient.setBucketWebsite

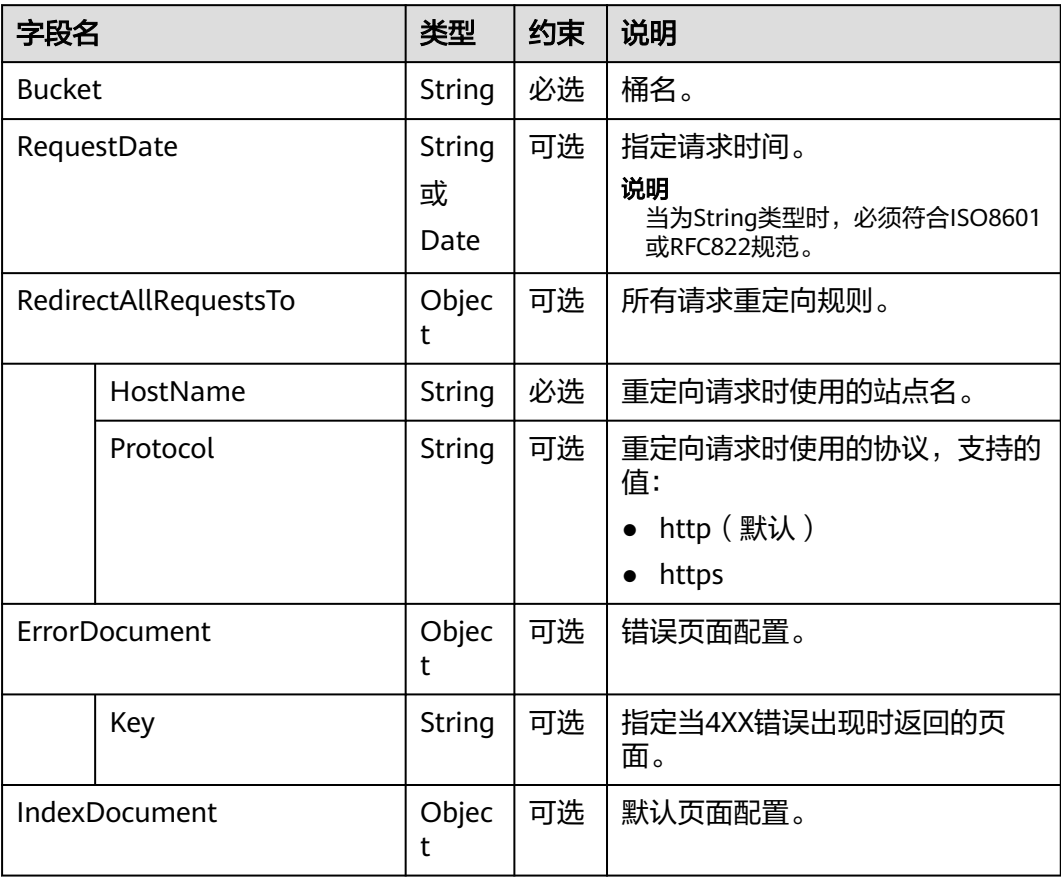

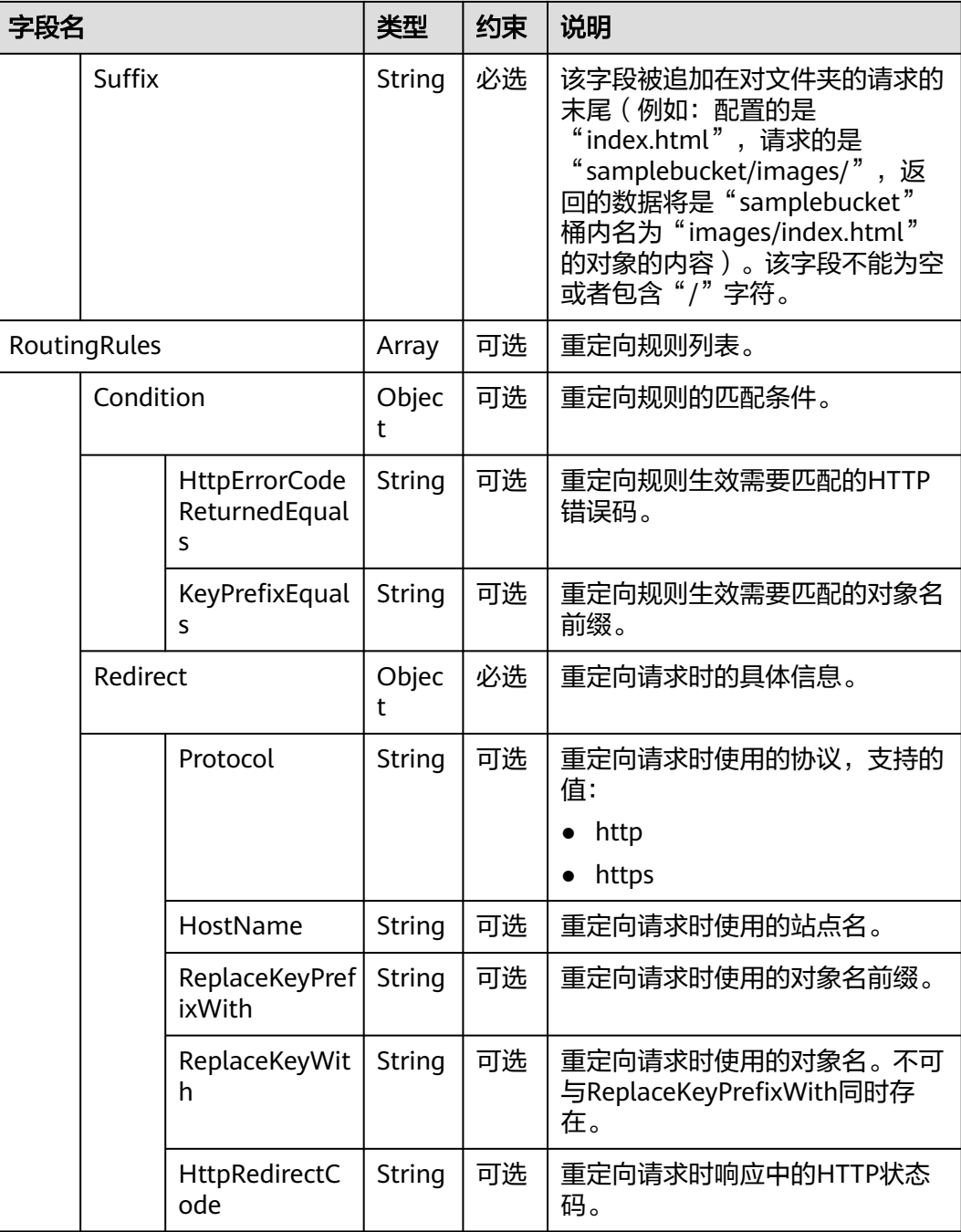

- ErrorDocument、IndexDocument和RoutingRules必须配套使用,且与 RedirectAllRequestsTo互斥。当设置了这三个字段时,不能设置RedirectAllRequestsTo;反 之,当设置了RedirectAllRequestsTo时,不能设置ErrorDocument、IndexDocument和 RoutingRules。
- 当ErrorDocument、IndexDocument和RoutingRules三个字段一起使用时,RoutingRules可 为空。
- ErrorDocument、IndexDocument、RoutingRules与RedirectAllRequestsTo不能全为空。

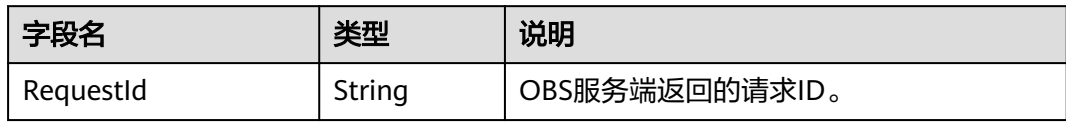

# 代码样例

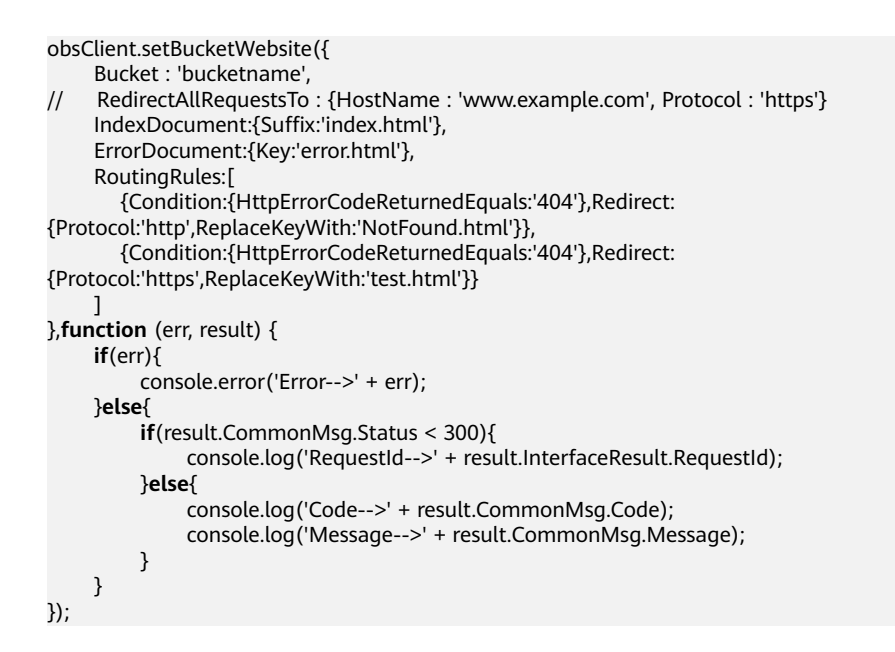

# **4.25** 获取桶的 **Website** 配置

#### 功能说明

获取桶的Website配置。

## 方法定义

ObsClient.getBucketWebsite

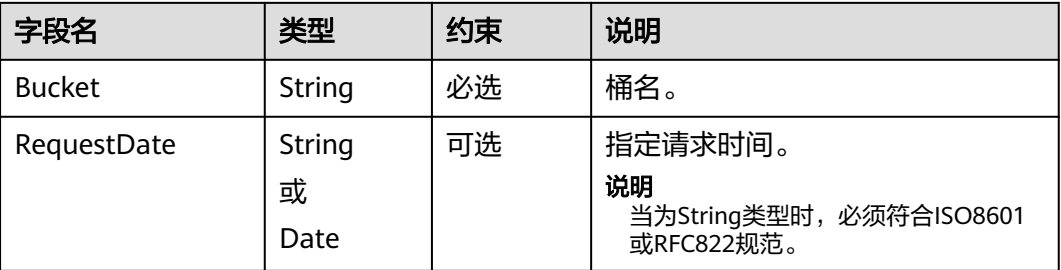

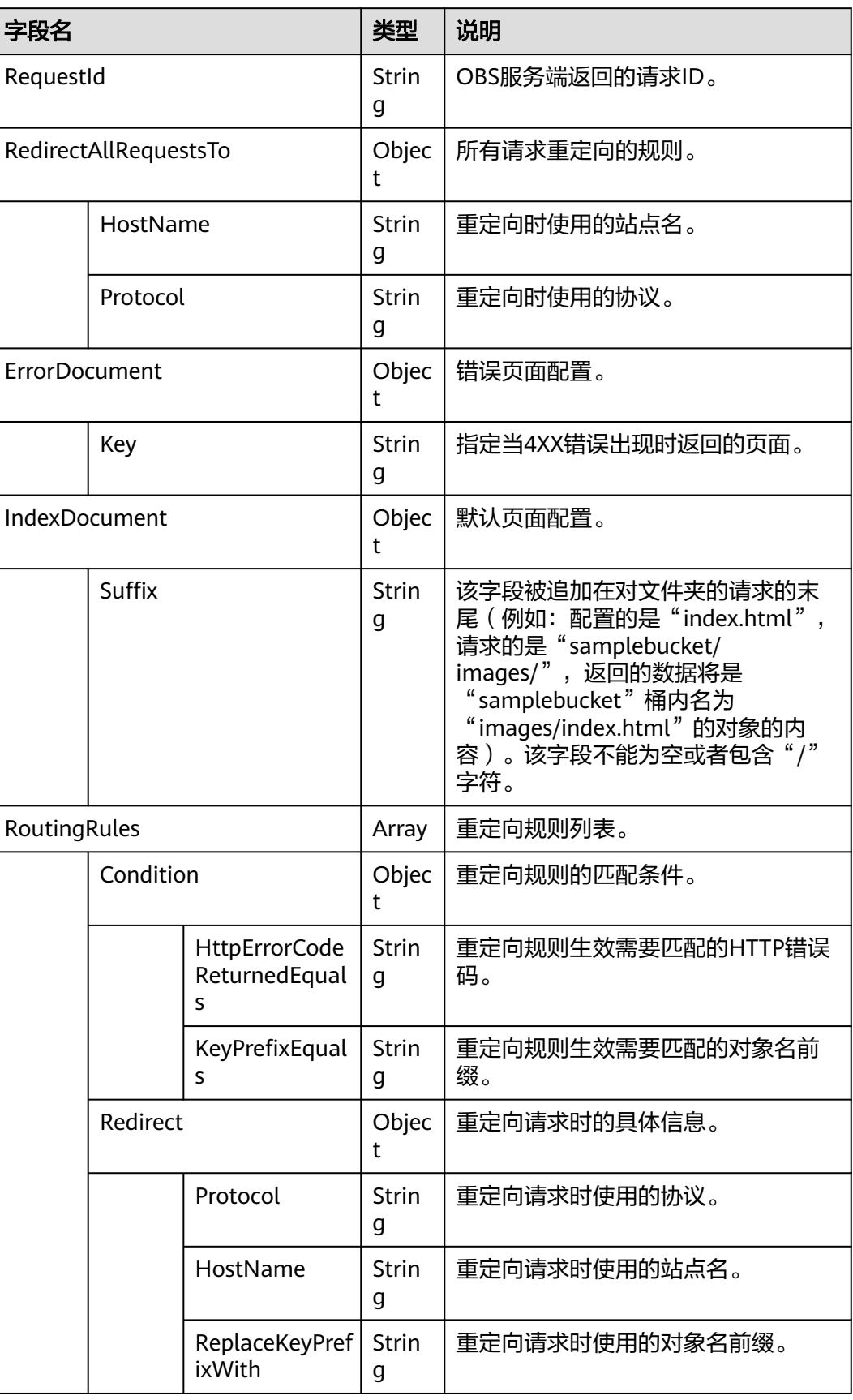

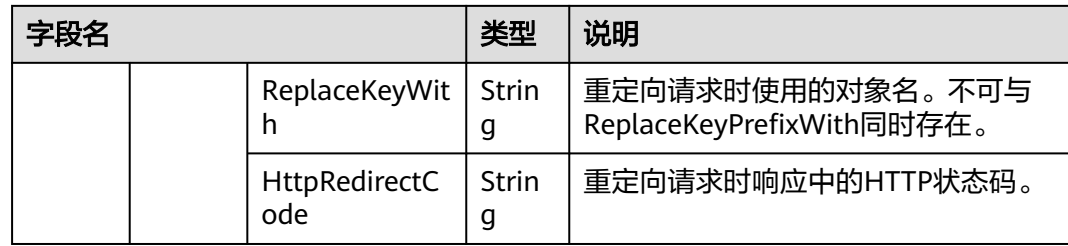

# 代码样例

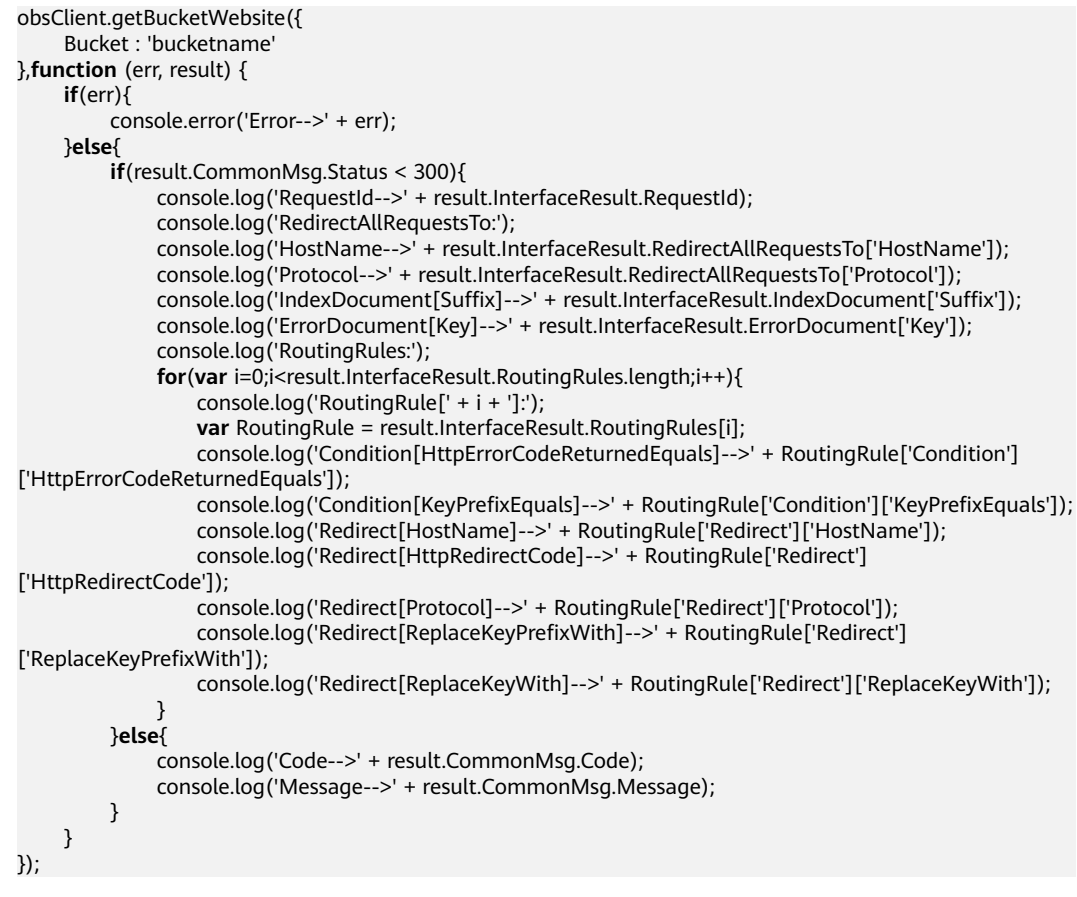

# **4.26** 删除桶的 **Website** 配置

# 功能说明

删除指定桶的Website配置。

## 方法定义

ObsClient.deleteBucketWebsite

#### 请求参数

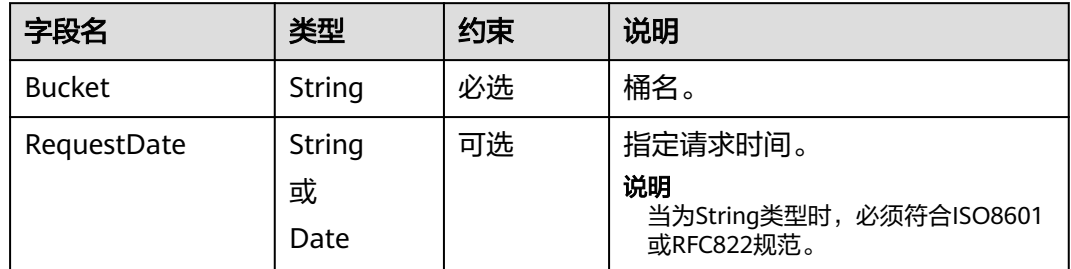

# 返回结果(**InterfaceResult**)

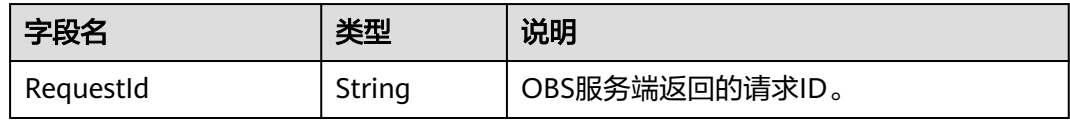

## 代码样例

```
obsClient.deleteBucketWebsite({
      Bucket : 'bucketname'
},function (err, result){
     if(err){
          console.error('Error-->' + err);
      }else{
          if(result.CommonMsg.Status < 300){
               console.log('RequestId-->' + result.InterfaceResult.RequestId);
          }else{
               console.log('Code-->' + result.CommonMsg.Code);
               console.log('Message-->' + result.CommonMsg.Message);
          }
     }
});
```
# **4.27** 设置桶的多版本状态

#### 功能说明

设置桶的多版本状态。

# 方法定义

ObsClient.setBucketVersioning

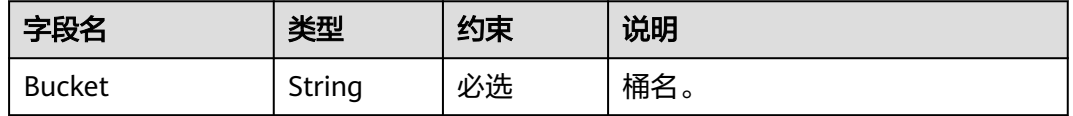

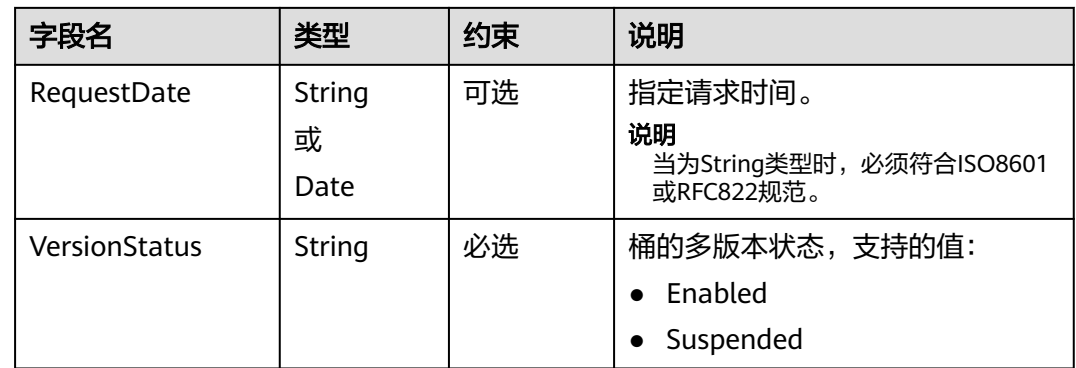

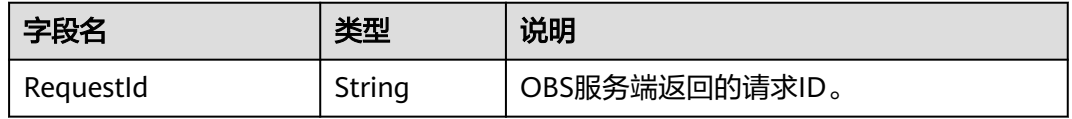

# 代码样例

```
obsClient.setBucketVersioning({
 Bucket : 'bucketname',
 VersionStatus : 'Enabled'
},function (err, result) {
     if(err){
          console.error('Error-->' + err);
     }else{
          if(result.CommonMsg.Status < 300){
               console.log('RequestId-->' + result.InterfaceResult.RequestId);
          }else{
               console.log('Code-->' + result.CommonMsg.Code);
               console.log('Message-->' + result.CommonMsg.Message);
          }
     }
});
```
# **4.28** 获取桶的多版本状态

## 功能说明

获取桶的多版本状态。

#### 方法定义

ObsClient.getBucketVersioning

![](_page_50_Picture_211.jpeg)

![](_page_51_Picture_235.jpeg)

![](_page_51_Picture_236.jpeg)

# 代码样例

```
obsClient.getBucketVersioning({
     Bucket : 'bucketname'
},function (err, result) {
     if(err){
          console.error('Error-->' + err);
     }else{
          if(result.CommonMsg.Status < 300){
               console.log('RequestId-->' + result.InterfaceResult.RequestId);
               console.log('VersionStatus-->' + result.InterfaceResult.VersionStatus);
          }else{
               console.log('Code-->' + result.CommonMsg.Code);
               console.log('Message-->' + result.CommonMsg.Message);
          }
     }
});
```
# **4.29** 获取桶的 **CORS** 配置

## 功能说明

获取指定桶的跨域资源共享规则。

#### 方法定义

ObsClient.getBucketCors

![](_page_51_Picture_237.jpeg)

![](_page_52_Picture_287.jpeg)

![](_page_52_Figure_5.jpeg)

 } });

}

# **4.30** 删除桶的 **CORS** 配置

#### 功能说明

删除指定桶的跨域资源共享规则。

#### 方法定义

ObsClient.deleteBucketCors

#### 请求参数

![](_page_53_Picture_209.jpeg)

# 返回结果(**InterfaceResult**)

![](_page_53_Picture_210.jpeg)

## 代码样例

```
obsClient.deleteBucketCors({
      Bucket : 'bucketname'
}, function (err, result){
      if(err){
          console.error('Error-->' + err);
      }else{
          if(result.CommonMsg.Status < 300){
               console.log('RequestId-->' + result.InterfaceResult.RequestId);
          }else{
               console.log('Code-->' + result.CommonMsg.Code);
               console.log('Message-->' + result.CommonMsg.Message);
          }
      }
});
```
# **4.31** 设置桶标签

#### 功能说明

设置桶的标签。

## 方法定义

ObsClient.setBucketTagging

#### 请求参数

![](_page_54_Picture_252.jpeg)

# 返回结果(**InterfaceResult**)

![](_page_54_Picture_253.jpeg)

```
obsClient.setBucketTagging({
      Bucket : 'bucketname',
      Tags :[{Key:'tag1', Value : 'value1'}, {Key:'tag2', Value : 'value2'}]
},function (err, result) {
      if(err){
          console.error('Error-->' + err);
      }else{
           if(result.CommonMsg.Status < 300){
               console.log('RequestId-->' + result.InterfaceResult.RequestId);
          }else{
               console.log('Code-->' + result.CommonMsg.Code);
               console.log('Message-->' + result.CommonMsg.Message);
          }
     }
});
```
# **4.32** 获取桶标签

#### 功能说明

获取指定桶的标签。

#### 方法定义

ObsClient.getBucketTagging

#### 请求参数

![](_page_55_Picture_226.jpeg)

# 返回结果(**InterfaceResult**)

![](_page_55_Picture_227.jpeg)

```
obsClient.getBucketTagging({
     Bucket : 'bucketname'
},function (err, result) {
     if(err){
          console.error('Error-->' + err);
     }else{
 if(result.CommonMsg.Status < 300){
 console.log('RequestId-->' + result.InterfaceResult.RequestId);
               for(var i=0;i<result.InterfaceResult.Tags.length;i++){
                   var tag = result.InterfaceResult.Tags[i];
                  console.log('Tag-->'+tag.Key + '''+tag.Value);\qquad \qquad \} }else{
               console.log('Code-->' + result.CommonMsg.Code);
               console.log('Message-->' + result.CommonMsg.Message);
          }
     }
});
```
# **4.33** 删除桶标签

#### 功能

删除指定桶的标签。

#### 方法定义

ObsClient.deleteBucketTagging

#### 请求参数

![](_page_56_Picture_181.jpeg)

# 返回结果(**InterfaceResult**)

![](_page_56_Picture_182.jpeg)

```
obsClient.deleteBucketTagging({
      Bucket : 'bucketname'
},function (err, result) {
     if(err){
           console.error('Error-->' + err);
      }else{
          if(result.CommonMsg.Status < 300){
               console.log('RequestId-->' + result.InterfaceResult.RequestId);
          }else{
               console.log('Code-->' + result.CommonMsg.Code);
               console.log('Message-->' + result.CommonMsg.Message);
          }
     }
});
```
# 5 对象相关接口

# **5.1** 使用前需知

由于浏览器跨域问题,调用对象相关接口前,需要首先配置其所在桶的CORS,如下:

- 设置允许的请求来源为:\*
- 设置允许的HTTP方法为: PUT, GET, POST, DELETE, HEAD
- 设置允许请求中可携带的头域为:\*
- 设置允许响应中可返回的附加头域为:
	- ETag
	- Content-Type
	- Content-Length
	- Cache-Control
	- Content-Disposition
	- Content-Encoding
	- Content-Language
	- **Expires**
	- x-obs-request-id
	- x-obs-id-2
	- x-reserved-indicator
	- x-obs-api
	- x-obs-version-id
	- x-obs-copy-source-version-id
	- x-obs-storage-class
	- x-obs-delete-marker
	- x-obs-expiration
	- x-obs-website-redirect-location
	- x-obs-restore
	- x-obs-version
- x-obs-object-type
- x-obs-next-append-position

ObsClient的对象相关操作接口函数均支持首字母大小写,如ObsClient.putObject和 ObsClient.PutObject是相同的函数。

# **5.2** 上传对象

#### 功能说明

上传单个对象到指定桶中。

#### 方法定义

ObsClient.putObject

![](_page_58_Picture_241.jpeg)

![](_page_59_Picture_266.jpeg)

- Body与SourceFile不能同时使用。
- 当Body与SourceFile都为空时,上传对象的大小为0字节。

# 返回结果(**InterfaceResult**)

![](_page_59_Picture_267.jpeg)

![](_page_60_Picture_231.jpeg)

# 代码样例

![](_page_60_Picture_232.jpeg)

# **5.3** 追加上传

# 功能说明

对同一个对象追加数据内容。

# 方法定义

ObsClient.appendObject

![](_page_60_Picture_233.jpeg)

![](_page_61_Picture_284.jpeg)

![](_page_62_Picture_212.jpeg)

- Body与SourceFile不能同时使用。
- 当Body与SourceFile都为空时,上传对象的大小为0字节。

# 返回结果(**InterfaceResult**)

![](_page_62_Picture_213.jpeg)

# 代码样例

![](_page_62_Figure_9.jpeg)

# **5.4** 下载对象

#### 功能说明

下载指定桶中的对象。

# 方法定义

ObsClient.getObject

![](_page_63_Picture_287.jpeg)

![](_page_64_Picture_265.jpeg)

- 如果包含IfUnmodifiedSince并且不符合或者包含IfMatch并且不符合,抛出异常中HTTP状态 码为:412 precondition failed。
- 如果包含IfModifiedSince并且不符合或者包含IfNoneMatch并且不符合,抛出异常中HTTP 状态码为:304 Not Modified。

# 返回结果(**InterfaceResult**)

![](_page_64_Picture_266.jpeg)

![](_page_65_Picture_281.jpeg)

## 代码样例

obsClient.getObject({ Bucket : 'bucketname', Key : 'objectkey', Range: 'bytes=0-10', SaveByType: 'file' },**function** (err, result) { **if**(err){ console.error('Error-->' + err); }**else**{ **if**(result.CommonMsg.Status < 300){ console.log('RequestId-->' + result.InterfaceResult.RequestId); console.log('ETag-->' + result.InterfaceResult.ETag); console.log('VersionId-->' + result.InterfaceResult.VersionId); console.log('ContentLength-->' + result.InterfaceResult.ContentLength); console.log('DeleteMarker-->' + result.InterfaceResult.DeleteMarker); console.log('LastModified-->' + result.InterfaceResult.LastModified); console.log('StorageClass-->' + result.InterfaceResult.StorageClass);

![](_page_66_Figure_2.jpeg)

# **5.5** 复制对象

## 功能说明

为指定桶中的对象创建一个副本。

#### 方法定义

ObsClient.copyObject

![](_page_66_Picture_244.jpeg)

![](_page_67_Picture_265.jpeg)

- 如果包含CopySourceIfUnmodifiedSince并且不符合,或者包含CopySourceIfMatch并且不符 合,或者包含CopySourceIfModifiedSince并且不符合,或者包含CopySourceIfNoneMatch 并且不符合,抛出异常中HTTP状态码为:412 precondition failed。
- CopySourceIfModifiedSince和CopySourceIfNoneMatch可以一起使用; CopySourceIfUnmodifiedSince和CopySourceIfMatch可以一起使用。

## 返回结果(**InterfaceResult**)

![](_page_68_Picture_227.jpeg)

## 代码样例

```
obsClient.copyObject({
      Bucket:'bucketname',
      Key:'objectkey',
      CopySource:'srcbucketname/srcobjectkey',
      Metadata:{meta1:'value1'}
},function (err, result) {
     if(err){
           console.error('Error-->' + err);
     }else{
           if(result.CommonMsg.Status < 300){
                console.log('RequestId-->' + result.InterfaceResult.RequestId);
               console.log('ETag-->' + result.InterfaceResult.ETag);
               console.log('VersionId-->' + result.InterfaceResult.VersionId);
                console.log('CopySourceVersionId-->' + result.InterfaceResult.CopySourceVersionId);
               console.log('LastModified-->' + result.InterfaceResult.LastModified); 
          }else{
                console.log('Code-->' + result.CommonMsg.Code);
               console.log('Message-->' + result.CommonMsg.Message);
          }
     }
});
```
# **5.6** 删除对象

#### 功能说明

删除指定桶中的对象。

#### 方法定义

ObsClient.deleteObject

#### 请求参数

![](_page_69_Picture_219.jpeg)

# 返回结果(**InterfaceResult**)

![](_page_69_Picture_220.jpeg)

# 代码样例

```
obsClient.deleteObject({
     Bucket:'bucketname',
      Key:'objectkey'
},function (err, result) {
     if(err){
          console.error('Error-->' + err);
     }else{
          if(result.CommonMsg.Status < 300){
 console.log('RequestId-->' + result.InterfaceResult.RequestId);
 console.log('VersionId-->' + result.InterfaceResult.VersionId);
          }else{
               console.log('Code-->' + result.CommonMsg.Code);
               console.log('Message-->' + result.CommonMsg.Message);
          }
     }
});
```
# **5.7** 批量删除对象

#### 功能说明

批量删除指定桶中的多个对象。

#### 方法定义

ObsClient.deleteObjects

#### 请求参数

![](_page_70_Picture_246.jpeg)

# 返回结果(**InterfaceResult**)

![](_page_70_Picture_247.jpeg)

## 代码样例

obsClient.deleteObjects({ Bucket:'bucketname', Quiet:**false**, Objects:[{Key:'objectkey'},{Key:'objectkey2'}]

![](_page_71_Figure_2.jpeg)

# **5.8** 获取对象元数据

#### 功能说明

对指定桶中的对象发送HEAD请求,获取对象的元数据信息。

#### 方法定义

ObsClient.getObjectMetadata

![](_page_71_Picture_255.jpeg)
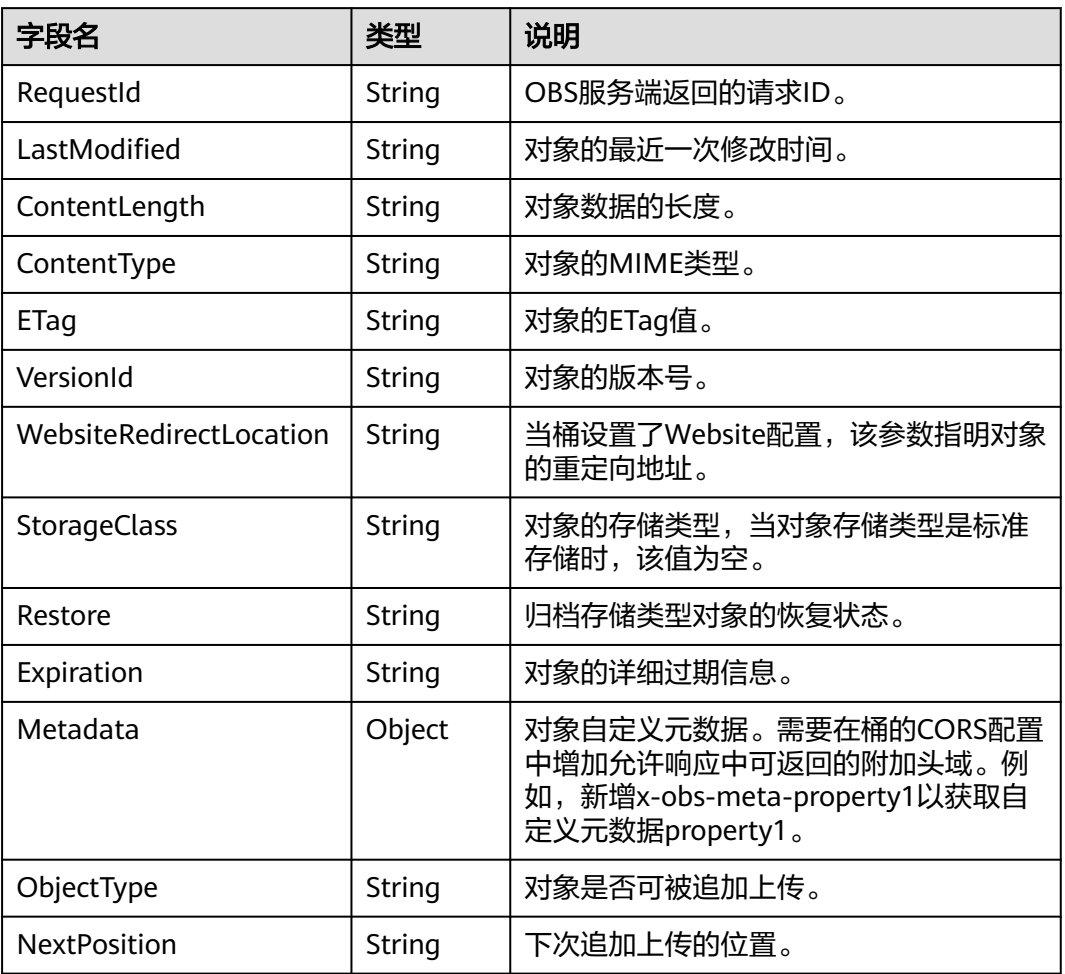

```
obsClient.getObjectMetadata({
      Bucket:'bucketname',
      Key : 'objectkey'
},function (err, result) {
      if(err){
           console.error('Error-->' + err);
      }else{
           if(result.CommonMsg.Status < 300){
                console.log('RequestId-->' + result.InterfaceResult.RequestId);
                console.log('ETag-->' + result.InterfaceResult.ETag);
                console.log('VersionId-->' + result.InterfaceResult.VersionId);
                console.log('ContentLength-->' + result.InterfaceResult.ContentLength);
                console.log('Expiration-->' + result.InterfaceResult.Expiration);
                console.log('LastModified-->' + result.InterfaceResult.LastModified);
                console.log('StorageClass-->' + result.InterfaceResult.StorageClass);
          }else{
                console.log('Code-->' + result.CommonMsg.Status);
          }
     }
});
```
## **5.9** 设置对象 **ACL**

## 功能说明

设置指定桶中对象的访问权限。

## 方法定义

ObsClient.setObjectAcl

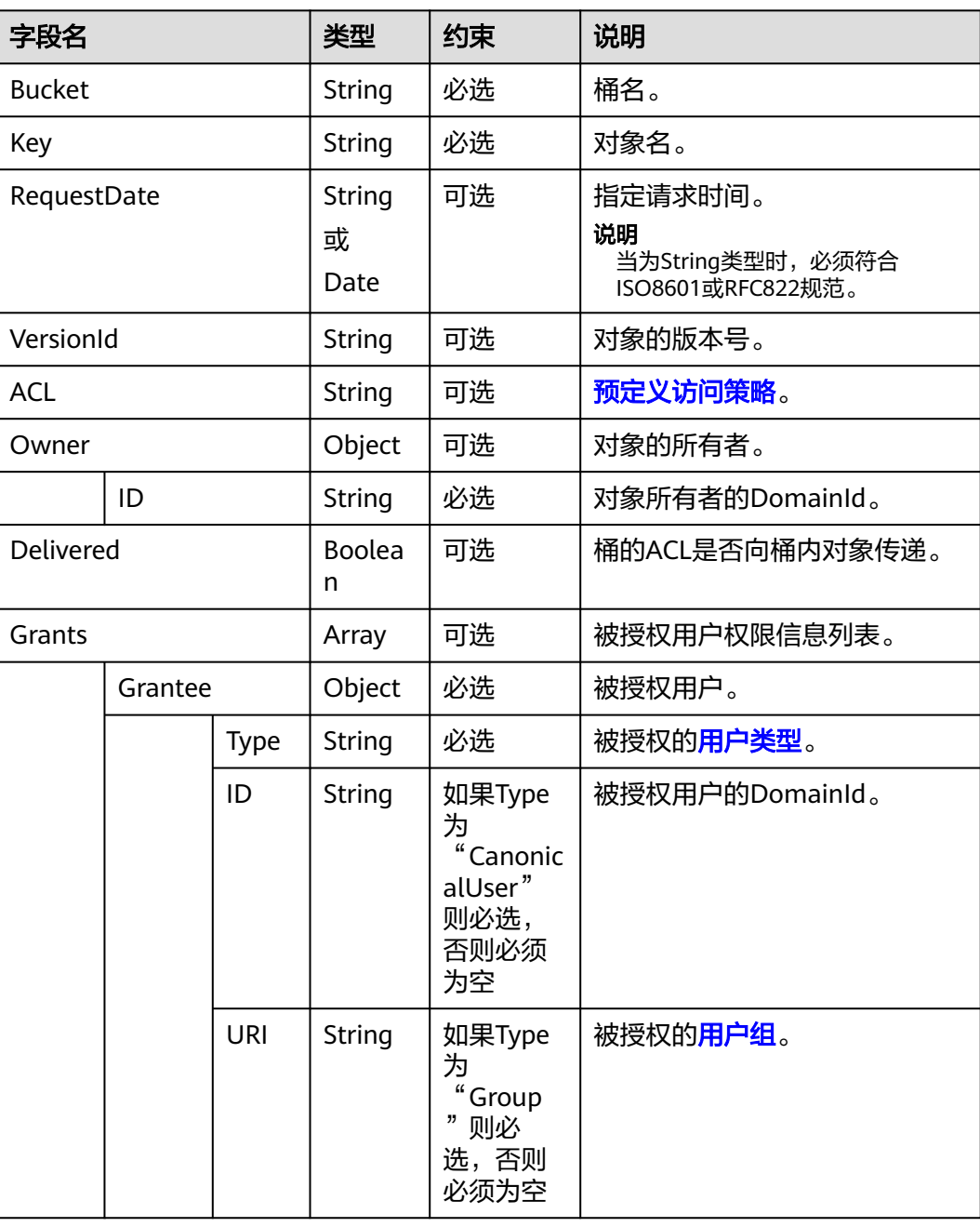

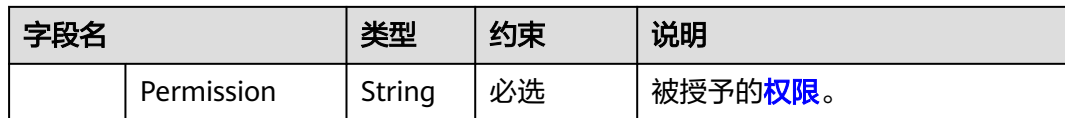

#### 说明

- Owner和Grants必须配套使用,且与ACL互斥。当设置了这两个字段时,不能设置ACL;反 之,当设置了ACL时,不能设置Owner和Grants。
- Owner、Grants与ACL不能全为空。

### 返回结果(**InterfaceResult**)

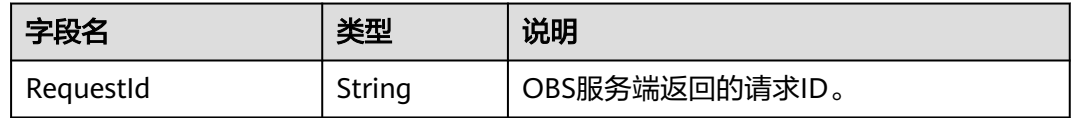

### 代码样例

```
obsClient.setObjectAcl({
      Bucket:'bucketname',
     Key : 'objectkey',
      Owner:{ID:'ownerid'},
     Grants:[
           {Grantee:{Type:'CanonicalUser',ID:'userid'},Permission:obsClient.enums.PermissionRead},
           {Grantee:{Type:'CanonicalUser',ID:'userid'},Permission:obsClient.enums.PermissionWrite},
           {Grantee:
{Type:'Group',URI:obsClient.enums.GroupAllUsers},Permission:obsClient.enums.PermissionWrite},
           {Grantee:
{Type:'Group',URI:obsClient.enums.GroupAllUsers},Permission:obsClient.enums.PermissionRead}
\blacksquare},function (err, result){
     if(err){
          console.error('Error-->' + err);
      }else{
          if(result.CommonMsg.Status < 300){
               console.log('RequestId-->' + result.InterfaceResult.RequestId);
          }else{
               console.log('Code-->' + result.CommonMsg.Code);
               console.log('Message-->' + result.CommonMsg.Message);
          }
     }
});
```
## **5.10** 获取对象 **ACL**

#### 功能说明

获取指定桶中对象的访问权限。

#### 方法定义

ObsClient.getObjectAcl

### 请求参数

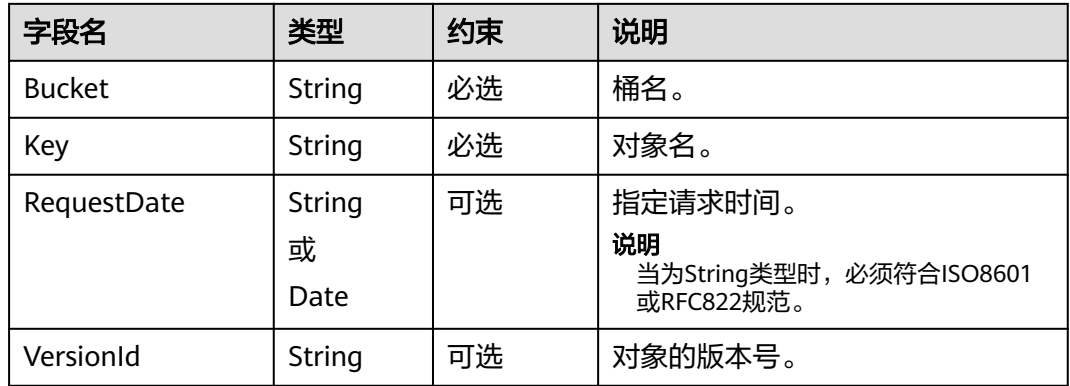

## 返回结果(**InterfaceResult**)

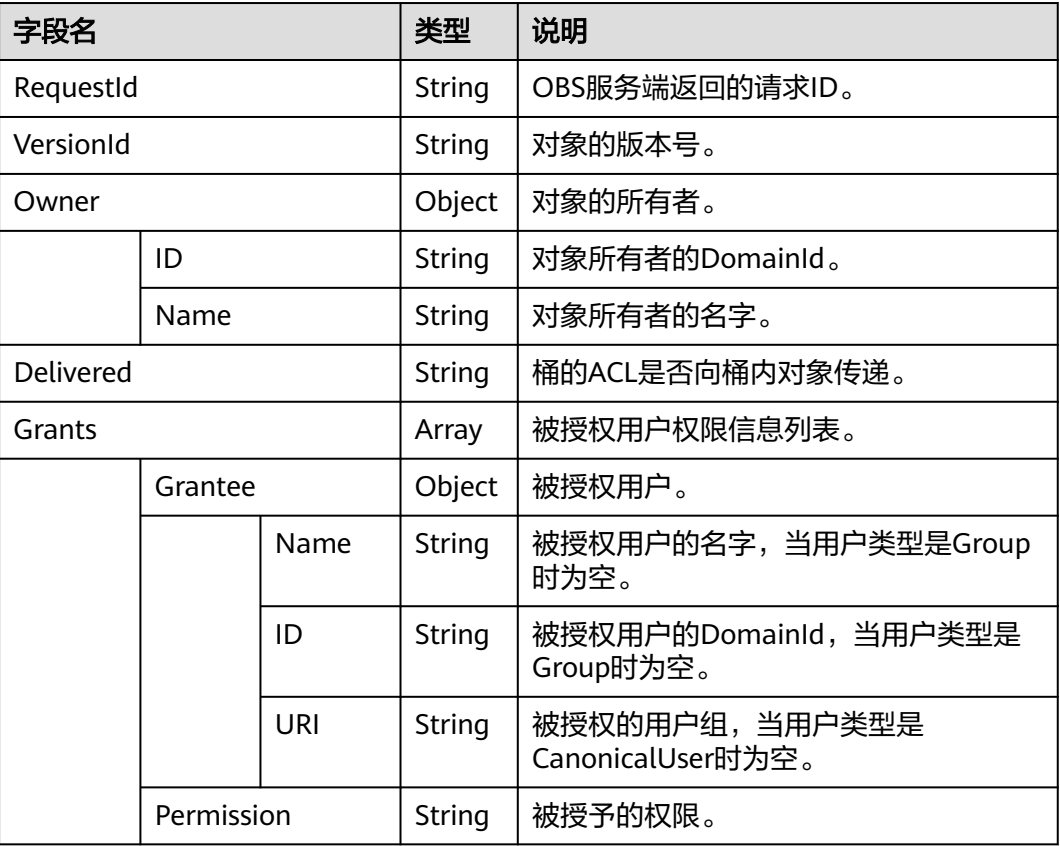

```
obsClient.getObjectAcl({
 Bucket:'bucketname',
      Key : 'objectkey'
},function (err, result) {
     if(err){
          console.error('Error-->' + err);
     }else{
          if(result.CommonMsg.Status < 300){
               console.log('RequestId-->' + result.InterfaceResult.RequestId);
```
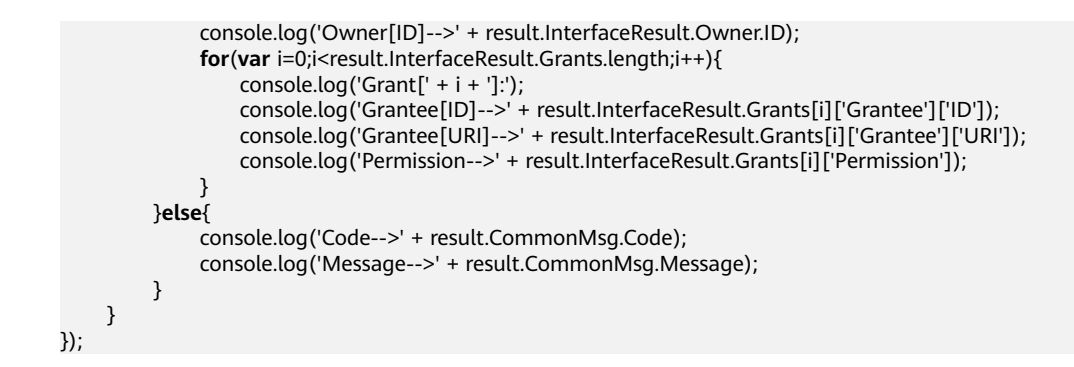

# **5.11** 初始化分传段任务

#### 功能说明

在指定桶中初始化分段上传任务。

#### 方法定义

ObsClient.initiateMultipartUpload

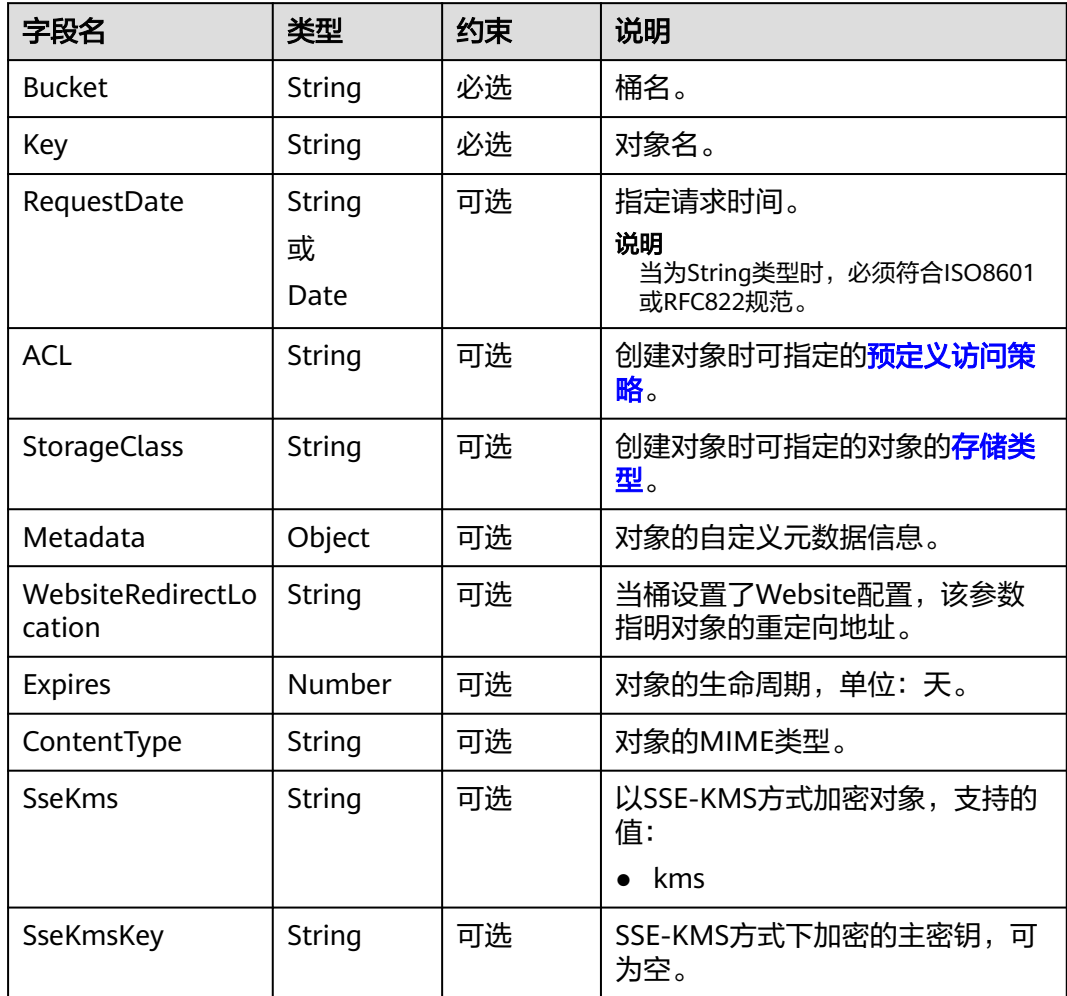

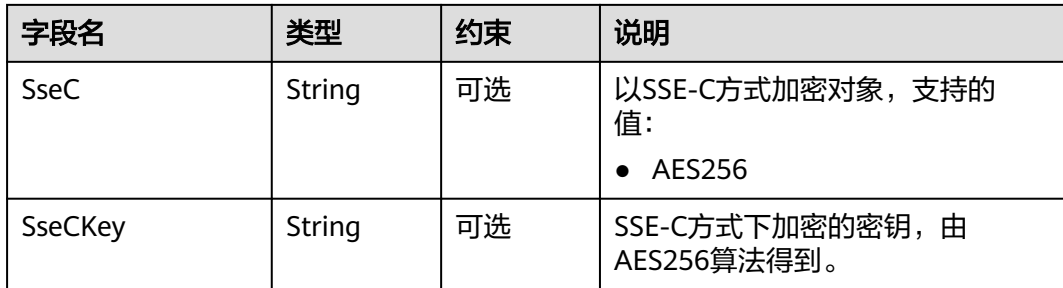

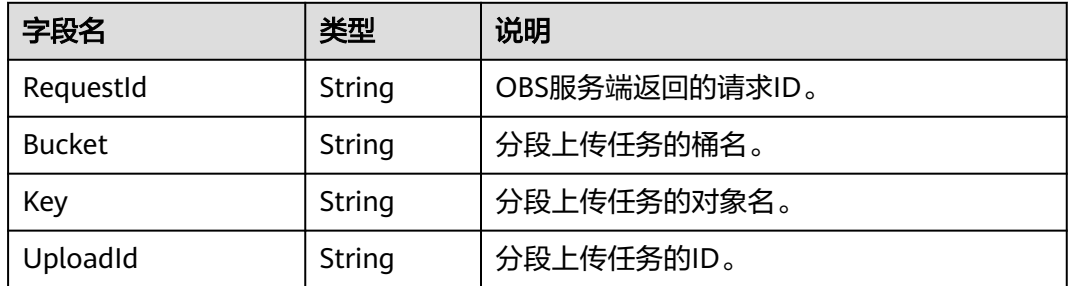

## 代码样例

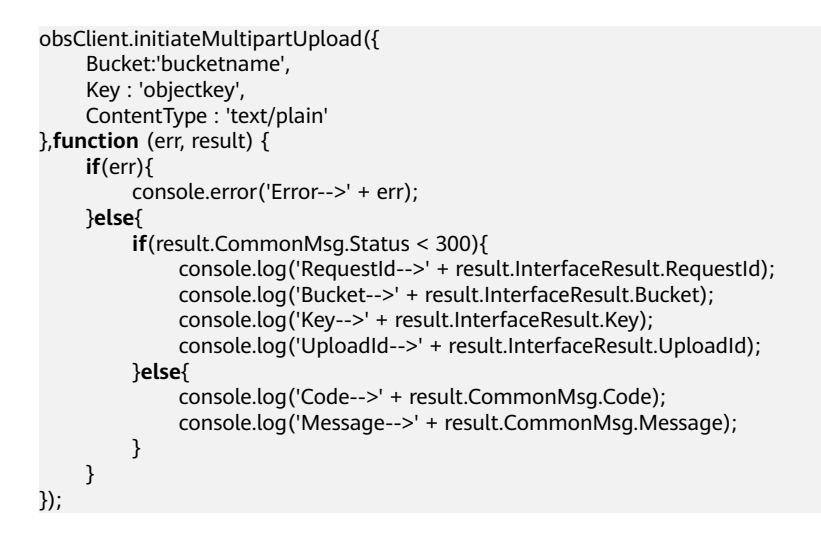

## **5.12** 上传段

#### 功能说明

初始化分段上传任务后,通过分段上传任务的ID,上传段到指定桶中。除了最后一段 以外,其他段的大小范围是100KB~5GB;最后段大小范围是0~5GB。上传的段号也有 范围限制,其范围是1~10000。

#### 方法定义

ObsClient.uploadPart

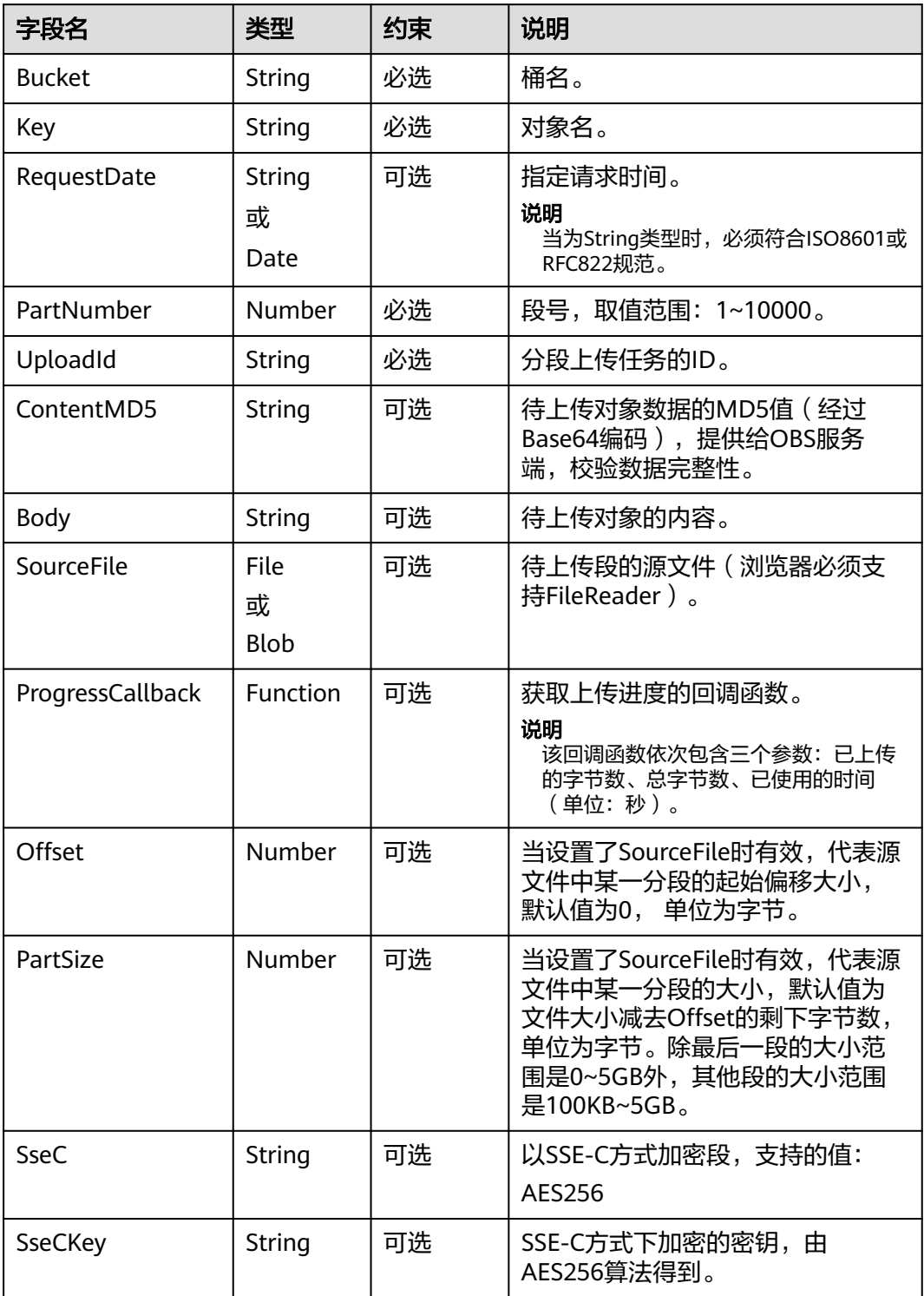

#### 说明

- Body与SourceFile不能同时使用。
- 当Body与SourceFile都为空时,上传对象的大小为0字节。
- Offset、PartSize和SourceFile配套使用,用于指定上传源文件中的某一分段数据。

### 返回结果(**InterfaceResult**)

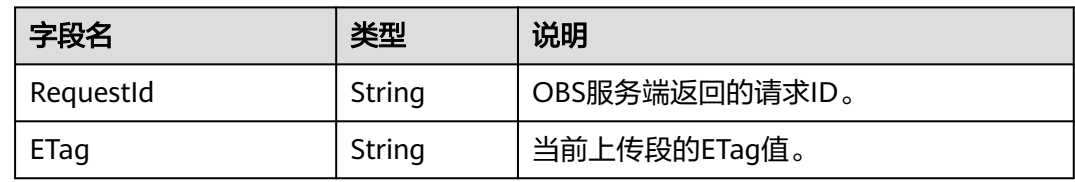

## 代码样例

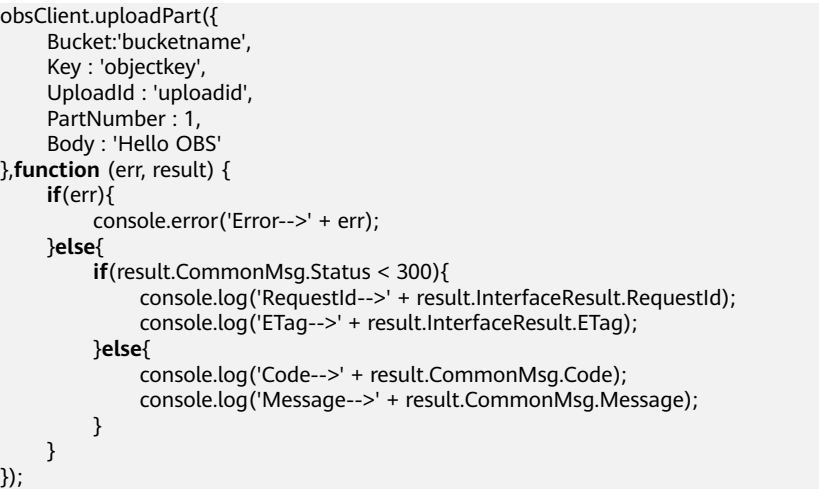

## **5.13** 复制段

## 功能说明

初始化分段上传任务后,通过分段上传任务的ID,复制段到指定桶中。

### 方法定义

ObsClient.copyPart

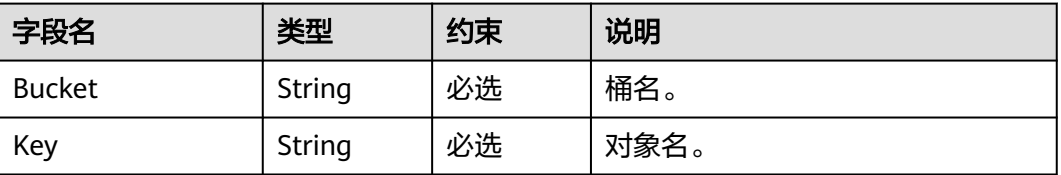

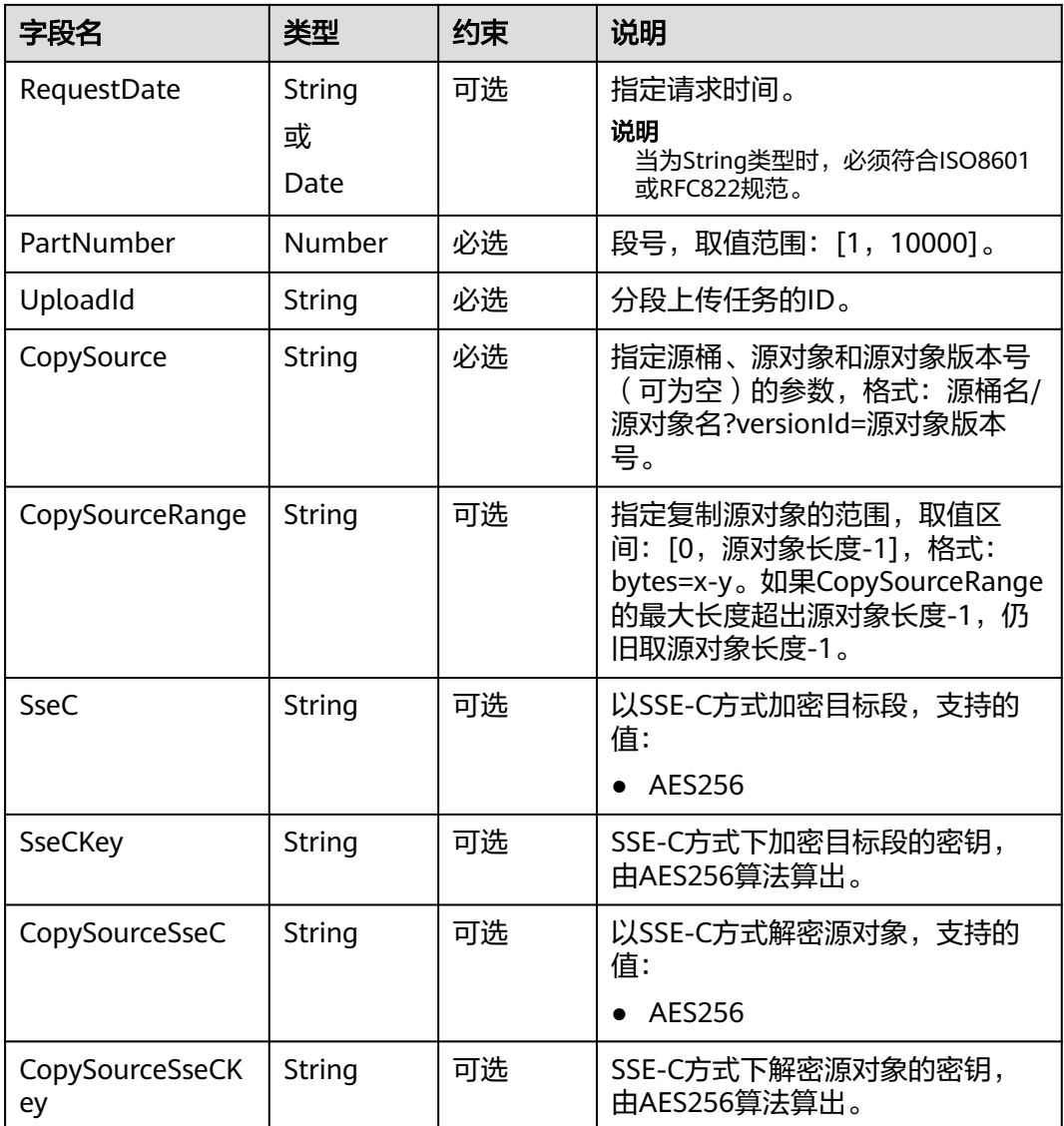

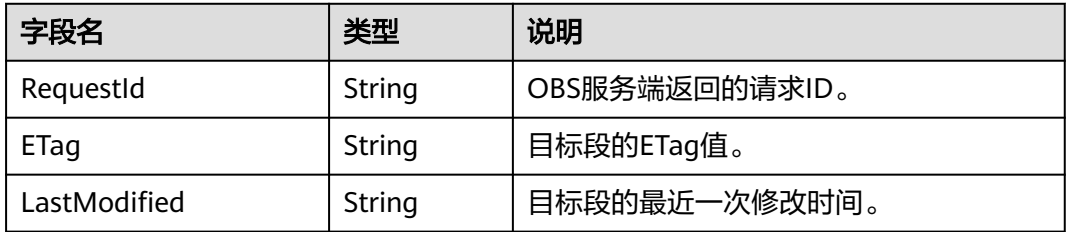

## 代码样例

obsClient.copyPart({ Bucket:'bucketname', Key : 'objectkey', PartNumber : 1, UploadId : 'uploadid', CopySource : 'sourcebucketname/sourceobjectkey',

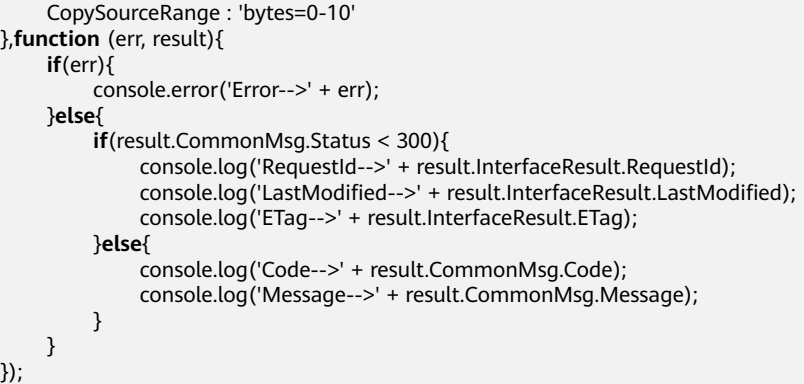

# **5.14** 列举已上传的段

## 功能说明

通过分段上传任务的ID,列举指定桶中已上传的段。

## 方法定义

ObsClient.listParts

## 请求参数

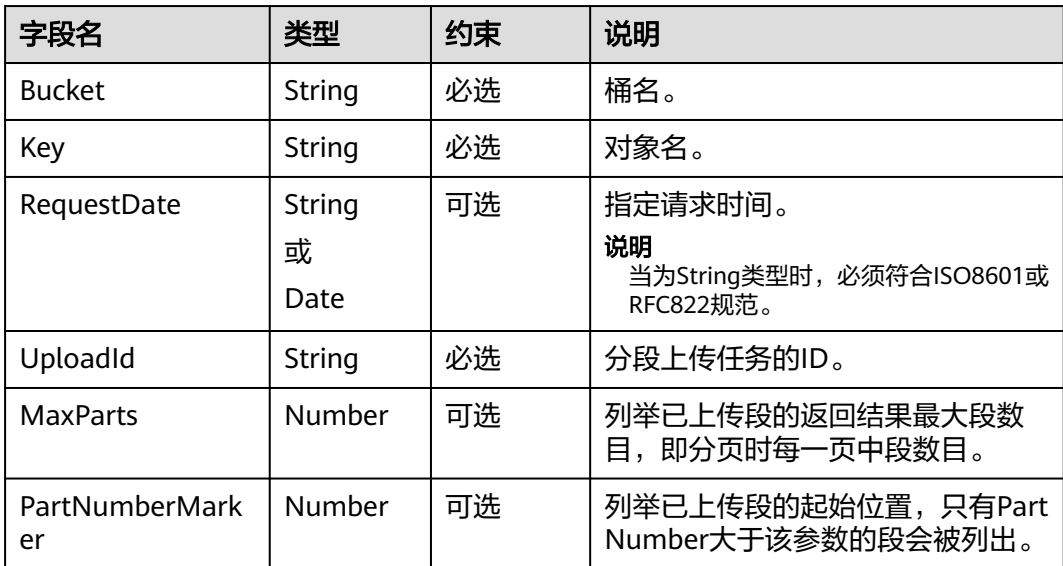

## 返回结果(**InterfaceResult**)

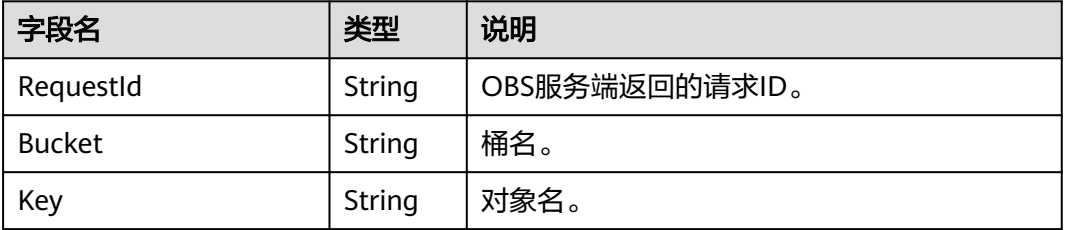

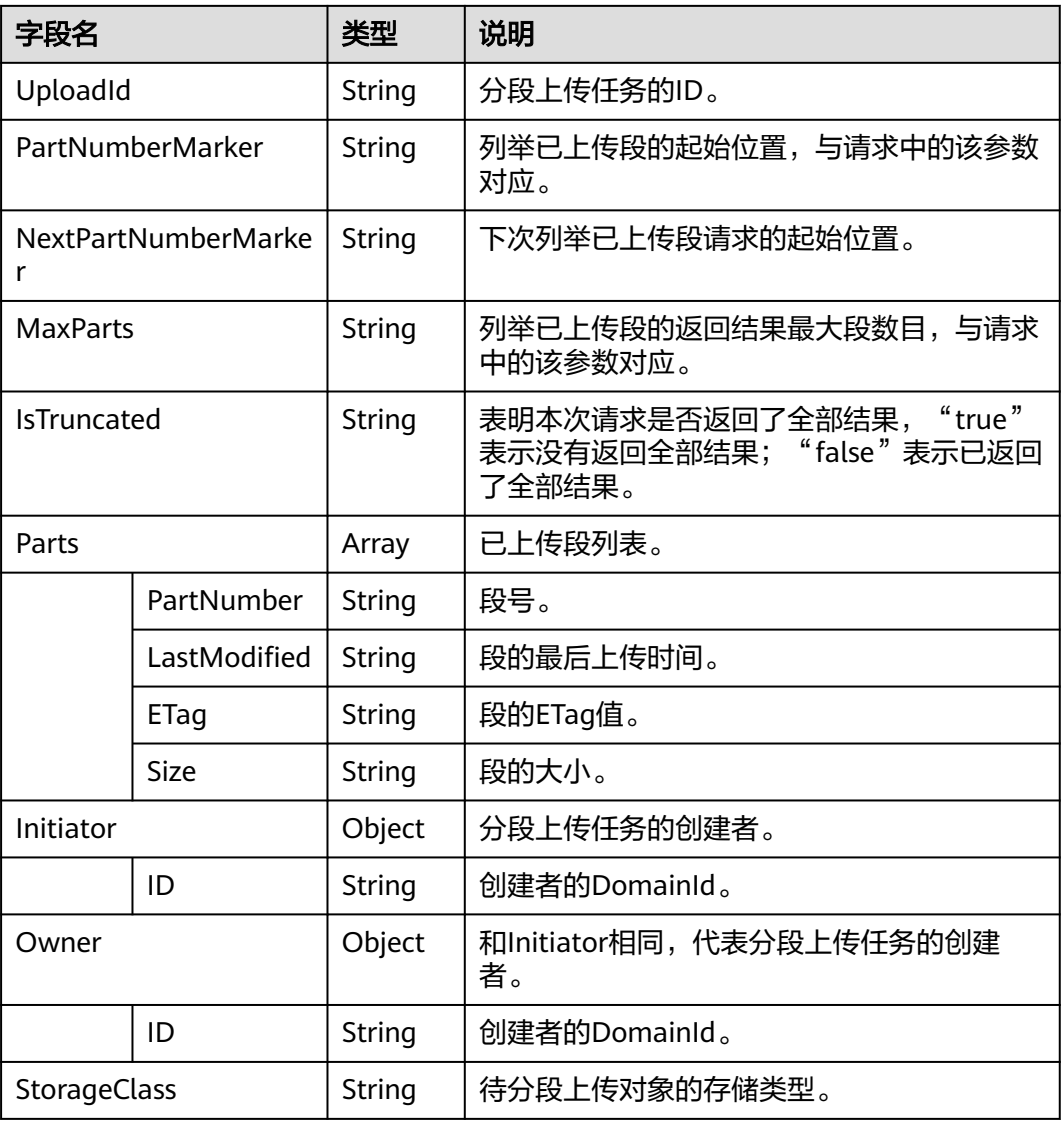

```
obsClient.listParts({
     Bucket:'bucketname',
     Key : 'objectkey',
     UploadId : 'uploadid',
     MaxParts : 10
},function (err, result) {
     if(err){
          console.error('Error-->' + err);
     }else{
 if(result.CommonMsg.Status < 300){
 console.log('RequestId-->' + result.InterfaceResult.RequestId);
              console.log('Bucket-->' + result.InterfaceResult.Bucket);
              console.log('Key-->' + result.InterfaceResult.Key);
 console.log('UploadId-->' + result.InterfaceResult.UploadId);
 console.log('PartNumberMarker-->' + result.InterfaceResult.PartNumberMarker);
               console.log('NextPartNumberMarker-->' + result.InterfaceResult.NextPartNumberMarker);
 console.log('MaxParts-->' + result.InterfaceResult.MaxParts);
 console.log('IsTruncated-->' + result.InterfaceResult.IsTruncated);
              console.log('StorageClass-->' + result.InterfaceResult.StorageClass);
              console.log('Initiator[ID]-->' + result.InterfaceResult.Initiator['ID']); 
              console.log('Owner[ID]-->' + result.InterfaceResult.Owner['ID']);
```
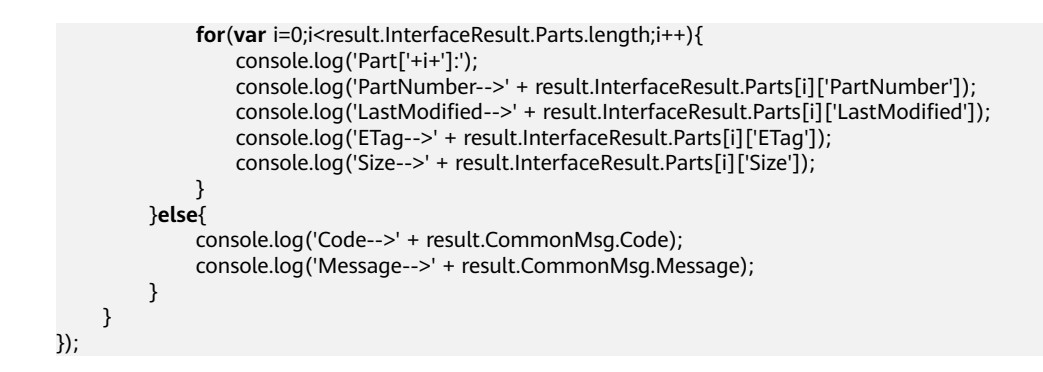

# **5.15** 合并段

#### 功能说明

通过分段上传任务的ID,合并指定桶中已上传的段。

#### 方法定义

ObsClient.completeMultipartUpload

#### 请求参数

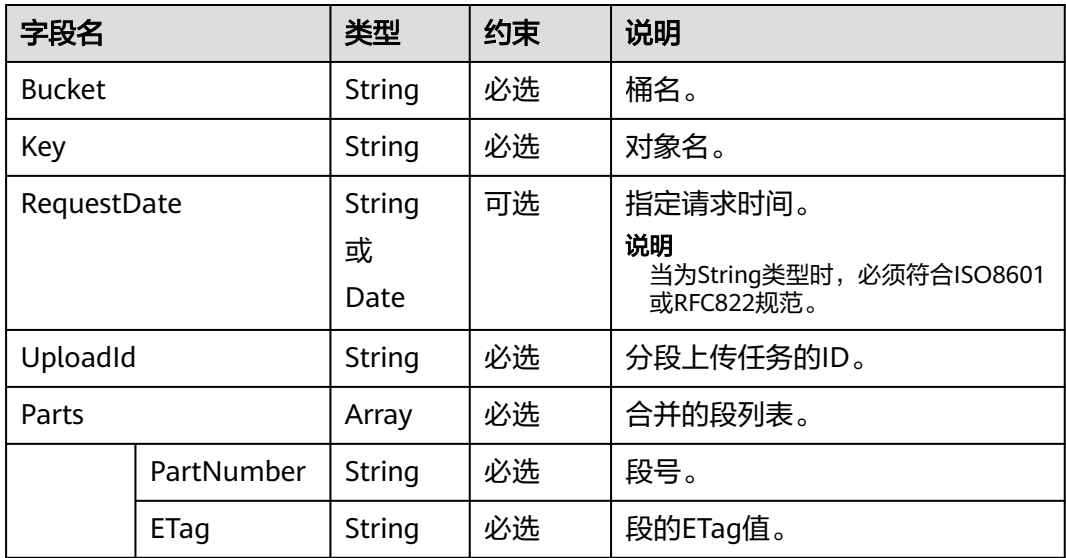

## 返回结果(**InterfaceResult**)

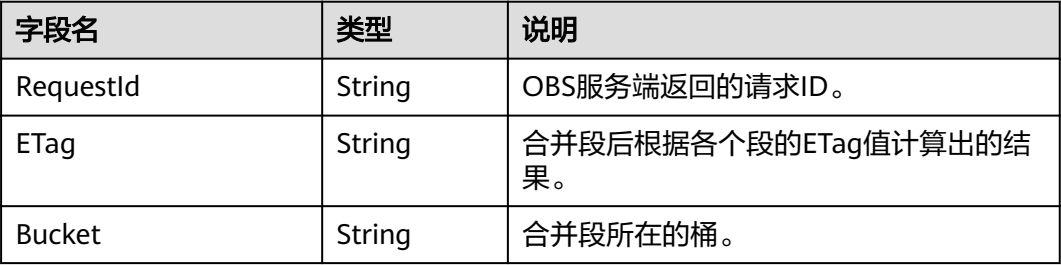

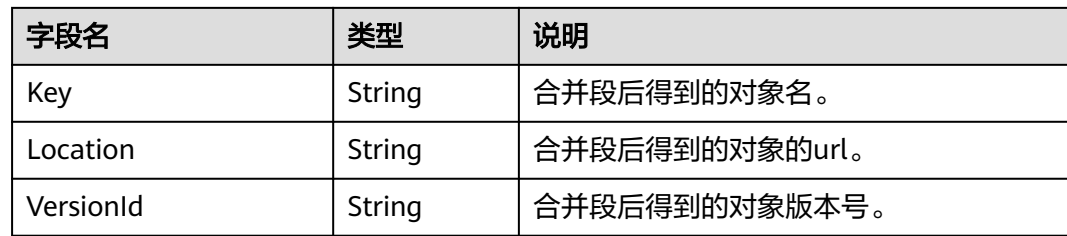

## 代码样例

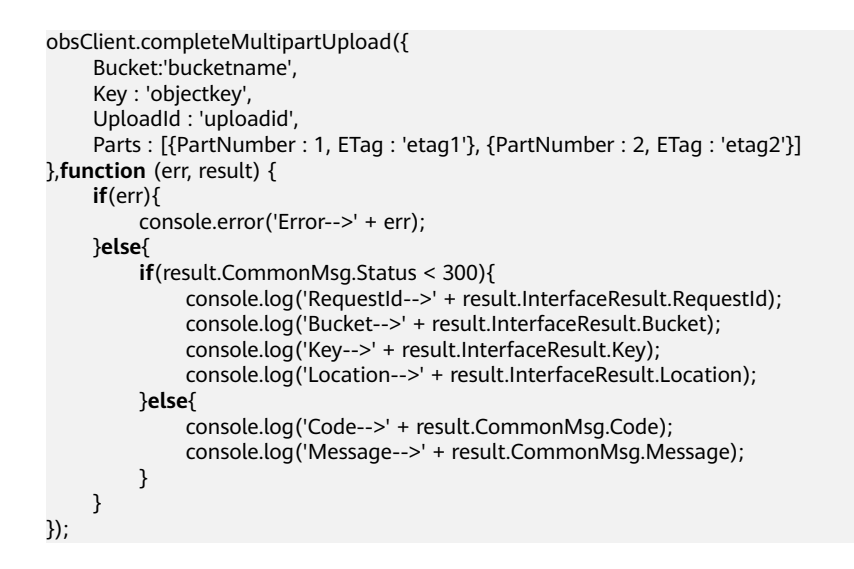

# **5.16** 取消分段上传任务

## 功能说明

通过分段上传任务的ID,取消指定桶中的分段上传任务。

## 方法定义

ObsClient.abortMultipartUpload

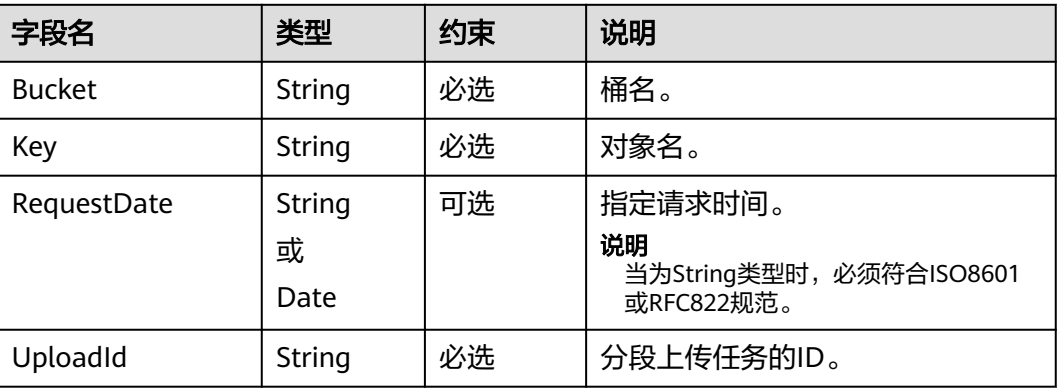

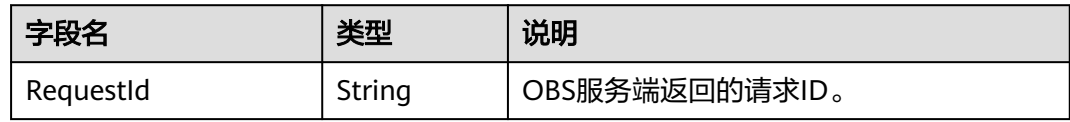

## 代码样例

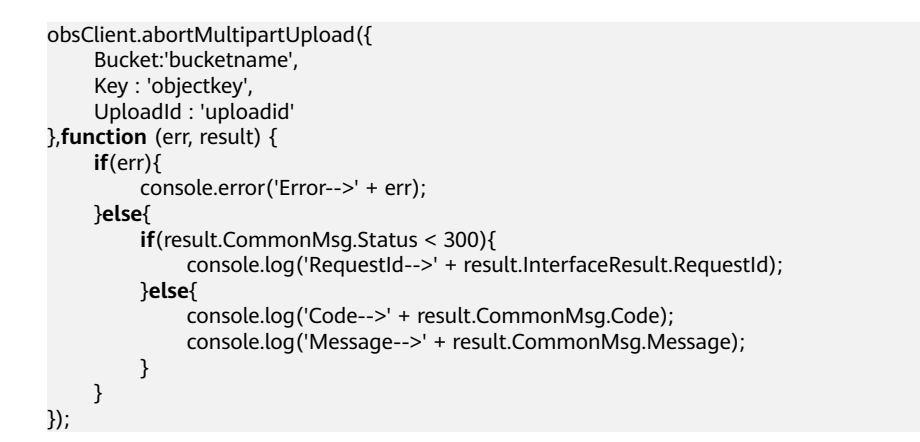

# **5.17** 恢复归档存储对象

## 功能说明

恢复指定桶中的归档存储对象。

## 方法定义

ObsClient.restoreObject

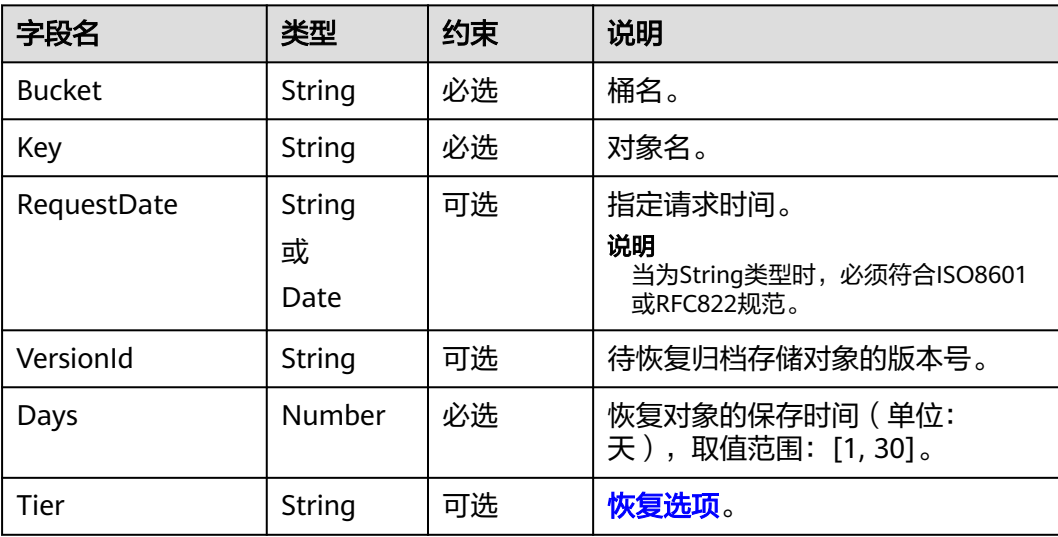

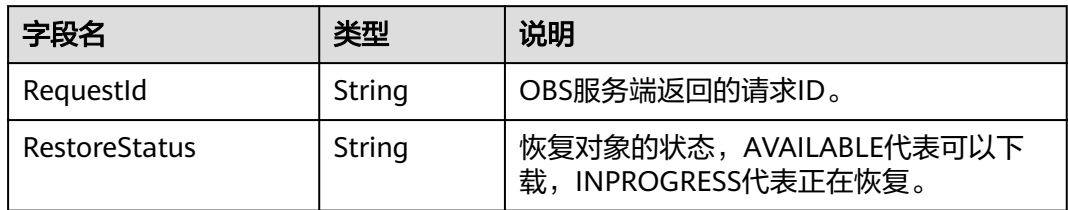

```
obsClient.restoreObject({
      Bucket:'bucketname',
      Key : 'objectkey',
      Days : 1, 
     Tier : obsClient.enums.RestoreTierExpedited
},function (err, result) {
     if(err){
          console.error('Error-->' + err);
      }else{
           if(result.CommonMsg.Status < 300){
               console.log('RequestId-->' + result.InterfaceResult.RequestId);
               console.log('RestoreStatus-->' + result.InterfaceResult.RestoreStatus);
          }else{
                console.log('Code-->' + result.CommonMsg.Code);
               console.log('Message-->' + result.CommonMsg.Message);
          }
     }
});
```
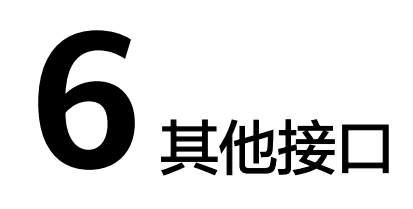

# **6.1** 生成带授权信息的 **URL**

#### 功能说明

通过访问密钥、请求方法类型、请求参数等信息生成一个在Query参数中携带鉴权信息 的URL,以对OBS服务进行特定操作。

### 方法定义

ObsClient.createSignedUrlSync

#### 请求参数

#### 表 **6-1** 参数列表

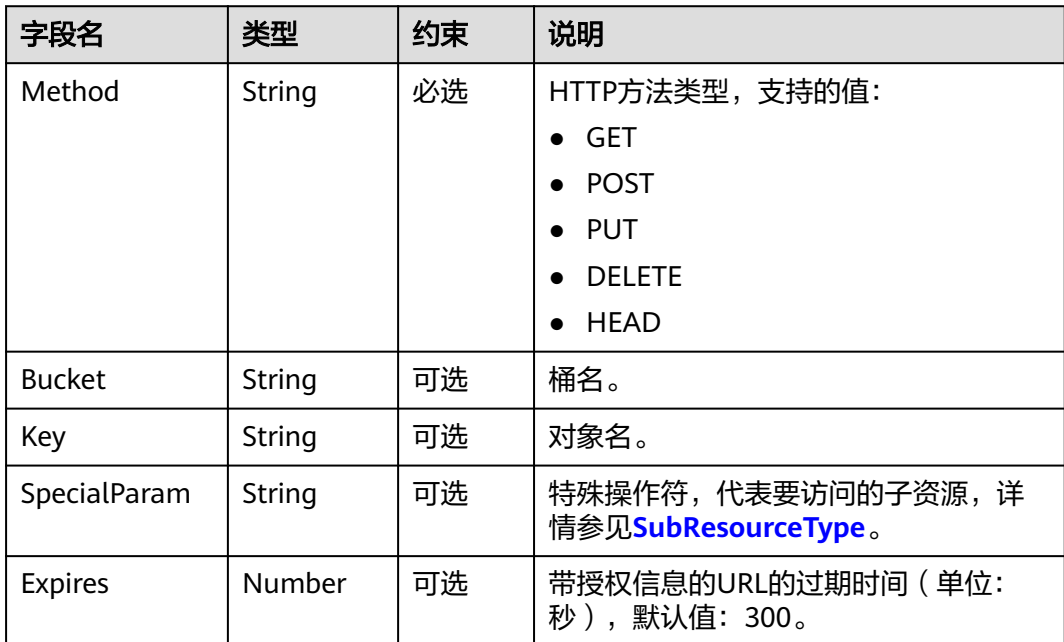

<span id="page-88-0"></span>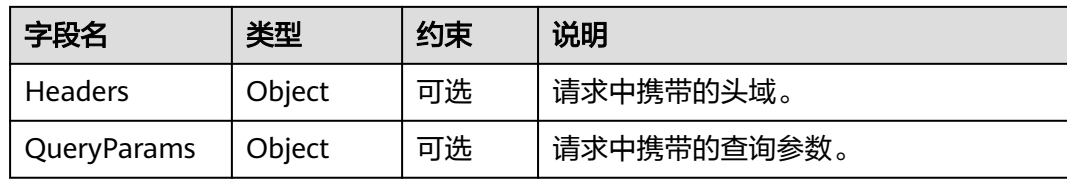

#### 表 **6-2** SubResourceType

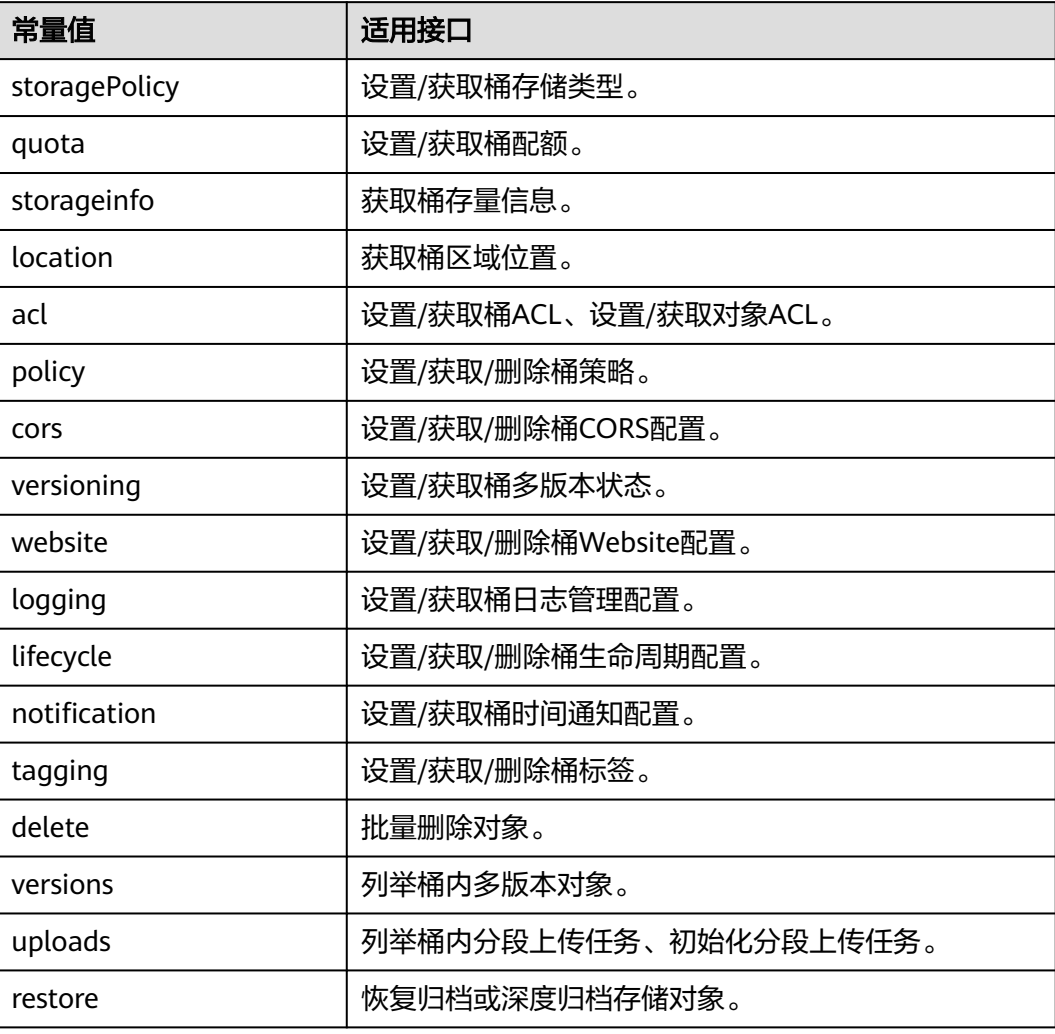

## 返回结果

#### 表 **6-3** 返回结果

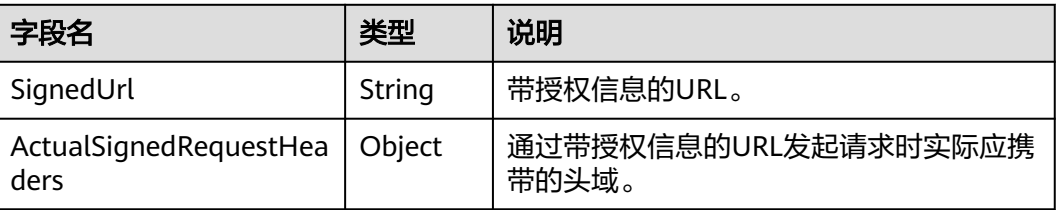

// 生成上传对象的带授权信息的URL **var** putObjectResult = obsClient.createSignedUrlSync({Method : 'PUT', Bucket : 'bucketname', Key : 'objectkey', Headers : {'Content-Type' : 'text/plain'}}); console.log('SignedUrl-->' + putObjectResult['SignedUrl']); console.log('ActualSignedRequestHeaders-->' + JSON.stringify(putObjectResult['ActualSignedRequestHeaders'])); // 生成设置对象ACL的带授权信息的URL **var** setObjectAclResult = obsClient.createSignedUrlSync({Method : 'PUT', Bucket : 'bucketname', Key : 'objectkey', SpecialParam: 'acl', Headers: {'x-amz-acl' : 'public-read'}}); console.log('SignedUrl-->' + setObjectAclResult['SignedUrl']); console.log('ActualSignedRequestHeaders-->' + JSON.stringify(setObjectAclResult['ActualSignedRequestHeaders'])); // 生成下载对象的带授权信息的URL **var** getObjectResult = obsClient.createSignedUrlSync({Method : 'GET', Bucket : 'bucketname', Key : 'objectkey'}); console.log('SignedUrl-->' + getObjectResult['SignedUrl']); console.log('ActualSignedRequestHeaders-->' + JSON.stringify(getObjectResult['ActualSignedRequestHeaders'])); // 生成删除对象的带授权信息的URL

**var** deleteObjectResult = obsClient.createSignedUrlSync({Method : 'DELETE', Bucket : 'bucketname', Key : 'objectkey'}); console.log('SignedUrl-->' + deleteObjectResult['SignedUrl']); console.log('ActualSignedRequestHeaders-->' + JSON.stringify(deleteObjectResult['ActualSignedRequestHeaders']));

## **6.2** 生成带授权信息的表单上传参数

### 功能说明

生成用于鉴权的请求参数,以进行基于浏览器的POST表单上传。

#### 说明

使用SDK生成用于鉴权的请求参数包括两个:

- Policy,对应表单中policy字段。
- Signature,对应表单中的signature字段。

#### 方法定义

ObsClient.createPostSignatureSync

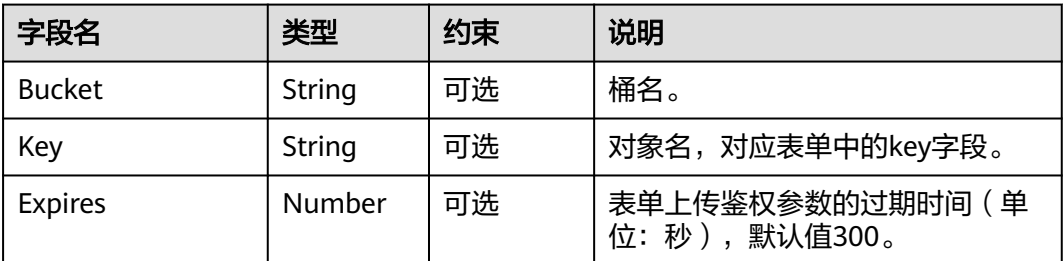

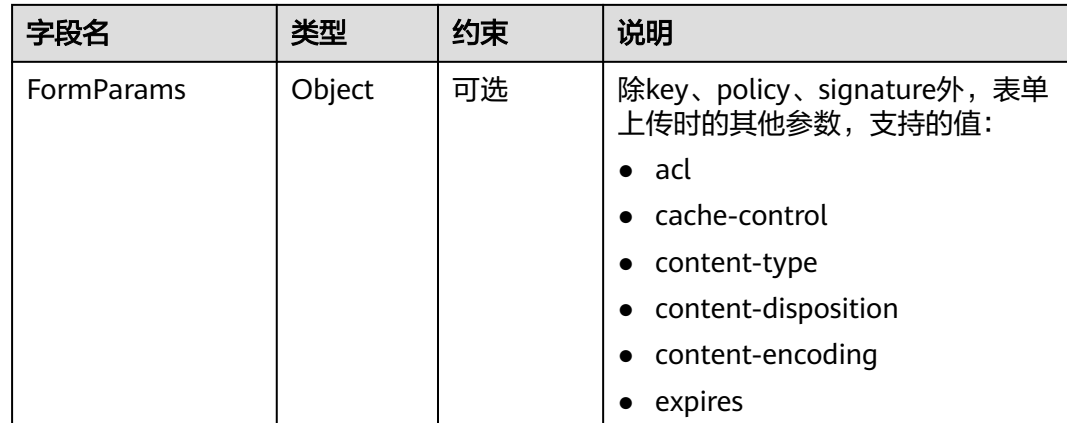

#### 返回结果

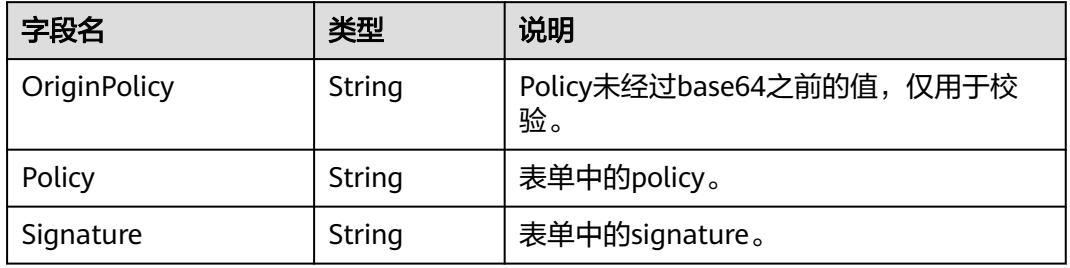

#### 代码样例

**var** formParams = {acl: 'public-read', 'content-type': 'text/plain'}; **var** res = obsClient.createPostSignatureSync({Bucket: 'bucketname', Key: 'objectkey', Expires:3600, FormParams: formParams});

console.log('Policy-->' + res['Policy']); console.log('Signature-->' + res['Signature']);

## **6.3** 断点续传上传

### 功能说明

对分段上传的封装和加强,支持反馈上传进度、反馈上传事件、任务暂停和任务续 传。

## 方法定义

ObsClient.uploadFile

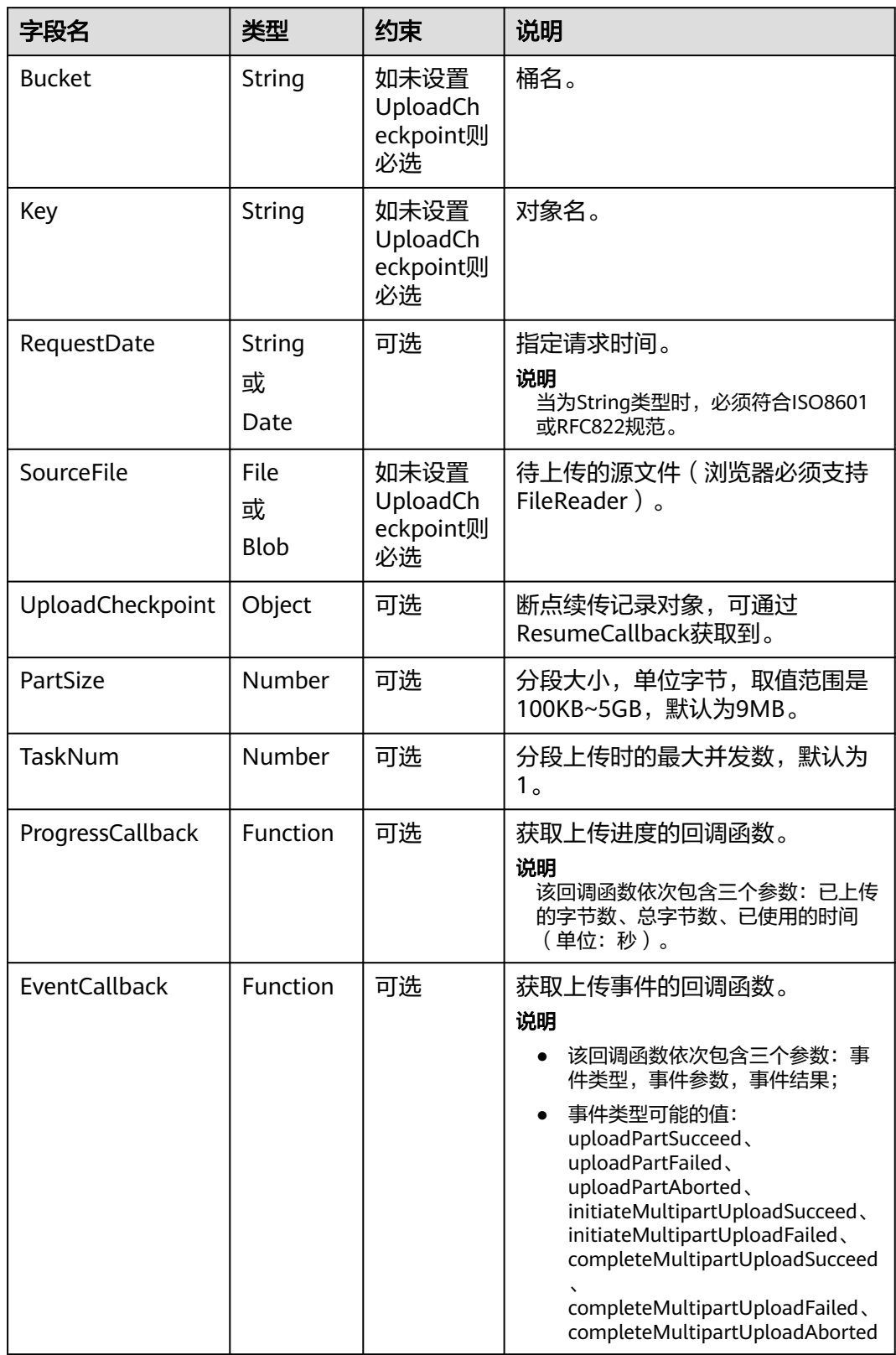

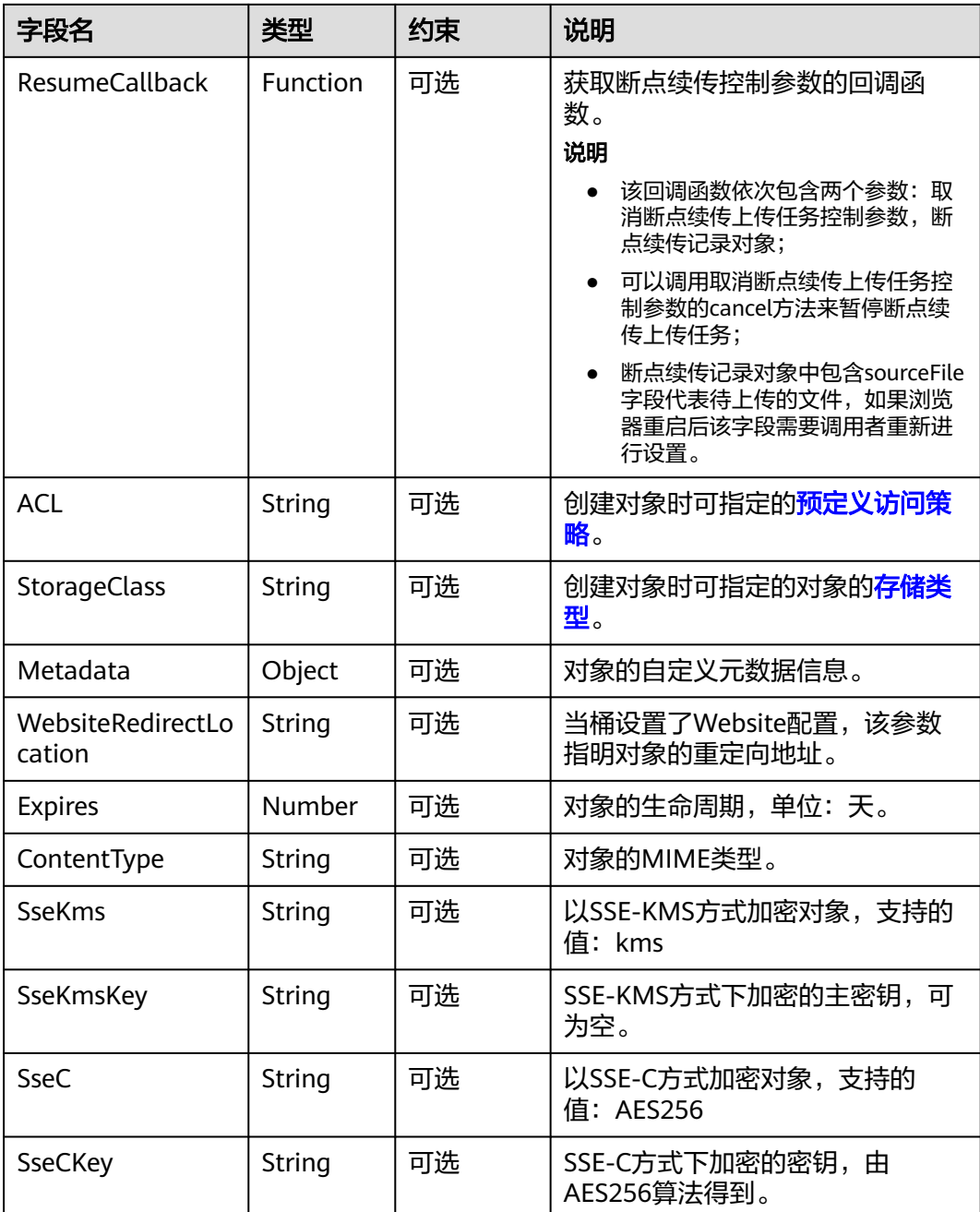

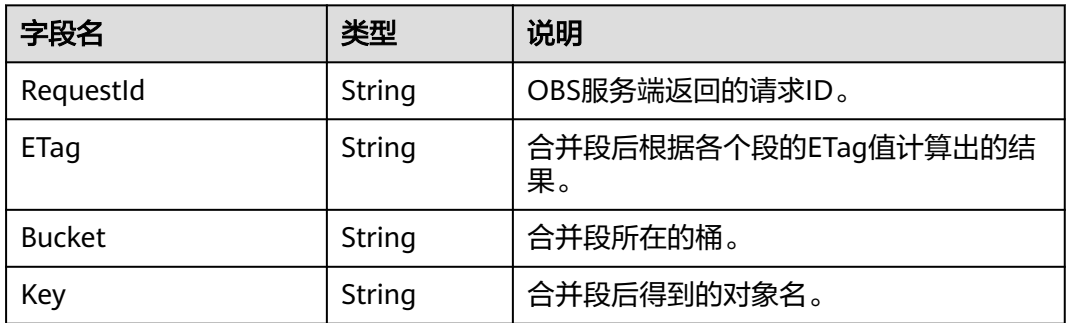

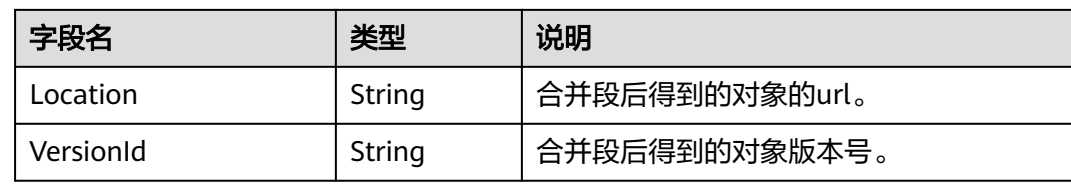

```
var cp;
var hook;
obsClient.uploadFile({
     Bucket : 'bucketname',
     Key : 'objectkey',
     SourceFile : document.getElementById('input-file').files[0],
     PartSize : 9 * 1024 * 1024,
     ProgressCallback : function(transferredAmount, totalAmount, totalSeconds){
 console.log(transferredAmount * 1.0 / totalSeconds / 1024);
 console.log(transferredAmount * 100.0 / totalAmount);
     },
     ResumeCallback : function(resumeHook, uploadCheckpoint){
        hook = resumeHook;
        cp = uploadCheckpoint;
     }
}, function(err, result){
   if(err){
      console.error('Error-->' + err);
   }else{
       if(result.CommonMsg.Status < 300){
            console.log('RequestId-->' + result.InterfaceResult.RequestId);
            console.log('Bucket-->' + result.InterfaceResult.Bucket);
            console.log('Key-->' + result.InterfaceResult.Key);
            console.log('Location-->' + result.InterfaceResult.Location);
       }else{
            console.log('Code-->' + result.CommonMsg.Code);
            console.log('Message-->' + result.CommonMsg.Message);
       }
   }
});
```